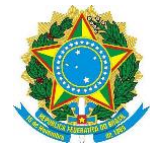

# **Metodologia de Gerenciamento de Projetos de TIC**

Versão 4.0

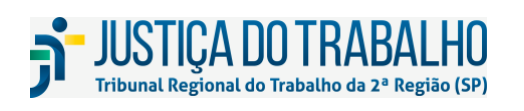

**SECRETARIA DE TECNOLOGIA DA INFORMAÇÃO E COMUNICAÇÕES** Avenida Marquês de São Vicente, 121 – Bloco A – 14º andar São Paulo-SP CEP: 01139-001 Telefone: (11) 3150-2072 E-mail: diretoria-ti@trt2.jus.br

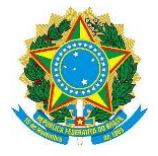

## Índice

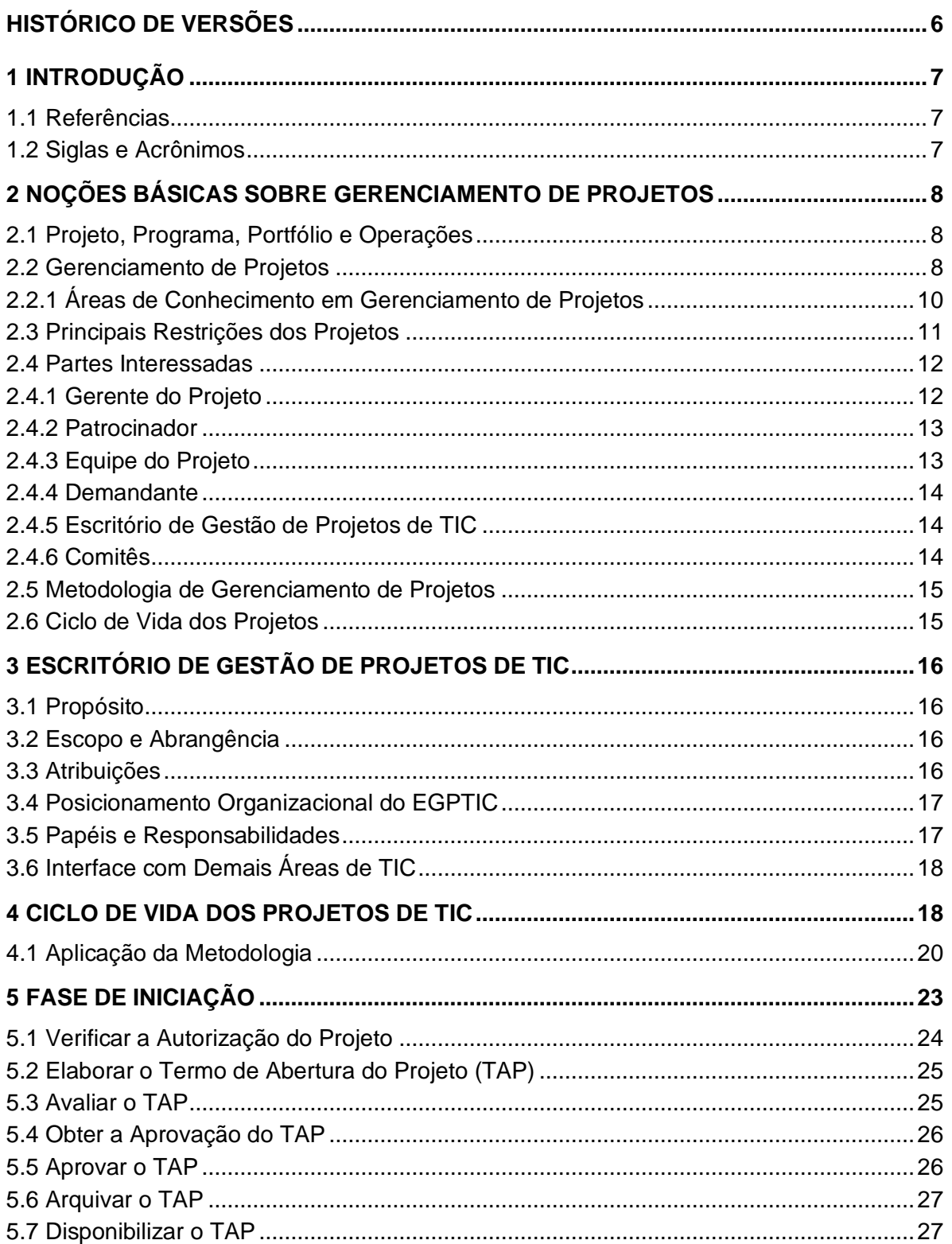

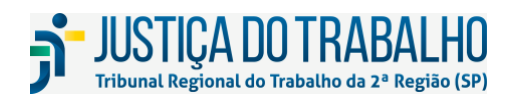

SECRETARIA DE TECNOLOGIA DA INFORMAÇÃO E COMUNICAÇÕES Avenida Marquês de São Vicente, 121 – Bloco A – 14º andar<br>São Paulo-SP CEP: 01139-001 Telefone: (11) 3150-2072 E-mail: diretoria-ti@trt2.jus.br

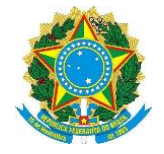

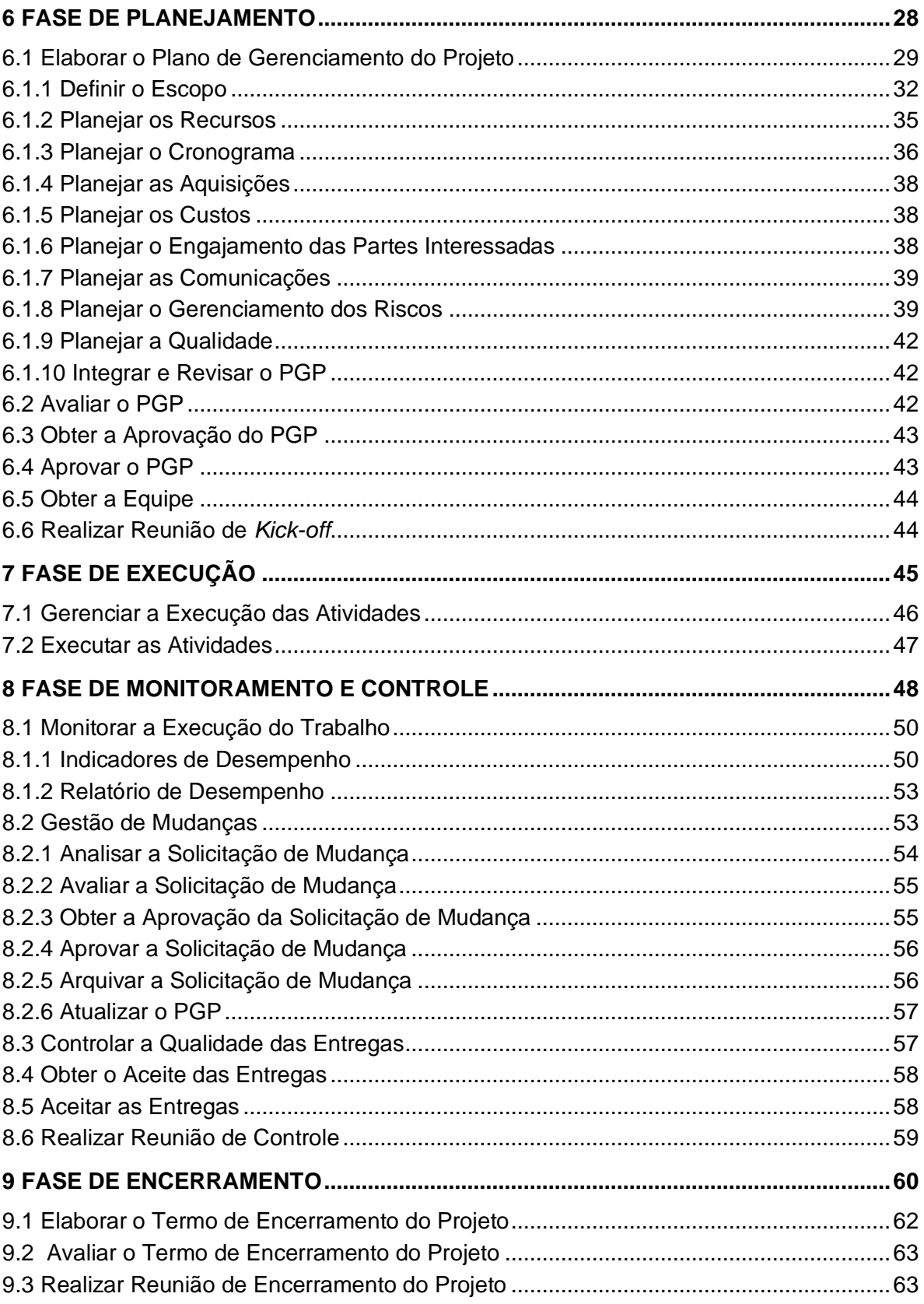

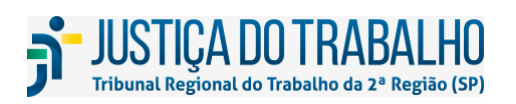

SECRETARIA DE TECNOLOGIA DA INFORMAÇÃO E COMUNICAÇÕES Avenida Marquês de São Vicente, 121 – Bloco A – 14º andar<br>São Paulo-SP CEP: 01139-001 Telefone: (11) 3150-2072 E-mail: diretoria-ti@trt2.jus.br

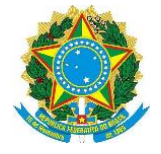

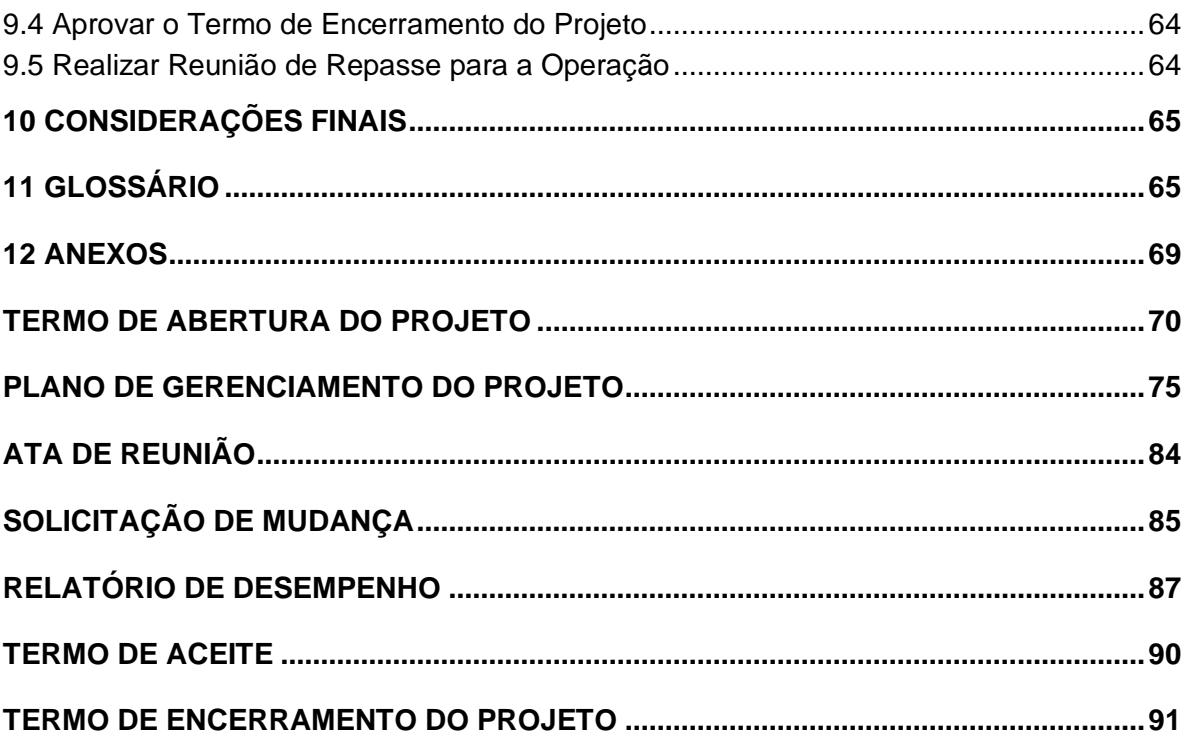

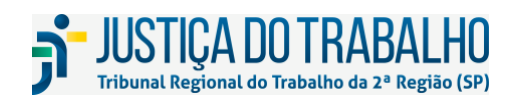

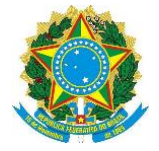

# **Índice de Figuras**

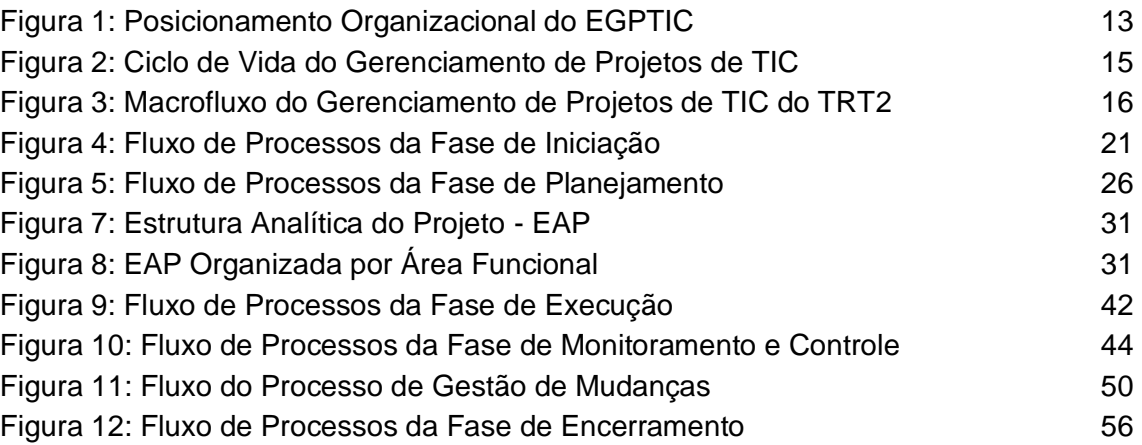

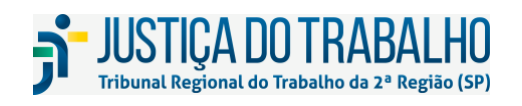

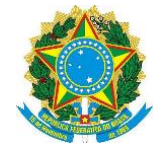

### **HISTÓRICO DE VERSÕES**

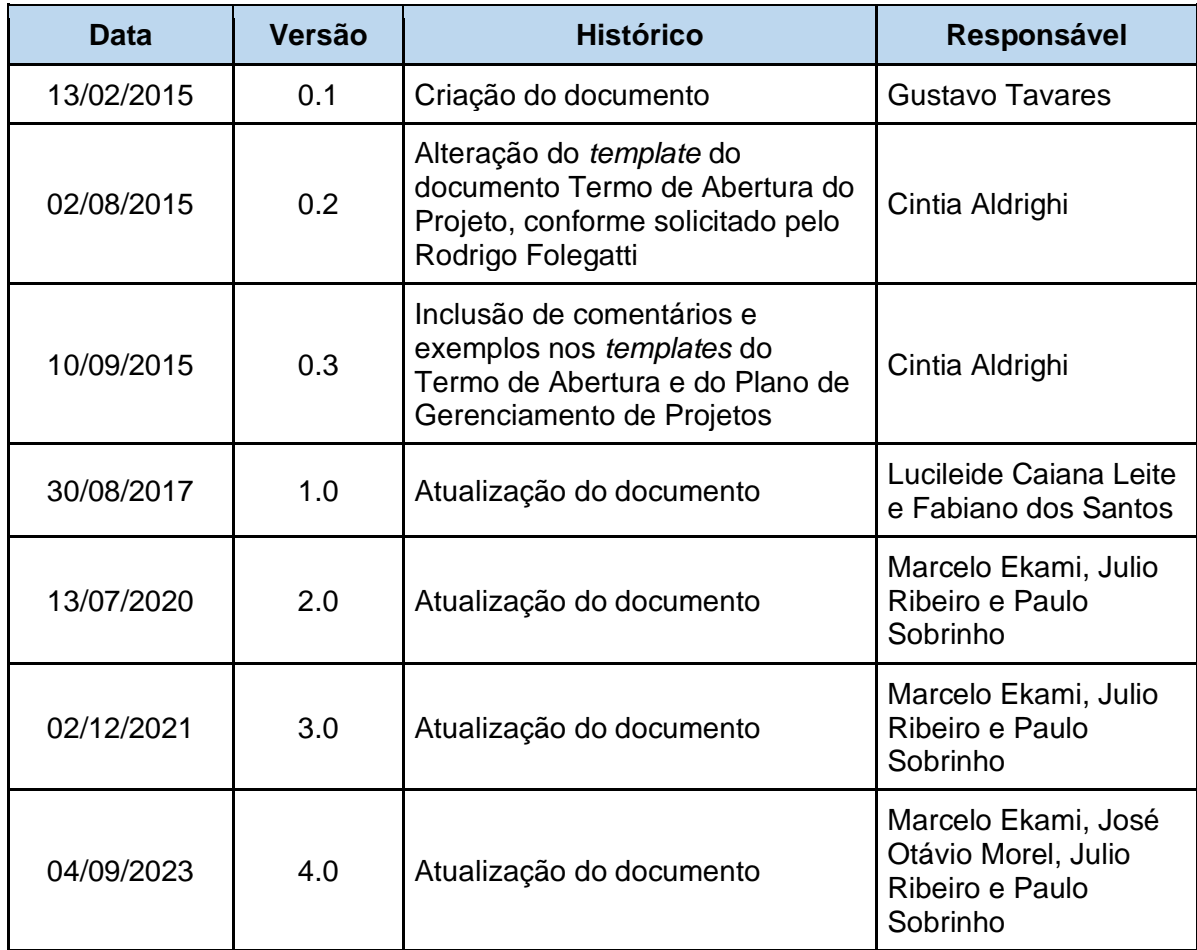

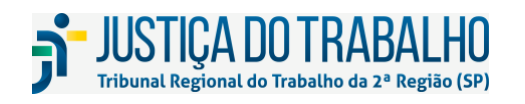

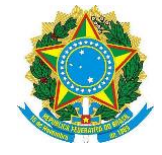

### **1 INTRODUÇÃO**

Este documento visa formalizar a Metodologia de Gerenciamento de Projetos de Tecnologia da Informação e Comunicação do TRT2 (MGPTIC-TRT2) e orientar os envolvidos no gerenciamento de projetos no âmbito do Tribunal.

### **1.1 Referências**

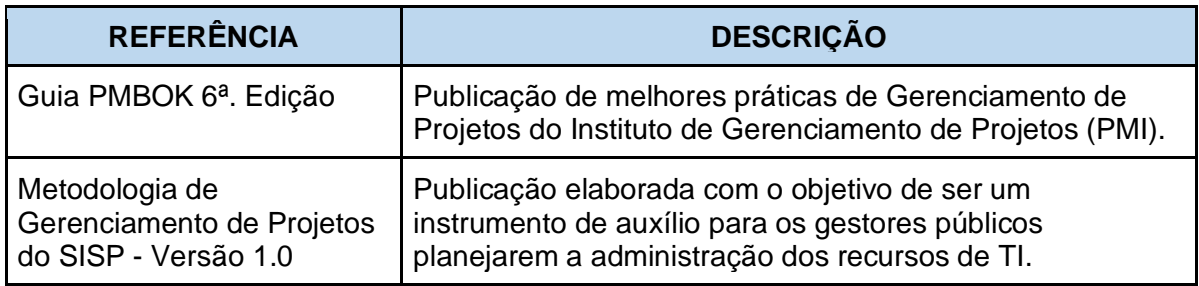

Quadro 1: Referências

### **1.2 Siglas e Acrônimos**

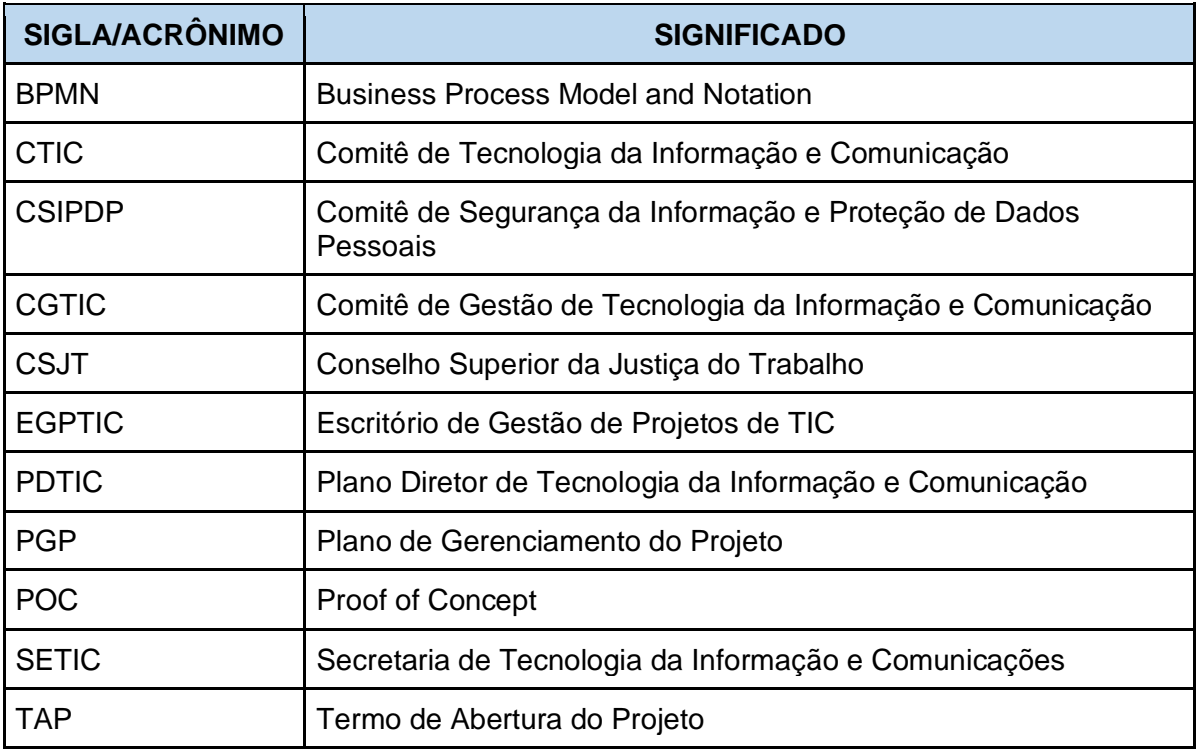

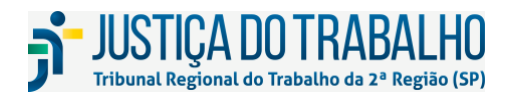

**SECRETARIA DE TECNOLOGIA DA INFORMAÇÃO E COMUNICAÇÕES** Avenida Marquês de São Vicente, 121 – Bloco A – 14º andar São Paulo-SP CEP: 01139-001 Telefone: (11) 3150-2072 E-mail: diretoria-ti@trt2.jus.br

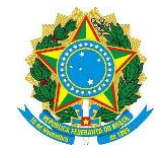

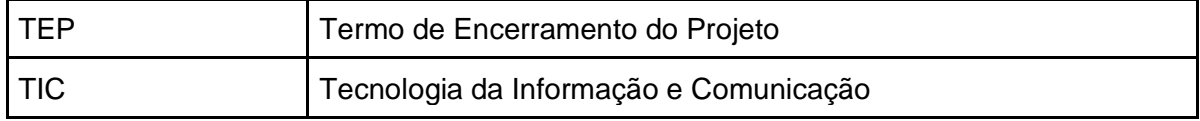

Quadro 2: Siglas e Acrônimos

### **2 NOÇÕES BÁSICAS SOBRE GERENCIAMENTO DE PROJETOS**

### **2.1 Projeto, Programa, Portfólio e Operações**

Segundo o PMBOK, um projeto é um esforço temporário empreendido para criar um produto, serviço ou resultado único. Baseado nesta definição, as principais características de um projeto são: possui datas de início e término definidas, é executado por meio de atividades sequenciadas e inter-relacionadas, planejadas e monitoradas, utilizando recursos pessoais e materiais limitados e que requerem a coordenação centralizada de um gerente de projetos. O término é alcançado quando os objetivos do projeto são atingidos ou quando o projeto é encerrado porque os seus objetivos não serão ou não podem ser alcançados, ou quando a necessidade do projeto deixar de existir.

Um programa é um grupo de projetos, programas subsidiários e atividades de programa relacionados, gerenciados de modo coordenado para obtenção de benefícios que não estariam disponíveis se eles fossem gerenciados individualmente.

O Portfólio é um conjunto de projetos, programas, portfólios subsidiários e operações gerenciados como um grupo para atender aos objetivos estratégicos da organização. Há uma relação entre o gerenciamento de projetos e o gerenciamento de portfólios, pois ambos devem estar alinhados às estratégias organizacionais. O gerenciamento de portfólio se alinha ao Planejamento Estratégico da organização selecionando os projetos certos para alcançar as metas estratégicas.

Diferentemente dos projetos, as operações são esforços contínuos que geram saídas repetitivas, com recursos designados para realizar tarefas conhecidas, de acordo com os padrões institucionalizados no ciclo de vida do produto.

#### **2.2 Gerenciamento de Projetos**

Gerenciamento de projetos é a aplicação do conhecimento, habilidades, ferramentas e técnicas às atividades do projeto para atender aos seus requisitos. É realizado através da aplicação e integração apropriadas de processos de gerenciamento de projetos, segundo a necessidade do projeto e da organização.

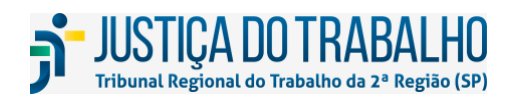

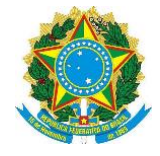

O gerenciamento de projetos eficaz ajuda indivíduos, grupos e organizações públicas e privadas a:

- Cumprirem os objetivos do negócio;
- Satisfazerem as expectativas das partes interessadas;
- Serem mais previsíveis;
- Aumentarem suas chances de sucesso;
- Entregarem os produtos certos no momento certo;
- Resolverem problemas e questões;
- Responderem a riscos em tempo hábil;
- Otimizarem o uso dos recursos organizacionais;
- Identificarem, recuperarem ou eliminarem projetos com problemas;
- Gerenciarem restrições (por exemplo, escopo, qualidade, cronograma, custos, recursos);
- Equilibrarem a influência de restrições do projeto (por exemplo, o aumento de escopo pode aumentar custos ou o prazo); e
- Gerenciarem melhor as mudancas.

Os projetos mal gerenciados ou a ausência do gerenciamento de projetos podem resultar em:

- Prazos perdidos;
- Estouros de orçamento;
- Má qualidade;
- Retrabalho;
- Expansão descontrolada do projeto;
- Perda de reputação para a organização;
- Partes interessadas insatisfeitas, e
- Incapacidade de alcançar os objetivos para os quais o projeto foi empreendido.

O gerenciamento de projetos eficaz e eficiente deve ser considerado uma competência estratégica nas organizações.

Isso permite que as organizações:

● Vinculem os resultados do projeto com os objetivos do negócio;

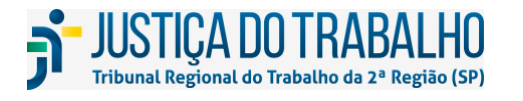

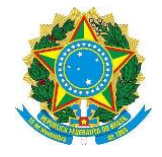

- Concorram com mais eficácia nos seus mercados:
- Sustentem a organização; e
- Respondam ao impacto das mudanças de ambiente de negócios nos projetos, ajustando adequadamente os planos de gerenciamento de projetos.

### **2.2.1 Áreas de Conhecimento em Gerenciamento de Projetos**

As áreas de conhecimento em gerenciamento de projetos são campos ou áreas de especialização que costumam ser aplicadas ao gerenciar projetos. Uma área de conhecimento é um conjunto de processos associados com um tema específico em gerenciamento de projetos.

O PMBOK 6ª Edição menciona 10 áreas de conhecimento que são usadas na maior parte dos projetos, na maioria das vezes. As necessidades de um projeto específico podem requerer áreas de conhecimento adicionais.

As 10 áreas de conhecimento são:

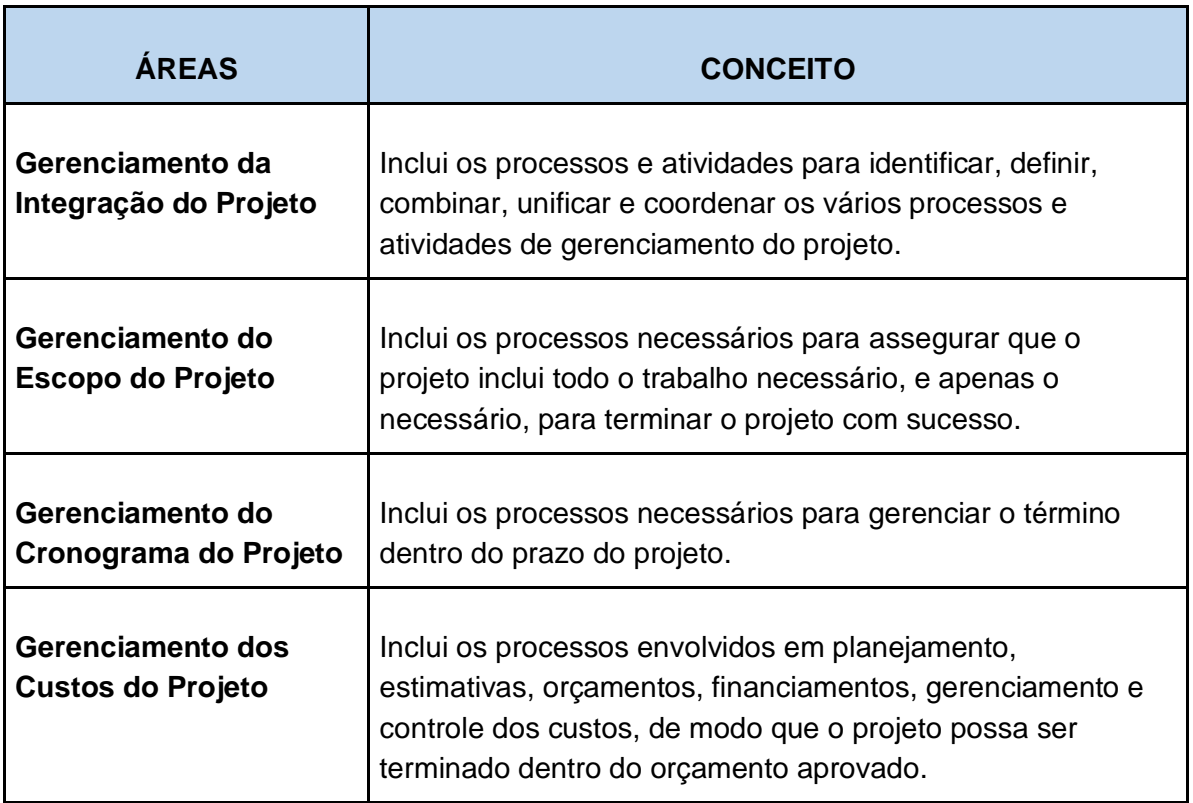

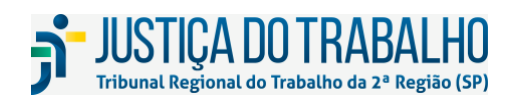

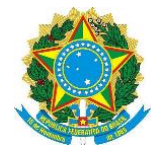

 $\mathbf{L}$ 

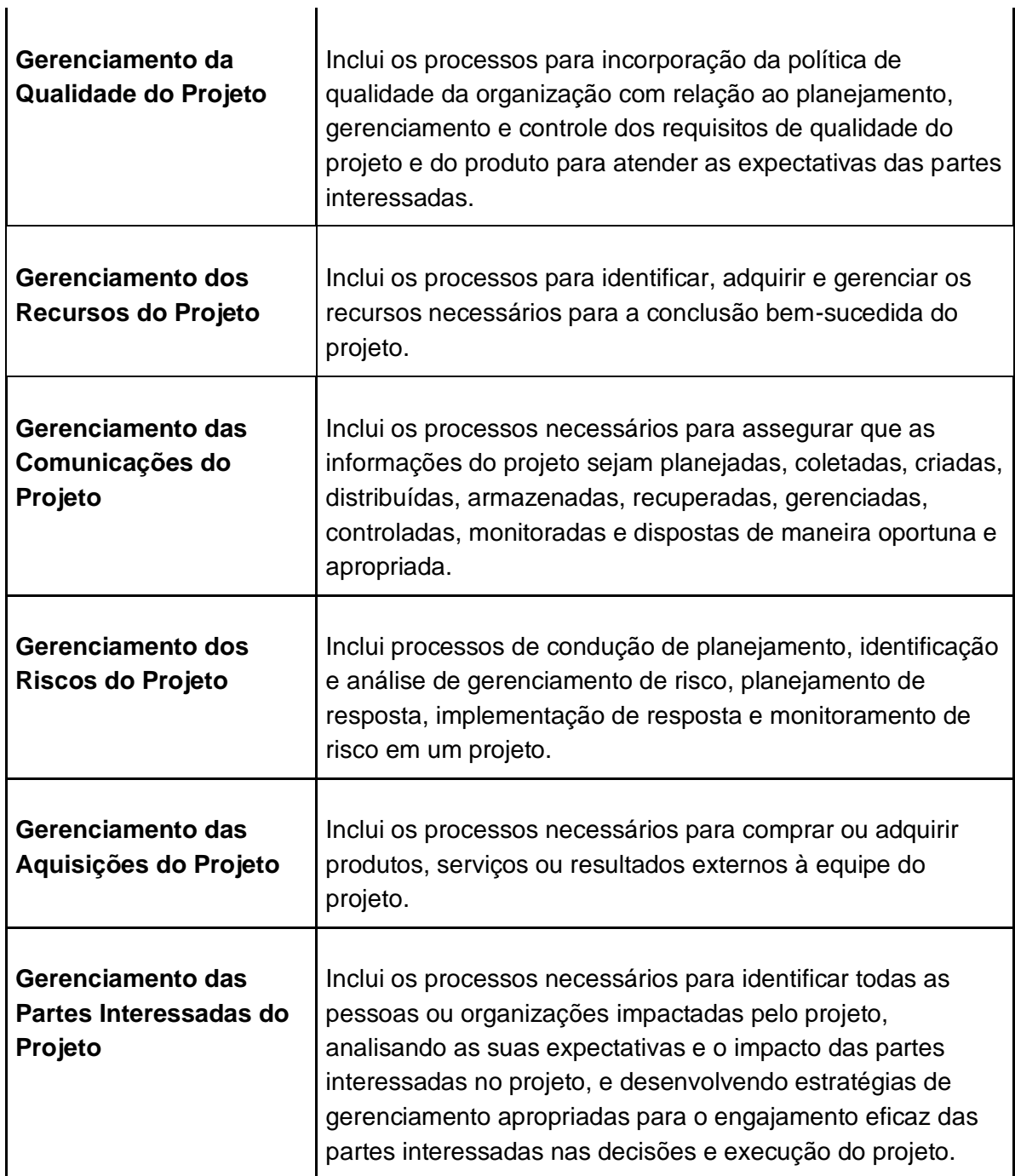

Quadro 3: Áreas de Conhecimento em Gerenciamento de Projetos

### **2.3 Principais Restrições dos Projetos**

As restrições são fatores que impactam diretamente a maneira como as atividades do projeto serão executadas, e por consequência, o resultado do projeto. O conhecimento e o balanceamento destas restrições é fator preponderante para o sucesso dos projetos. Os

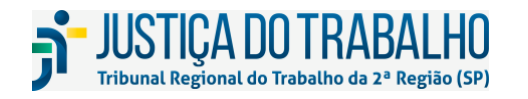

 $\mathbf{I}$ 

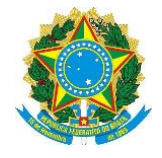

principais fatores de restrições nos projetos são: prazo, custo, escopo, qualidade, benefícios e riscos.

### **2.4 Partes Interessadas**

Uma parte interessada é qualquer indivíduo, grupo ou organização, que pode:

- Afetar ou ser afetada por uma decisão, atividade ou resultado de um projeto;
- Estar ativamente envolvida no projeto ou ter interesses que possam ser positiva ou negativamente afetados pelo desempenho ou término do projeto;
- Ter expectativas antagônicas que podem criar conflitos no âmbito do projeto;
- Exercer influência sobre o projeto, suas entregas e sobre a equipe do projeto.

As partes interessadas mais relevantes e com papéis definidos nesta metodologia serão detalhadas a seguir. Outras partes interessadas podem existir no contexto de cada projeto em específico e devem ser tratadas de acordo nos planos de projeto.

Identificar, analisar e envolver as partes interessadas corretamente, gerenciar de maneira eficaz suas expectativas e participações durante todo o ciclo de vida do projeto, é essencial para o sucesso do projeto.

#### **2.4.1 Gerente do Projeto**

Servidor designado para gerenciar a realização de um projeto de forma a alcançar os objetivos almejados. O exercício dessa função requer flexibilidade, bom senso, liderança e habilidades de negociação, além de conhecimentos das práticas de gerenciamento de projetos. Cabe ao gerente do projeto:

- Ser o contato principal do projeto com as partes interessadas e com as áreas envolvidas;
- Convidar as partes envolvidas a participarem da reunião inicial do projeto e conduzir a reunião;
- Convocar e presidir a reunião de controle do projeto;
- Obedecer ao uso da metodologia e dos padrões e métricas definidas pelo TRT2, ou pelo Conselho Superior da Justiça do Trabalho - CSJT, quando se tratar de Projetos Nacionais;
- Negociar a cessão de servidores para compor a equipe do projeto, mesmo que de outras áreas ou serviços (especificando quais), e comunicar ao EGPTIC sempre que houver qualquer alteração (aposentadorias, exonerações, etc.);
- Gerenciar a equipe de projeto, recursos materiais e humanos e as contratações necessárias para realização do projeto;

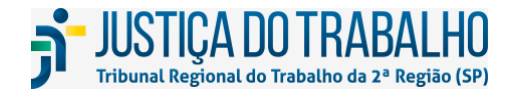

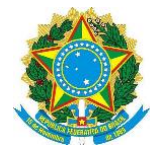

- Demandar, junto aos setores competentes do Tribunal, as providências e os materiais necessários para a realização dos trabalhos de acordo com as negociações e as especificações firmadas na etapa de planejamento, observando o trâmite administrativo;
- Zelar pela documentação dos projetos;
- Dirigir e controlar as atividades e o desempenho dos integrantes da equipe do projeto;
- Monitorar as atividades relativas à execução do projeto, de forma a garantir o cumprimento do escopo, controle orçamentário, o cronograma e a identificação de problemas e consequente adoção de providências corretivas caso seja necessário, ajustando o plano do projeto, informando ao EGPTIC e negociando com as partes interessadas;
- Registrar e manter atualizadas as informações constantes na ferramenta de Gerenciamento de Projetos adotada pelo TRT2.

O gerente de projetos deve se esforçar para se tornar proficiente em todas as áreas de conhecimento em gerenciamento de projetos. Em conjunto com proficiência nessas Áreas de Conhecimento, o gerente de projetos aplica experiência, conhecimento, liderança e habilidades de gerenciamento técnico e de negócio ao projeto. Por fim, é a capacidade do gerente de projetos de integrar os processos nessas Áreas de Conhecimento que possibilita alcançar os resultados desejados do projeto.

### **2.4.2 Patrocinador**

O Patrocinador é a pessoa ou grupo que fornece recursos e suporte para o projeto e é corresponsável pelo sucesso do mesmo. Ele promove o projeto desde a sua concepção inicial até o seu encerramento. Isso inclui servir como porta-voz para os níveis mais altos de gerenciamento para angariar o suporte em toda a organização.

### **2.4.3 Equipe do Projeto**

Grupo de pessoas que colaboram diretamente para a execução das atividades do projeto ou para o gerenciamento até sua conclusão, podendo pertencer a unidades organizacionais distintas, com dedicação integral ou parcial ao projeto. As principais atribuições da equipe do projeto são:

- Executar as atividades designadas pelo gerente do projeto, no tempo e com a qualidade esperada;
- Informar a situação das atividades sob sua responsabilidade, conforme periodicidade estabelecida pelo gerente do projeto;

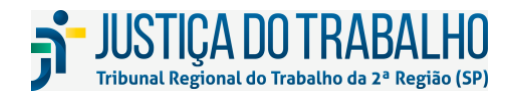

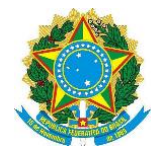

- Informar imediatamente o gerente do projeto da impossibilidade de executar as atividades designadas ou de problemas vislumbrados para a execução do projeto;
- Participar de reuniões, quando solicitado pelo gerente do projeto.

### **2.4.4 Demandante**

O demandante é o cliente do projeto, é a pessoa que aprovará e/ou gerenciará o produto, serviço ou resultado do projeto. Os usuários, que podem ou não, fazer parte da área demandante são as pessoas que utilizarão o produto, serviço ou resultado do projeto. A identificação e envolvimento destas pessoas é indispensável para o sucesso do projeto. As principais atribuições do demandante são:

- Definir, em conjunto com o gerente do projeto, o produto/serviço a ser entregue;
- Acompanhar e monitorar todas as fases do projeto, manifestando-se quando entender necessário;
- Analisar entregas parciais e encaminhar considerações à equipe do projeto;
- Formalizar a aceitação do produto entregue.

### **2.4.5 Escritório de Gestão de Projetos de TIC**

Segundo o PMBOK, o Escritório de Gestão de Projetos é uma estrutura organizacional que padroniza os processos de governança relacionados a projetos, e facilita o compartilhamento de recursos, metodologias, ferramentas e técnicas. As responsabilidades do escritório podem variar, desde o fornecimento de funções de apoio ao gerenciamento de projetos até a responsabilidade real pelo gerenciamento direto de um ou mais projetos. Os detalhes relacionados ao Escritório de Gestão de Projetos de TIC do TRT2 serão tratados no próximo capítulo deste documento.

### **2.4.6 Comitês**

Os seguintes Comitês, formalmente estabelecidos, são partes interessadas no gerenciamento dos projetos de TIC:

- Comitê de Tecnologia da Informação e Comunicação (CTIC): Tem por competência priorizar os projetos da SETIC e acompanhar a execução do Plano Diretor de Tecnologia da Informação e Comunicação (PDTIC) e promover sua revisão periódica.
- Comitê de Segurança da Informação e Proteção de Dados Pessoais (CSIPDP): Tem por competência aprovar a implementação das ações de segurança da informação e comunicações e de proteção de dados pessoais no âmbito do TRT2;
- Comitê de Gestão de Tecnologia da Informação e Comunicação (CGTIC): Tem por competência a elaboração de planos táticos e operacionais, análise das demandas,

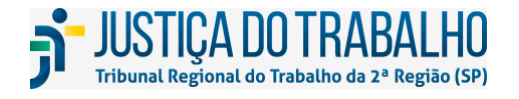

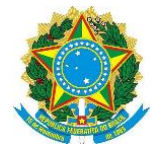

acompanhamento da execução de planos, estabelecimento de indicadores operacionais, e proposição de replanejamentos.

Adicionalmente, cabe salientar que de acordo com as características dos projetos os Comitês poderão atuar como Demandantes / Patrocinadores.

### **2.5 Metodologia de Gerenciamento de Projetos**

Uma metodologia de gerenciamento de projetos pode ser entendida como um sistema de práticas, técnicas, procedimentos e regras usados para elevar a efetividade da atividade de gerenciamento de projetos.

A metodologia descrita neste documento está customizada, com base nas necessidades do Tribunal, de forma clara e objetiva, integrando-se aos modelos e processos existentes e utilizados e mantendo alinhamento às referências relacionadas anteriormente.

Ela estabelece os principais papéis e responsabilidades e os processos de gerenciamento ao longo de um ciclo de vida do projeto. Para cada fase do ciclo de vida do projeto foi estabelecido um fluxo macro dos processos, com as saídas, entradas e técnicas e ferramentas detalhadas na sequência.

Todos os projetos executados pela SETIC devem se guiar pelas prescrições desta metodologia, com exceção dos projetos sujeitos a metodologias específicas como a Metodologia de Gerenciamento de Projetos de TIC do CSJT ou aqueles controlados pela Secretaria de Gestão Estratégica e Projetos (SGEP) do TRT da 2ª Região. O nível em que as prescrições devem ser obedecidas vai depender de fatores detalhados a seguir neste documento.

#### **2.6 Ciclo de Vida dos Projetos**

O ciclo de vida dos projetos é determinado pelo conjunto de fases pelas quais um projeto passa, do início ao término. Ele permite que o projeto seja segmentado em subconjuntos lógicos para facilitar o gerenciamento, o planejamento e o controle. As fases têm prazo definido, com um ponto de início, fim ou controle (às vezes denominado como revisão de fase, ponto de verificação, marco ou outro termo semelhante). O encerramento de uma fase ocorre com alguma forma de transferência ou entrega do produto do trabalho realizado.

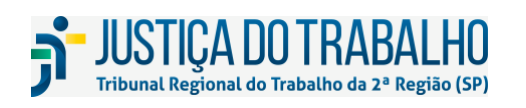

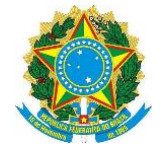

### **3 ESCRITÓRIO DE GESTÃO DE PROJETOS DE TIC**

### **3.1 Propósito**

O Escritório de Gestão de Projetos de TIC (EGPTIC) tem a função de: fomentar e apoiar o gerenciamento de projetos nas unidades da SETIC, realizar monitoramento periódico de projetos, fornecer visibilidade sobre o andamento dos projetos e prestar o suporte necessário no que tange à metodologia, técnicas e ferramentas adotadas no gerenciamento de projetos de TIC.

No TRT2, o papel do EGPTIC é exercido pela Seção de Gestão de Projetos de TIC.

### **3.2 Escopo e Abrangência**

O escopo do EGPTIC abrange todos os projetos de TIC gerenciados no âmbito da SETIC.

#### **3.3 Atribuições**

As atribuições do EGPTIC são:

- Auxiliar as equipes de gestão de projetos na elaboração dos artefatos previstos na Metodologia de Gerenciamento de Projetos;
- Avaliar os artefatos de projeto;
- Submeter os artefatos de projeto à apreciação do CTIC, quando aplicável;
- Notificar o gerente do projeto e as partes interessadas sobre as deliberações do CTIC a respeito do projeto;
- Revisar e consolidar as lições aprendidas dos projetos;
- Emitir parecer sobre o encerramento do projeto, submetendo o TEP à apreciação do CTIC, quando aplicável;
- Acompanhar o andamento dos projetos elencados no PDTIC;
- Gerenciar e atualizar a metodologia de gerenciamento de projetos;
- Assessorar a SETIC em relação ao gerenciamento do portfólio de projetos de TIC;
- Prestar consultoria interna na área de gerenciamento de projetos;
- Zelar pela padronização e pela regulamentação do gerenciamento de projetos;
- Promover a melhoria contínua do gerenciamento de projetos;
- Prover treinamento em gerenciamento de projetos;
- Promover a gestão do conhecimento em gerenciamento de projetos.

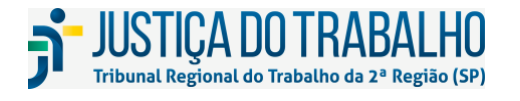

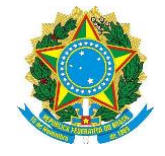

### **3.4 Posicionamento Organizacional do EGPTIC**

O organograma abaixo apresenta o posicionamento organizacional do Escritório de Gestão de Projetos de TIC em relação à Secretaria de Tecnologia da Informação e Comunicações.

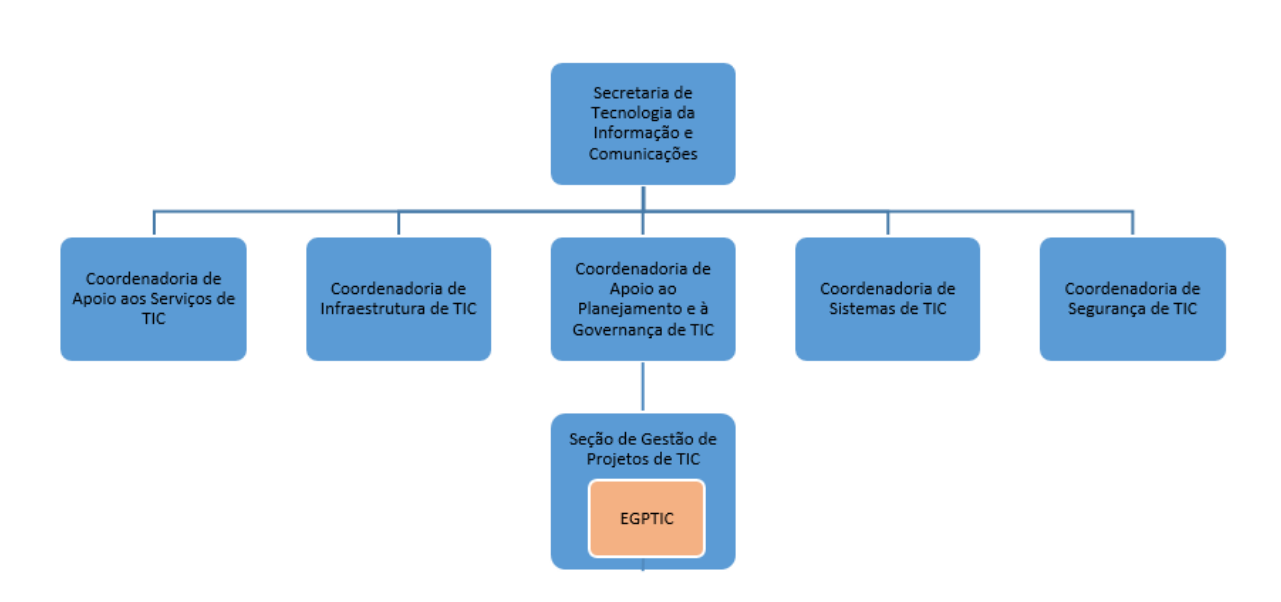

Figura 1: Posicionamento Organizacional do EGPTIC

### <span id="page-16-0"></span>**3.5 Papéis e Responsabilidades**

Visando a consecução de seu propósito e suas atribuições, bem como o cumprimento da atuação prevista nesta metodologia, os seguintes papéis e responsabilidades são identificados no EGPTIC:

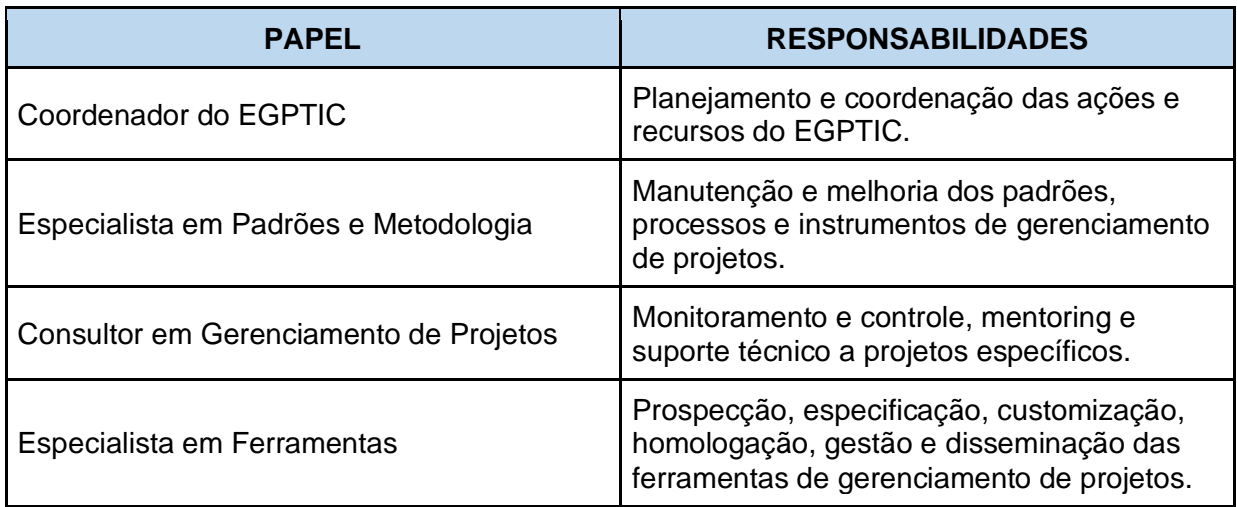

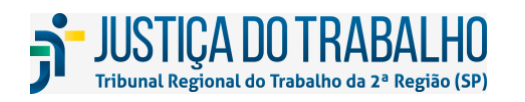

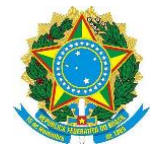

Quadro 4: Papéis e Responsabilidades de EGPTIC

### **3.6 Interface com Demais Áreas de TIC**

O EGPTIC do TRT2 se relaciona com as demais áreas de TIC provendo:

- Suporte metodológico aos gerentes de projetos;
- Apoio na gestão de riscos e resolução de problemas;
- Orientação na gestão de mudanças;
- Avaliação dos projetos quanto ao alinhamento estratégico e aderência metodológica;
- Acompanhamento e divulgação das informações dos projetos de TIC.

Não é escopo de atuação do EGPTIC:

- Definição ou levantamento de conteúdos técnicos dos projetos de TIC;
- Acompanhamento dos projetos institucionais ou nacionais cujo responsável pela execução não seja a SETIC;
- Gerenciamento dos projetos de TIC, com exceção dos projetos explicitamente designados pelo Diretor da SETIC, pelo CTIC ou pelo CSIPDP para serem gerenciados pelo EGPTIC e dos projetos internos do EGPTIC.

Informações mais detalhadas sobre a forma de trabalho do EGPTIC podem ser obtidas no documento Modelo de Operação do Escritório de Gestão de Projetos de TIC.

### **4 CICLO DE VIDA DOS PROJETOS DE TIC**

A figura abaixo apresenta o ciclo de vida do gerenciamento de projetos definido nesta metodologia para os projetos de TIC.

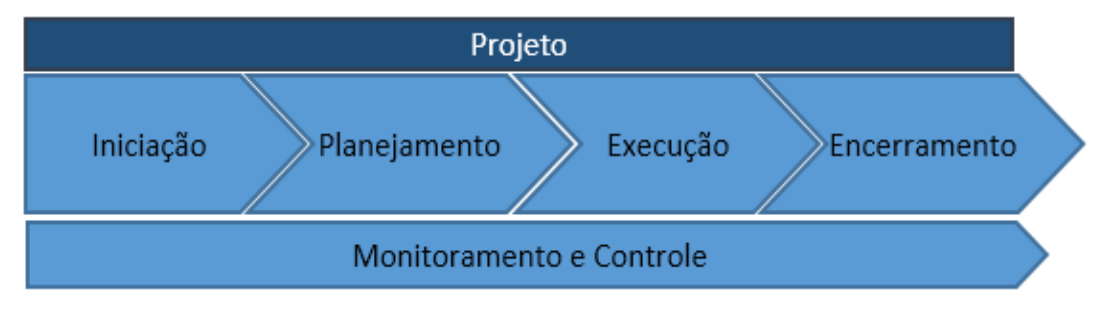

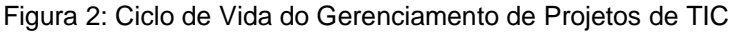

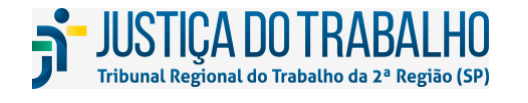

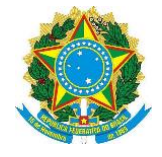

<span id="page-18-0"></span>A passagem de fase de um projeto durante o ciclo de vida é caracterizada geralmente pela formalização de um artefato específico. A tabela a seguir apresenta os estados dos projetos de TIC.

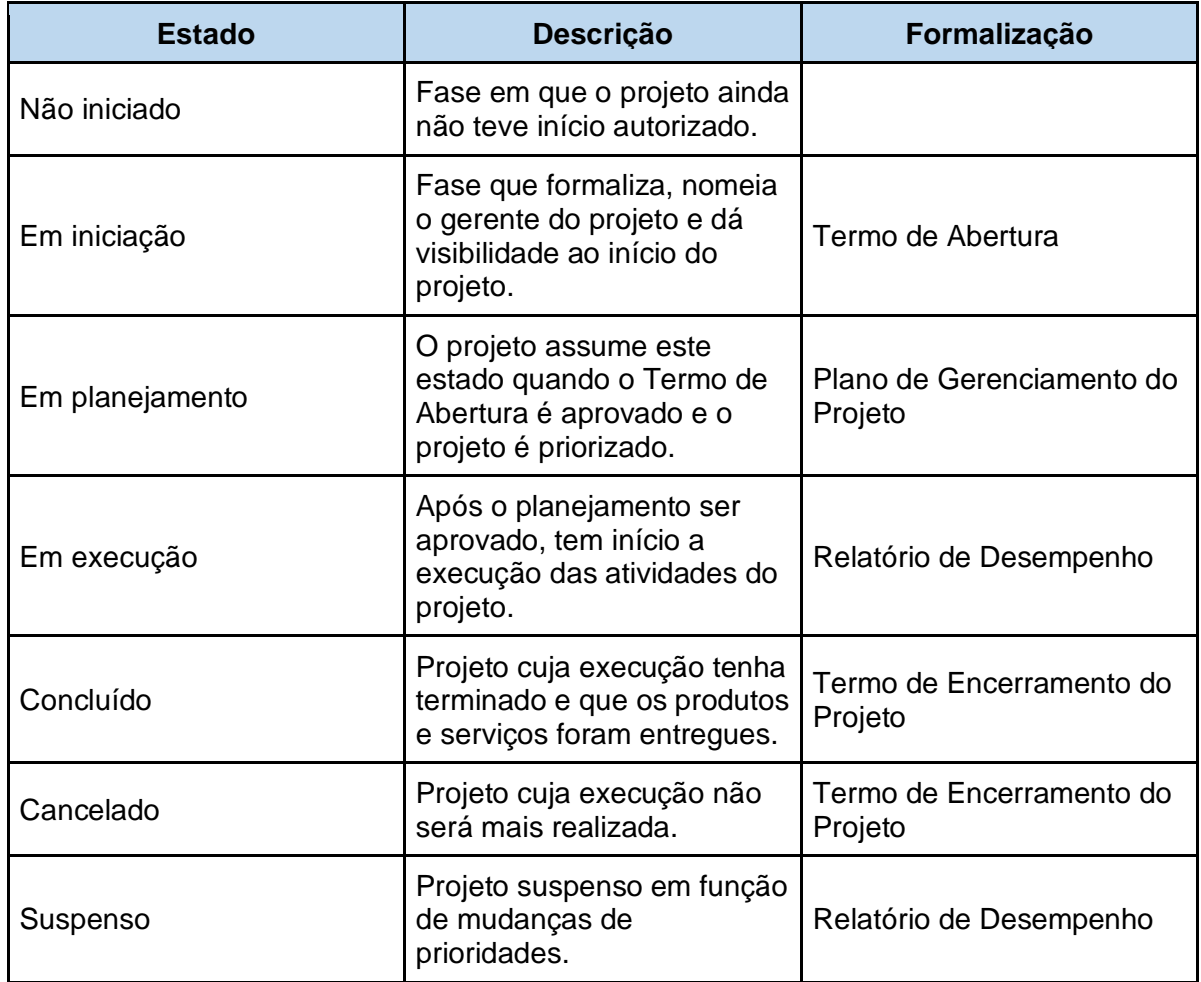

Quadro 5: Estados do Projeto

As fases mencionadas estão representadas no macrofluxo abaixo em notação BPMN e serão detalhadas nos capítulos seguintes.

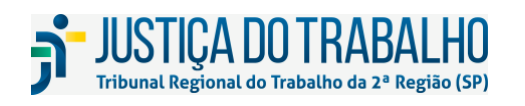

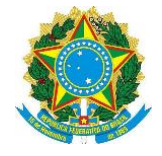

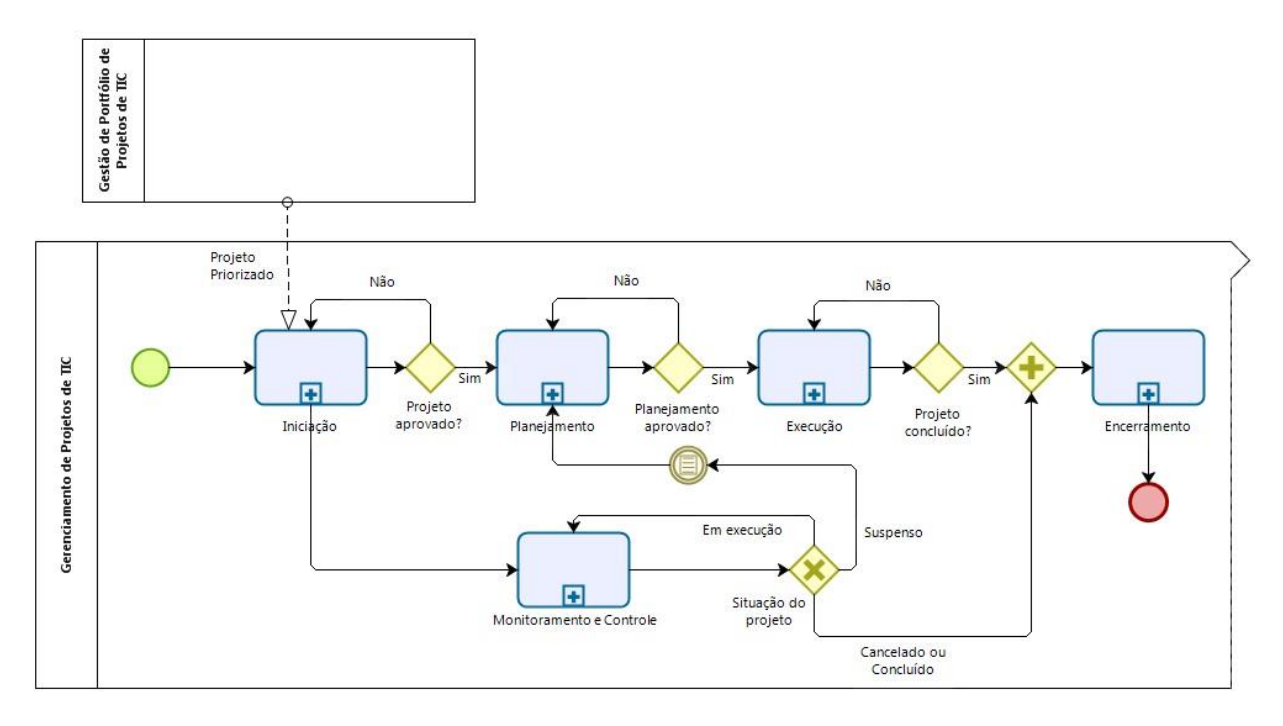

Figura 3: Macrofluxo do Gerenciamento de Projetos de TIC do TRT2

### <span id="page-19-0"></span>**4.1 Aplicação da Metodologia**

A aplicação da metodologia de gerenciamento de projetos visa a sinergia entre processos, fases, atividades, documentos, entregas e envolvidos no projeto. Para que não seja burocrática, ela deverá ser aplicada de forma flexível e customizada, levando-se em consideração a classificação de projeto para definição do conjunto mínimo de atividades e documentos exigidos para o projeto.

A classificação de projeto é realizada conforme os critérios definidos na tabela abaixo.

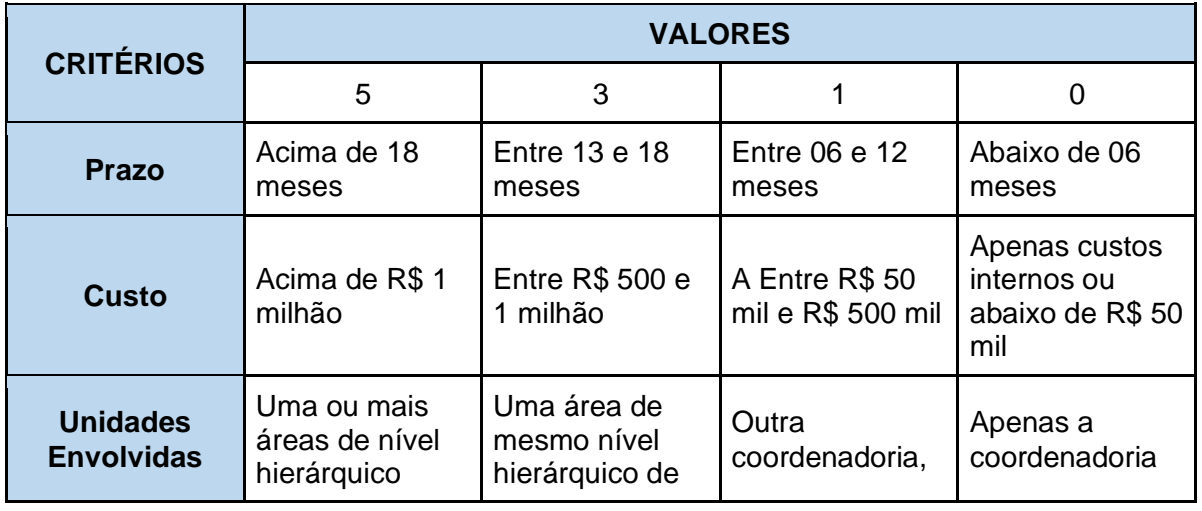

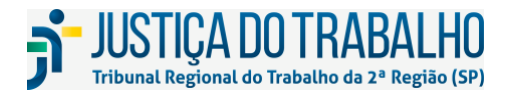

**SECRETARIA DE TECNOLOGIA DA INFORMAÇÃO E COMUNICAÇÕES** Avenida Marquês de São Vicente, 121 – Bloco A – 14º andar São Paulo-SP CEP: 01139-001 Telefone: (11) 3150-2072 E-mail: diretoria-ti@trt2.jus.br

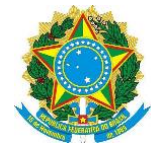

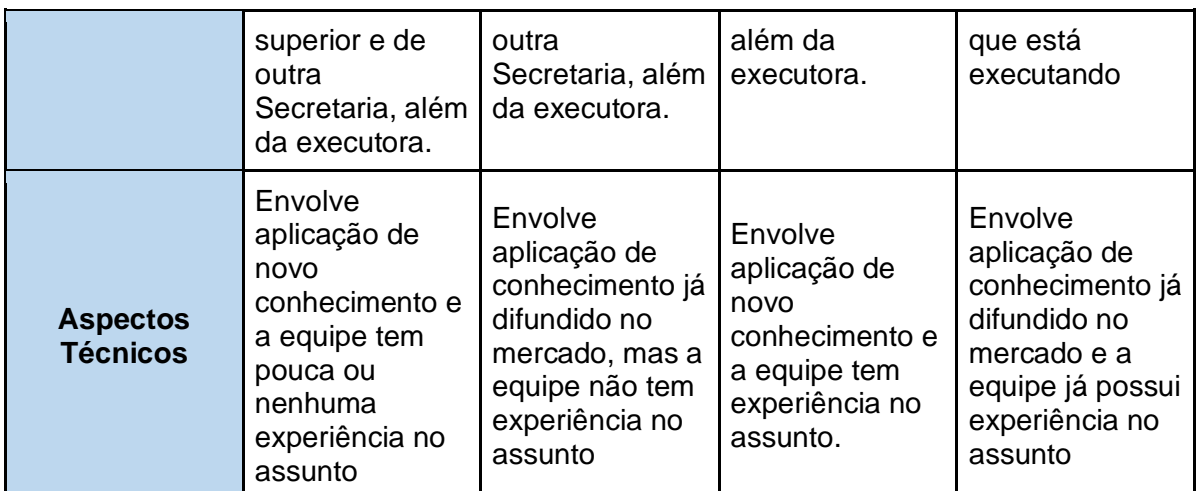

Quadro 6: Critérios para utilização da Metodologia de Gerenciamento de Projetos

Para cada projeto deverá ser calculado o índice de obrigatoriedade da metodologia a partir da soma da pontuação de cada um dos quatro critérios acima.

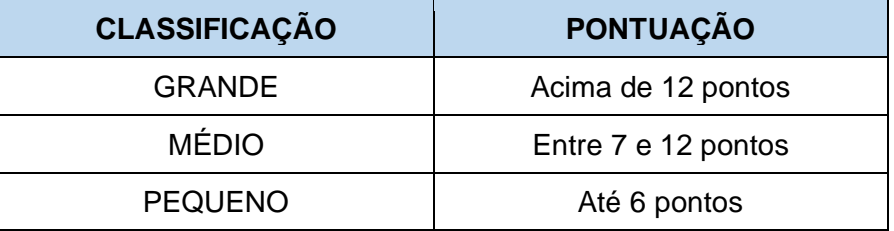

Com base na classificação obtida, esta metodologia estabelece um conjunto de documentos obrigatórios para os projetos.

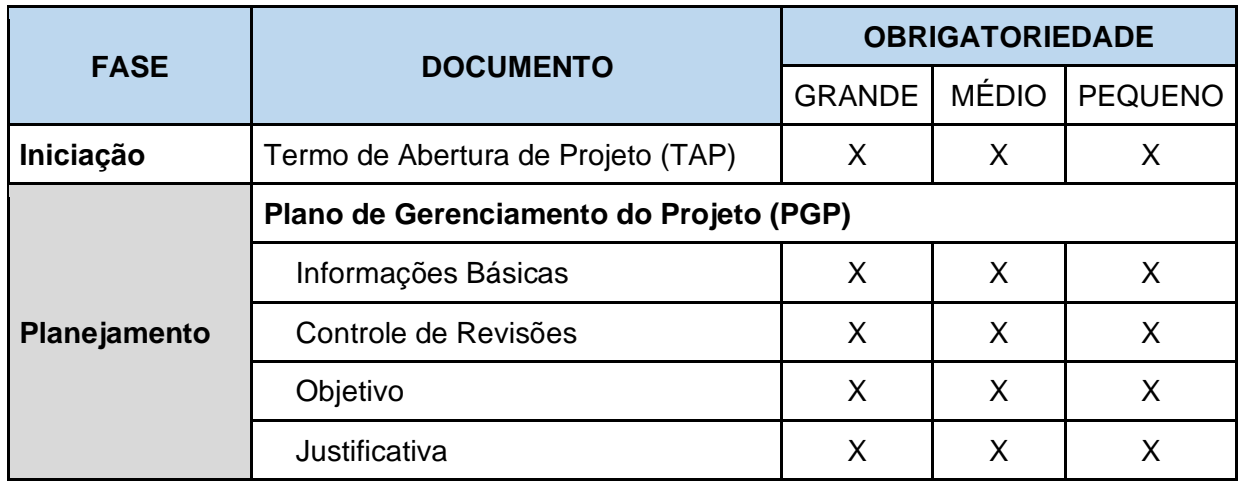

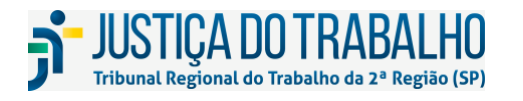

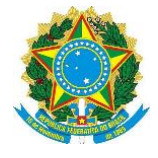

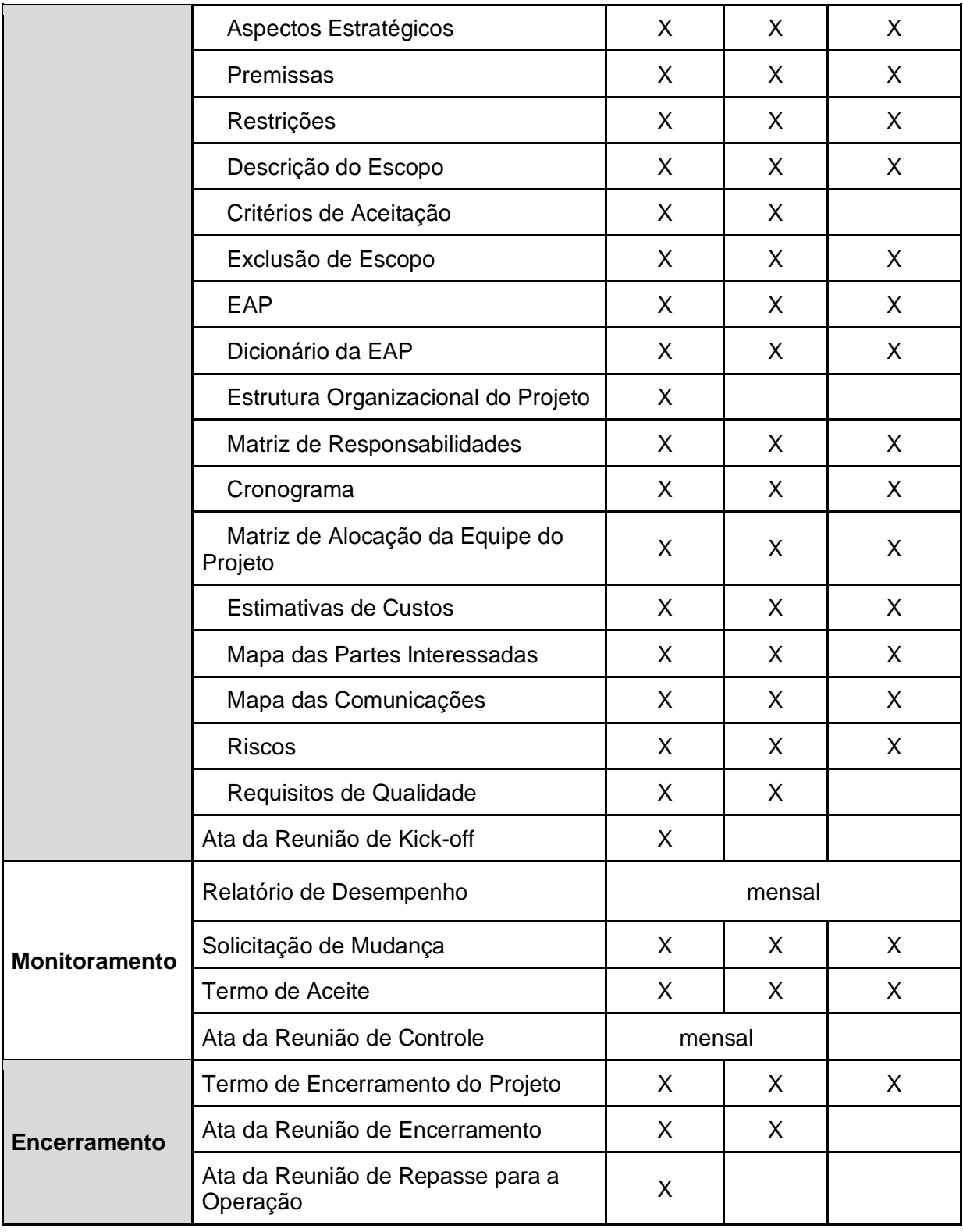

Quadro 7: Obrigatoriedade de documentos dos projetos

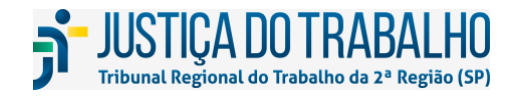

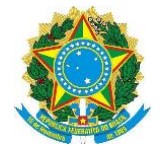

Após a aplicação dos critérios objetivos, se o gerente do projeto julgar que a classificação não está apropriada, poderá encaminhar uma justificativa para análise do EGPTIC que deliberará sobre a possibilidade de o projeto adotar outra classificação.

### **5 FASE DE INICIAÇÃO**

O surgimento de novos projetos apresenta as mais diversas motivações, desde necessidades ou problemas que precisam de um serviço ou produto para atendê-los, alinhamento com o Plano Diretor de TIC e demandas mandatórias. Os projetos têm início no processo de Gerenciamento de Portfólio de Projetos de TIC, no qual eles são identificados, selecionados e priorizados.

A Iniciação é a fase que estabelece a formalização do projeto priorizado, por meio do Termo de Abertura do Projeto. Nesta fase, o gerente do projeto é oficialmente nomeado e as informações gerais do projeto, necessárias para a sua autorização, são conhecidas. Essas informações servirão de base para o detalhamento do projeto durante a Fase de Planejamento.

A escolha do gerente do projeto deve levar em consideração vários fatores: tipo do projeto, especificidades técnicas, etc. O número de projetos que um gerente poderá gerenciar vai depender de uma análise que envolve a classificação do projeto, experiência do gerente e as demais atividades que possui.

A seguir apresentamos o fluxo de processo da fase de Iniciação, seguido do detalhamento de cada processo.

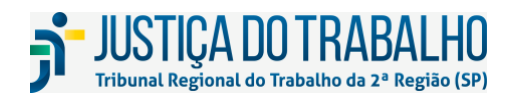

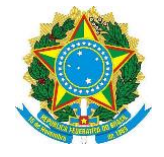

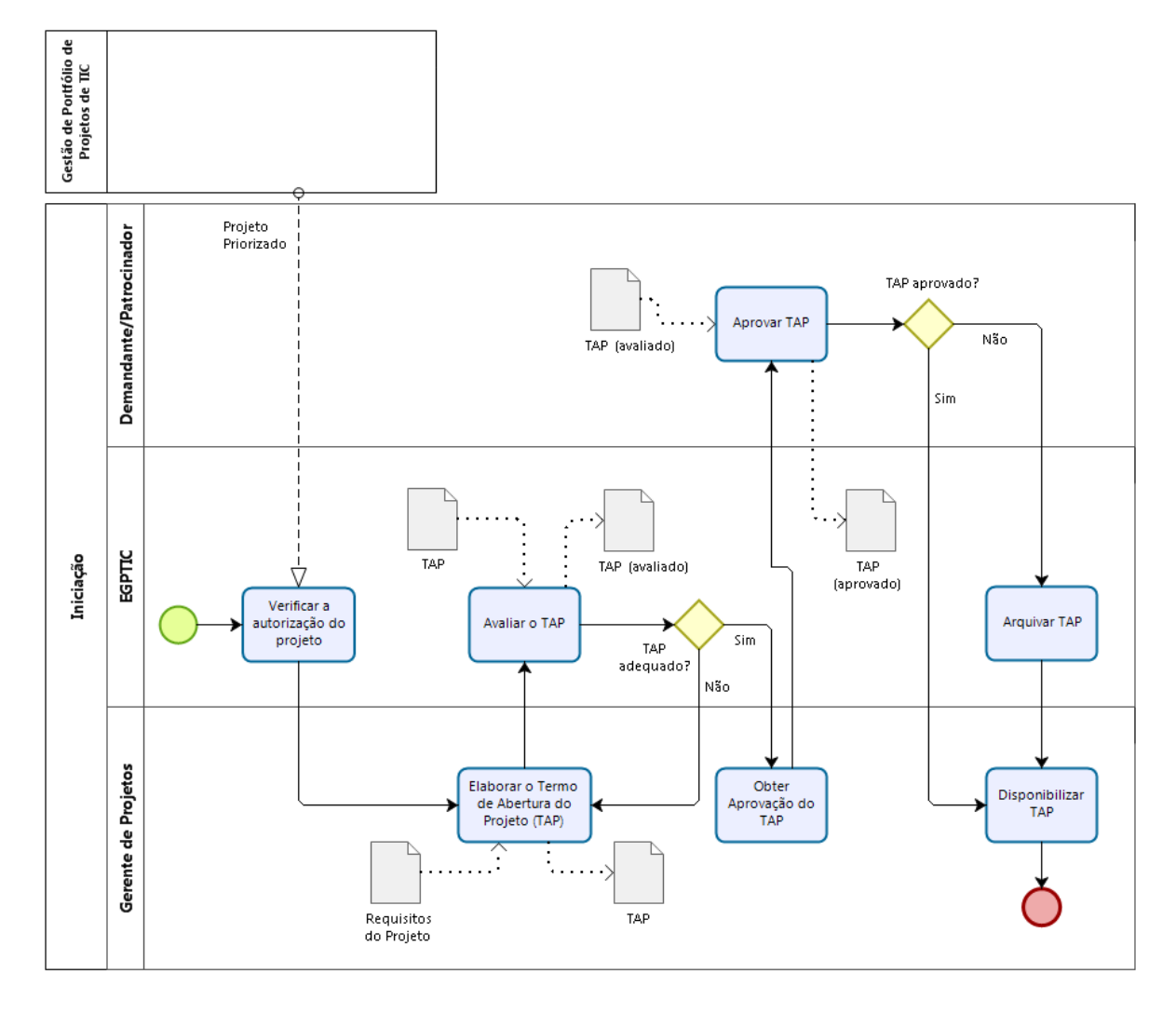

Figura 4: Fluxo de Processos da Fase de Iniciação

### <span id="page-23-0"></span>**5.1 Verificar a Autorização do Projeto**

Nesta atividade o EGPTIC verifica a autorização para início do projeto priorizado e outras informações relevantes como: classificação e alinhamento estratégico do projeto. Estas informações direcionarão o gerenciamento do projeto.

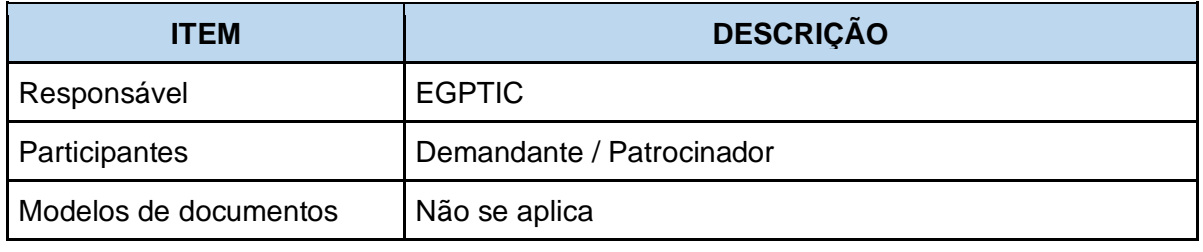

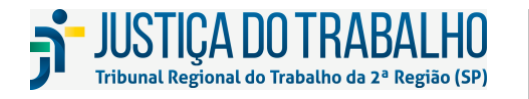

**SECRETARIA DE TECNOLOGIA DA INFORMAÇÃO E COMUNICAÇÕES** Avenida Marquês de São Vicente, 121 – Bloco A – 14º andar São Paulo-SP CEP: 01139-001 Telefone: (11) 3150-2072 E-mail: diretoria-ti@trt2.jus.br

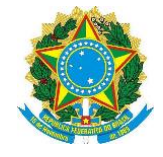

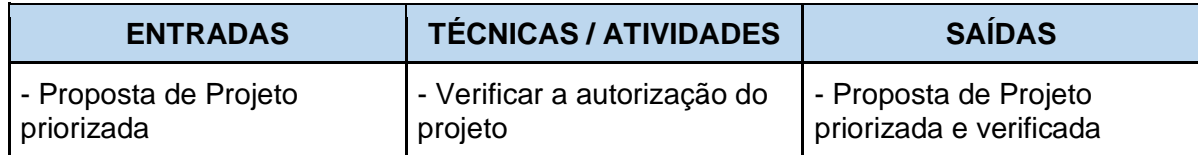

### **5.2 Elaborar o Termo de Abertura do Projeto (TAP)**

O Termo de Abertura do Projeto (TAP) é o documento que formalmente autoriza um projeto e contém os requisitos iniciais que satisfaçam as necessidades e expectativas das partes interessadas. As orientações e informações para elaboração do TAP estão detalhados nos anexos deste documento.

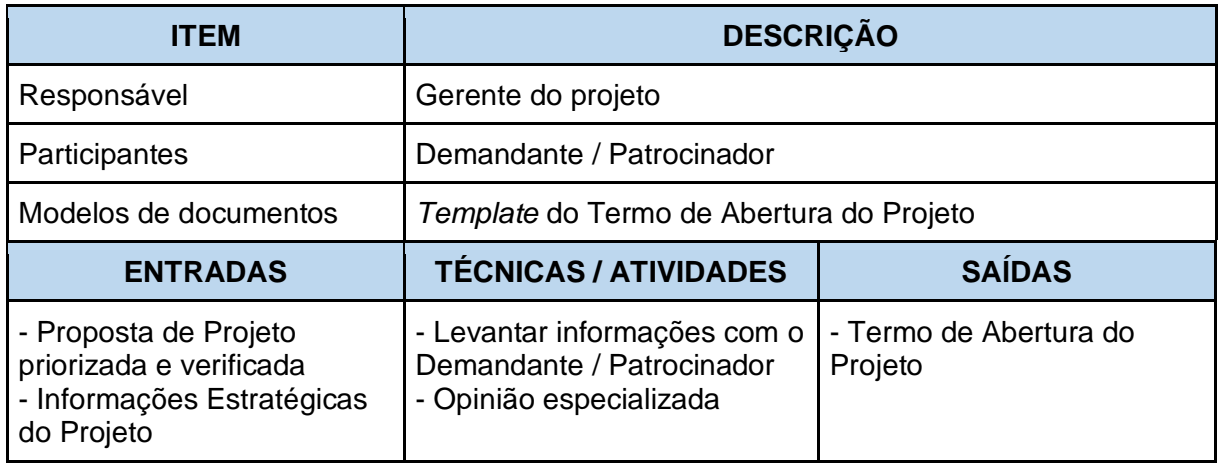

A opinião especializada é frequentemente utilizada para avaliar as entradas usadas fornecendo detalhes técnicos para desenvolver o Termo de Abertura do Projeto. Pode ser fornecida por qualquer grupo ou pessoa com conhecimento ou treinamento especializado.

### **5.3 Avaliar o TAP**

Nesta atividade o EGPTIC avaliará o TAP quanto à coerência e aderência metodológica, visando garantir qualidade à aprovação do documento. O EGPTIC poderá devolver o TAP para o gerente do projeto promover ajustes e complementações.

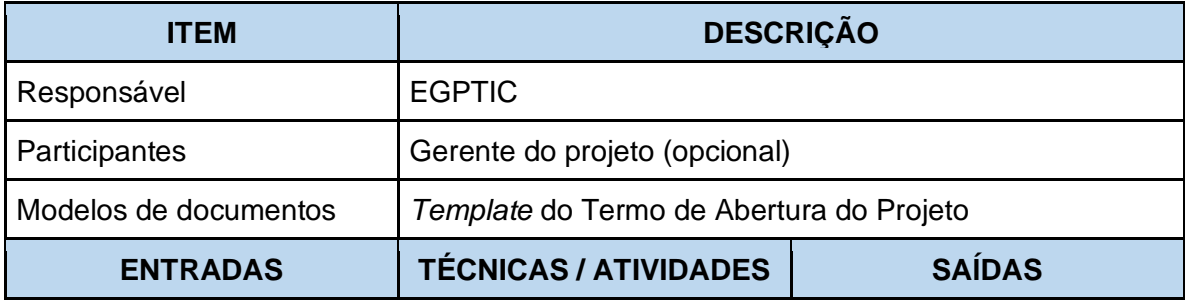

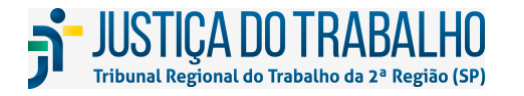

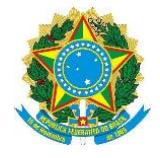

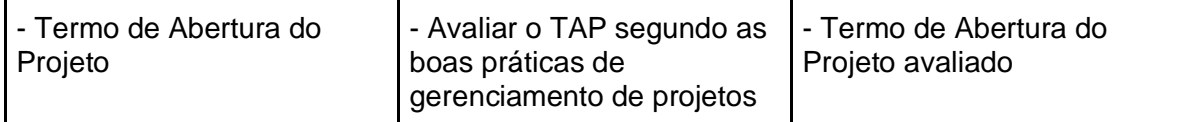

### **5.4 Obter a Aprovação do TAP**

Obter a aprovação do TAP envolve apresentá-lo aos representantes de todas as instâncias de aprovação necessárias, buscando o entendimento e comprometimento. A apresentação pode ser realizada por meio de uma reunião, ou por e-mail e encontros individuais.

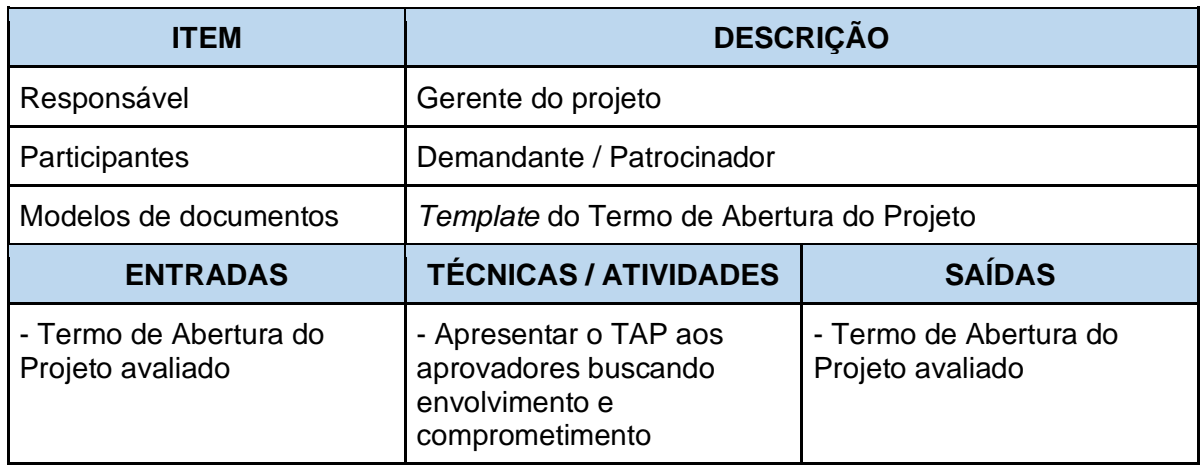

### **5.5 Aprovar o TAP**

A aprovação do TAP estabelece o comprometimento e acordo das áreas envolvidas quanto às necessidades do negócio, o produto/serviço a ser desenvolvido e a viabilidade de execução do novo produto, serviço ou resultado que pretende satisfazer tais necessidades.

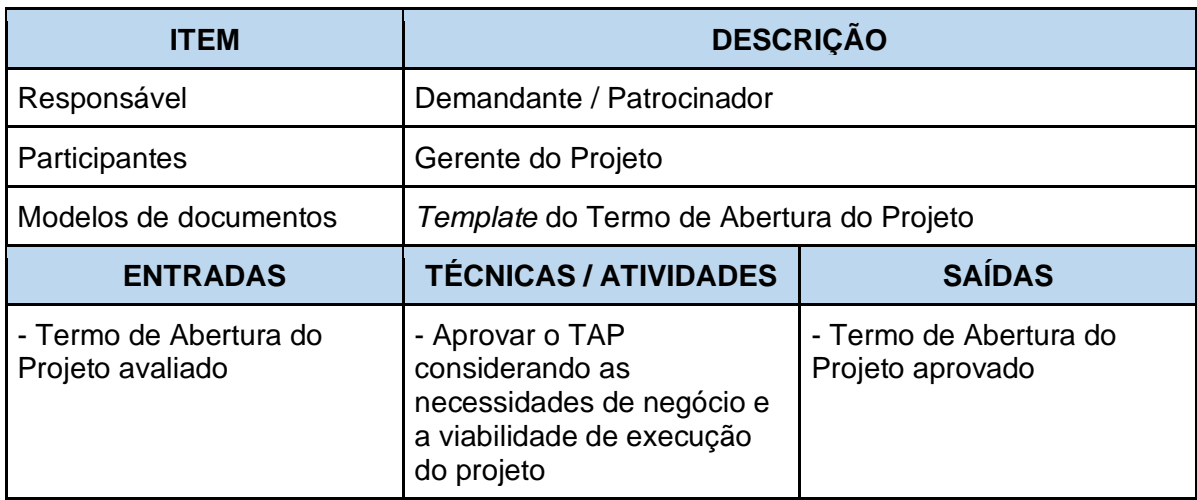

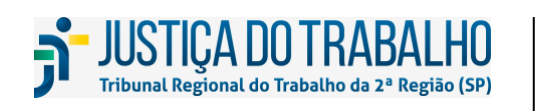

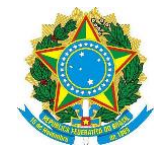

### **5.6 Arquivar o TAP**

Nos casos em que a execução do projeto não tenha sido aprovada pelos órgãos competentes, o TAP deverá ser arquivado e as justificativas informadas para os envolvidos.

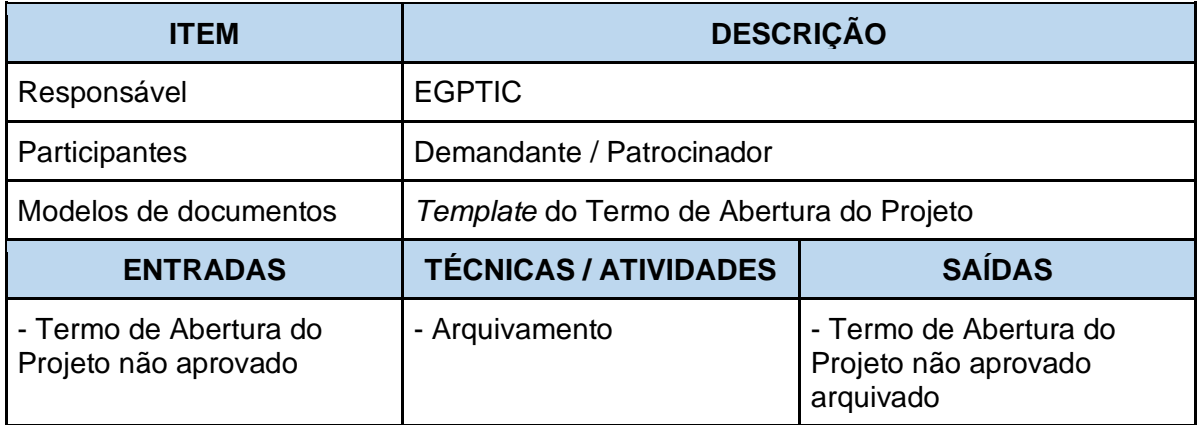

### **5.7 Disponibilizar o TAP**

Nesta atividade, o gerente do projeto registrará a aprovação e disponibilizará o Termo de Abertura aprovado na ferramenta de gerenciamento de projetos. Além disso, ele também deverá encaminhá-lo ao EGPTIC para que esse artefato seja publicado no painel de projetos, de forma que essas informações fiquem acessíveis a todas as partes interessadas. Após essa atividade, o gerente do projeto dará início às atividades da Fase de Planejamento do projeto.

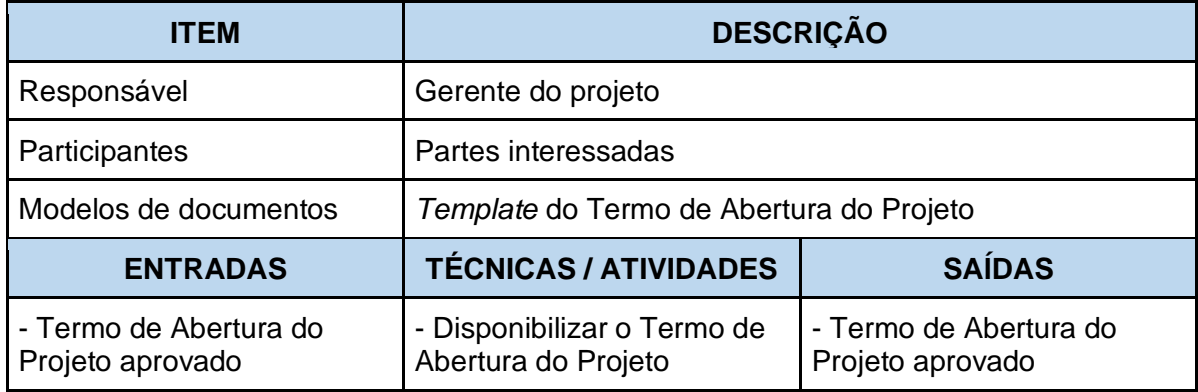

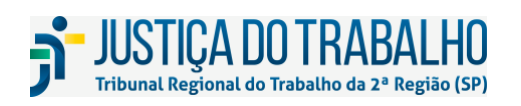

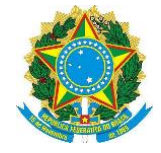

### **6 FASE DE PLANEJAMENTO**

O encerramento da Fase de Iniciação com a aprovação do TAP autoriza o início da fase de planejamento do projeto. Este macroprocesso se baseia principalmente:

- Na abordagem holística do projeto;
- No entendimento do que é importante para o sucesso do projeto;
- No entendimento da dinâmica do projeto e de suas principais diretrizes;
- Na obtenção e manutenção do alinhamento com as principais partes interessadas;
- Na efetiva realização do planejamento e de seus controles.

A Fase de Planejamento tem como objetivo definir, preparar e coordenar todos os planos auxiliares e consolidá-los num plano de projeto integrado e abrangente. O Plano de Gerenciamento do Projeto (PGP) deve refletir a situação real do projeto, por este motivo, é um documento elaborado progressivamente e deverá ser revisado sempre que necessário, por meio de atualizações, controladas e aprovadas.

A seguir apresentamos o fluxo do processo da Fase de Planejamento, seguido do detalhamento de cada processo.

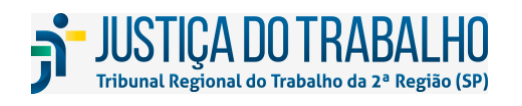

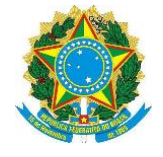

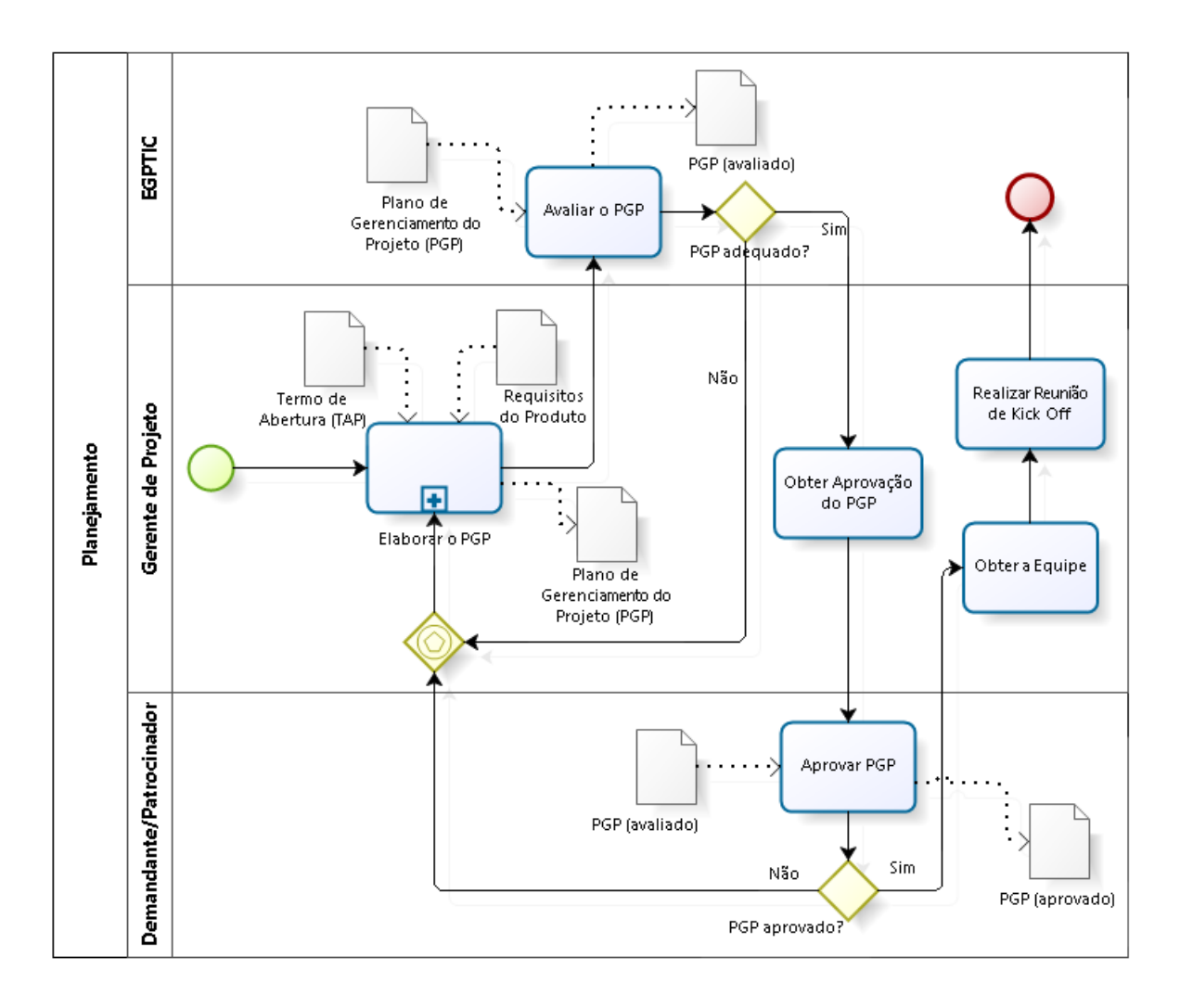

Figura 5: Fluxo de Processos da Fase de Planejamento

### <span id="page-28-0"></span>**6.1 Elaborar o Plano de Gerenciamento do Projeto**

O gerente do projeto, responsável pela elaboração do Plano de Gerenciamento do Projeto (PGP), deverá obter as informações necessárias, e no nível de detalhamento suficiente, para a elaboração do documento. Na maioria das vezes, estas informações estão distribuídas entre as diversas partes interessadas.

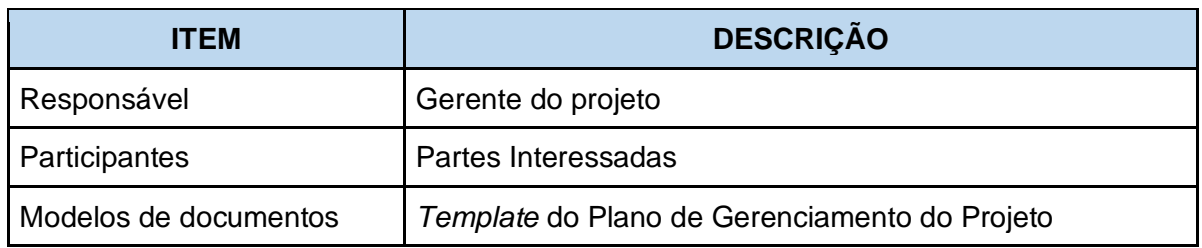

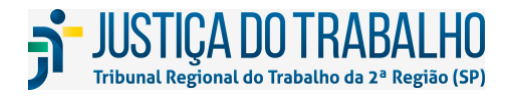

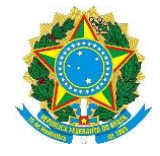

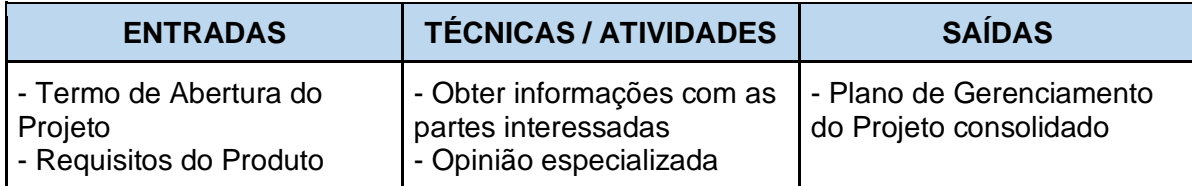

A seguir apresentamos o fluxo detalhado da elaboração do PGP, particularizando as técnicas e atividades para cada área de conhecimento envolvida.

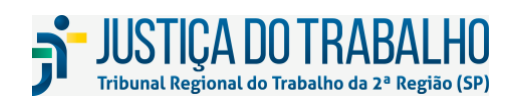

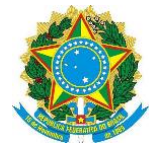

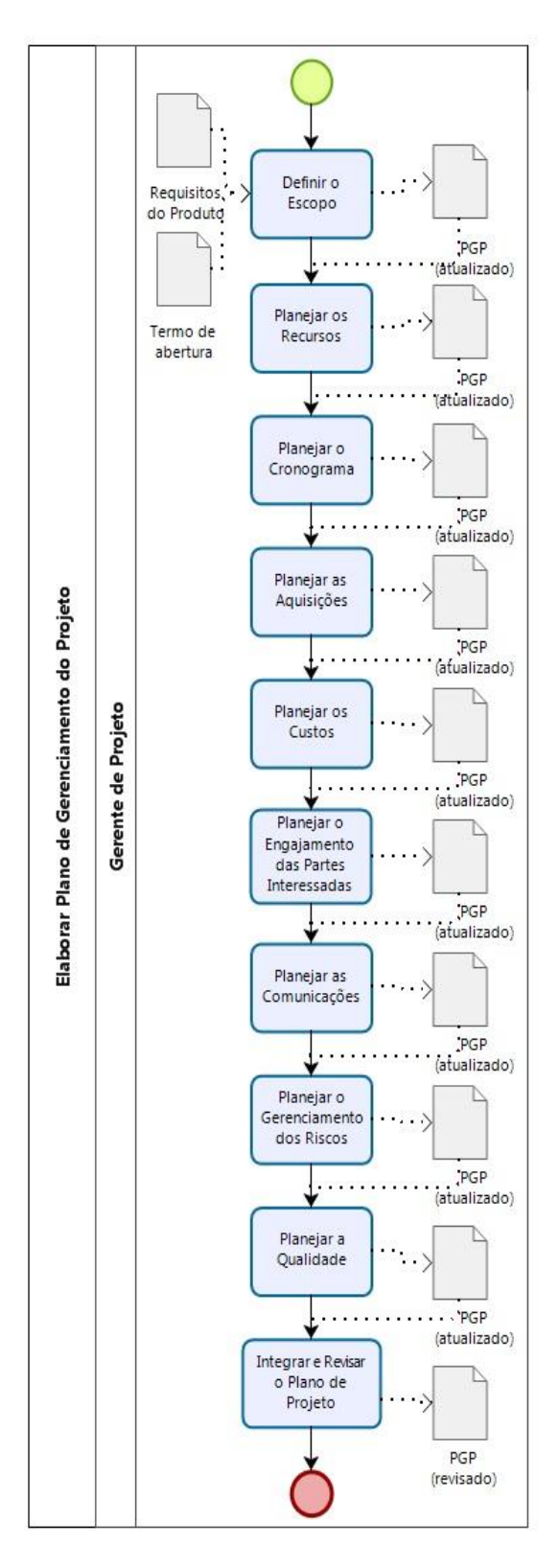

Figura 6: Fluxo do Processo Elaborar PGP

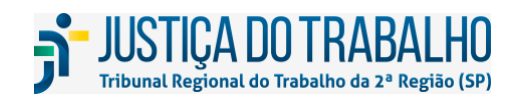

**SECRETARIA DE TECNOLOGIA DA INFORMAÇÃO E COMUNICAÇÕES** Avenida Marquês de São Vicente, 121 – Bloco A – 14º andar São Paulo-SP CEP: 01139-001 Telefone: (11) 3150-2072 E-mail: diretoria-ti@trt2.jus.br

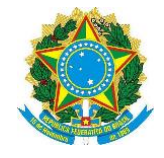

### **6.1.1 Definir o Escopo**

Essa atividade tem como objetivo descrever as entregas do projeto e o trabalho necessário para atingi-las. Ela identifica, claramente, o que está inserido no projeto e o que está além dos limites das atividades e entregas definidas.

Neste contexto, o termo escopo pode se referir ao:

- Escopo do produto: características e funções que caracterizam um produto, serviço ou resultado; e/ou
- Escopo do projeto: todo trabalho que deve ser realizado para entregar um produto, serviço ou resultado com as características e funções especificadas.

Os seguintes elementos fazem parte da definição do escopo:

- Descrição do escopo: definição detalhada das características do produto, serviço ou resultado descritos no Termo de Abertura do Projeto e na documentação dos requisitos;
- Critérios de Aceitação: conjunto de condições a serem satisfeitas antes da aceitação das entregas;
- Exclusão de Escopo: identifica de modo geral o que é excluído do projeto. Declarar explicitamente o que está fora do escopo do projeto ajuda no gerenciamento das expectativas das partes interessadas.

Após a definição detalhada do escopo, o gerente do projeto, com a contribuição das partes interessadas deverá elaborar a Estrutura Analítica do Projeto (EAP), representada na Figura 7, que é um instrumento de trabalho constituído por uma representação gráfica detalhada de todo o trabalho necessário para atingir os objetivos do projeto. A EAP pode ser representada também na forma de texto, através de uma lista indentada.

Para elaborar a EAP, o trabalho a ser executado no projeto será detalhado por meio de decomposição. Esta é uma técnica que consiste na subdivisão das entregas do projeto em componentes menores e mais facilmente gerenciáveis, até que o trabalho e as entregas estejam definidos em nível de pacote de trabalho (nível mais baixo da EAP, onde se consegue estimar custos e o cronograma de trabalho com maior segurança). A representação do escopo em uma EAP traz os seguintes benefícios para o projeto:

- Permite um maior controle das entregas do projeto. Se uma entrega for demorar muito tempo para ser implementada, é interessante dividi-la em subprodutos (entregas menores) de forma que não haja surpresas durante a aceitação do produto final do projeto;
- Serve de base para formação das frentes de trabalho (equipes do projeto), alocação de recursos e definição de custo e tempo dos pacotes de trabalho;

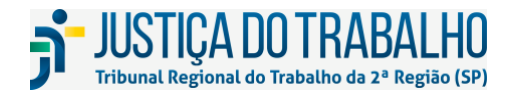

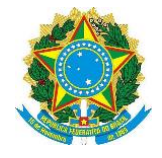

- Define uma base de referência do escopo (linha de base) para medição e controle do desempenho do projeto;
- Aumenta a exatidão das estimativas, uma vez que, quanto maior for o detalhamento, mais precisas serão as estimativas de tempo e custo do projeto;
- Facilita a definição clara de responsabilidades, permitindo a associação do trabalho a ser realizado com os responsáveis por sua execução.

Passos para o desenvolvimento de uma EAP:

- 1. Identificar as principais entregas ou frentes de trabalho do projeto (incluindo o gerenciamento do projeto);
- 2. Analisar se as entregas podem ser decompostas em componentes menores e mais gerenciáveis;
- 3. Verificar se as estimativas de custo e duração, alocação de recursos e atribuição de responsabilidades podem ser adequadamente estabelecidas nesse nível de detalhe;
- 4. Comparar a EAP gerada com EAPs de projetos similares, na busca por elementos que tenham sido esquecidos; e
- 5. Revisar e refinar a EAP.

Recomendações para a construção de EAPs:

- Utilize substantivos para nomear cada elemento da EAP;
- O primeiro nível representará o projeto;
- Utilize o segundo nível para representar as fases do projeto e a partir do terceiro nível para representar as entregas;
- Devem possuir de 3 a 5 níveis;
- Não precisam ser simétricas, ou seja, seus lados não precisam ter o mesmo número de pacotes de trabalho.

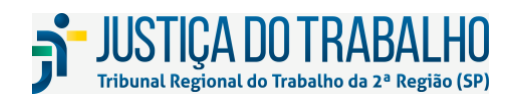

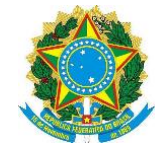

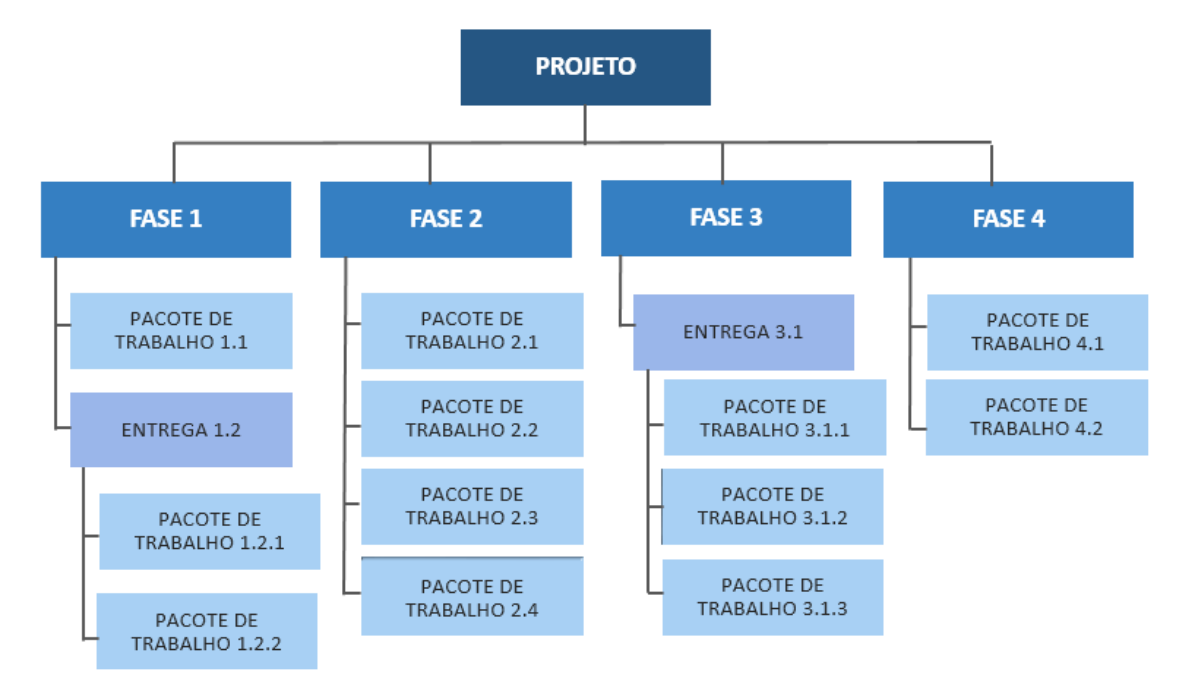

Figura 7: Estrutura Analítica do Projeto - EAP

<span id="page-33-0"></span>Embora o exemplo direcione a organização dos pacotes de trabalho em fases, esta não é uma diretriz a ser seguida fielmente. A determinação da organização dos pacotes de trabalho deve ser planejada de acordo com as características do projeto, e outras alternativas são válidas. A título de exemplo, inserimos uma segunda opção de organização da EAP dividida por áreas responsáveis pelas entregas:

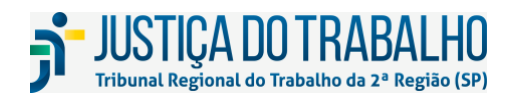

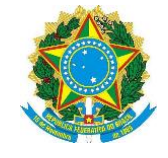

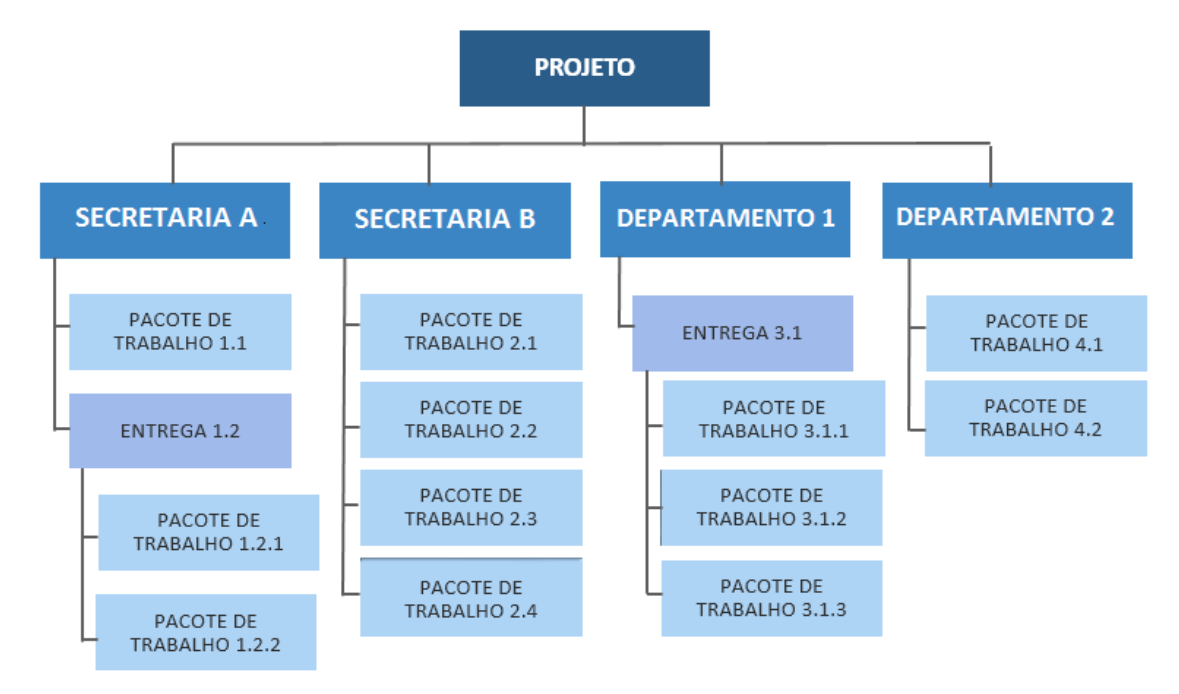

Figura 8: EAP Organizada por Área Funcional

<span id="page-34-0"></span>O Dicionário da EAP fornece informações detalhadas sobre cada componente da EAP. No contexto desta Metodologia, o Dicionário da EAP inclui, principalmente, o nome e a descrição de cada entrega ou fase presente na EAP.

### **6.1.2 Planejar os Recursos**

O planejamento dos recursos físicos do projeto descreve as práticas necessárias para gerenciamento e organização dos recursos envolvidos no projeto. O seu planejamento envolve, entre outros itens, identificar os papéis a serem desempenhados e as suas responsabilidades no projeto, bem como os recursos materiais (equipamentos, suprimentos, etc.) necessários para realizar o trabalho do projeto.

A Estrutura Organizacional do Projeto (EOP) é um diagrama que descreve de forma hierárquica a estrutura funcional dos papéis que estarão envolvidos com as atividades executadas no projeto. Ela retrata a organização do projeto, que pode ser diferente da hierarquia funcional formal da organização. O papel mais alto dessa hierarquia é o do patrocinador, que atua como um elo entre o projeto e a organização. Dentre os principais benefícios destacam-se:

- Identificar as necessidades de recursos para as atividades do projeto;
- Estabelecer os grupos de responsabilidade que formam as equipes especializadas;
- Prover uma base para procedimentos de escalonamento de riscos e problemas;
- Representar as estruturas temporárias como os comitês, grupos de trabalho ou comissões, caso existam;

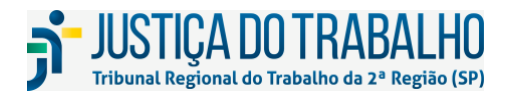

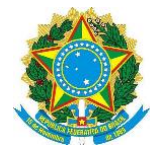

● Apresentar a relação hierárquica de autoridade do projeto, semelhante a um organograma, com os nomes dos respectivos recursos e funções.

A escolha da estrutura organizacional adequada para o projeto depende das características do projeto e de restrições externas, como uma política organizacional já existente.

Além da EOP, a Matriz de Responsabilidades é uma ferramenta que estabelece as expectativas, e assegura que as pessoas que venham a exercer os papéis planejados saibam de suas responsabilidades. A Matriz de Responsabilidades esclarecerá todos os papéis e responsabilidades no projeto, uma vez que relaciona a estrutura organizacional e a EAP do projeto para ajudar a garantir que cada elemento do escopo do projeto seja atribuído a uma pessoa responsável.

Importante destacar que na SETIC do TRT2, o planejamento de recursos humanos considera apenas a necessidade de papéis a serem desempenhados com a quantidade de recursos necessários. A designação de indivíduos específicos para desempenhar estes papéis, bem como a associação destes indivíduos com atividades específicas ocorre em outro momento da Fase de Planejamento.

Alternativamente à identificação de papéis para o planejamento de recursos, poderá ser feita a designação de responsabilidades para as seções da SETIC que posteriormente indicarão, juntamente com o respectivo Diretor da Coordenadoria, os indivíduos que executarão as atividades.

### **6.1.3 Planejar o Cronograma**

Após definição da EAP, o processo seguinte do detalhamento do planejamento do projeto consiste na elaboração do cronograma. Ele mostra a distribuição das entregas e atividades ao longo de um calendário. É um retrato da cronologia do projeto, que se baseia em decisões de planejamento. Em muitos projetos, especialmente no início, não é possível antever todas as atividades que precisarão ser executadas. Por isso, nesses casos podese adotar uma abordagem iterativa na elaboração do cronograma, na qual inicialmente o trabalho é planejado em um nível mais alto e, à medida que mais detalhes são conhecidos, ele é decomposto em pacotes de trabalho menores até chegar às atividades. Nesse tipo de abordagem, pode-se ter o cronograma inicial apenas com as datas das principais entregas do projeto. Quando for possível adotar uma abordagem preditiva, ou seja, quando o cronograma puder ser elaborado de forma completa desde o início, deve ser avaliado o tempo necessário para a execução de todas as tarefas do projeto, considerando periodicidades e dependências lógicas, incluindo a sequência das ações, folgas, antecipações e interrupções, as quais devem ser planejadas dentro de calendários predefinidos.

As etapas para elaboração do cronograma do projeto são:

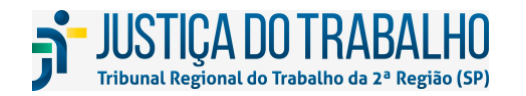
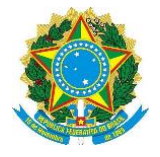

1. Definição das Atividades: com base na EAP do projeto, os pacotes de trabalho são decompostos nas atividades necessárias para produzir as várias entregas do projeto. O nível de detalhe dessa decomposição pode variar com o projeto e sua necessidade de controle. A decomposição demasiada gera um custo gerencial maior no projeto, e a falta adequada dela pode causar estimativas erradas.

2. Sequenciamento das Atividades: identificação das dependências entre as atividades do cronograma. Para isso é necessário entender o tipo de dependência que existe entre elas, que podem ser:

- Dependências Mandatórias: são obrigatórias. Ex.: não se contrata um serviço antes de elaborar e obter a aprovação do Projeto Básico.
- Dependências Arbitrárias: definidas pela equipe do projeto e baseada nas melhores práticas ou experiências de uma área específica.
- Dependências Externas: relacionadas com outras externas ao projeto. Ex.: obter propostas de fornecedores.

3. Definição de Marcos: Marcos são pontos ou eventos significativos para o controle do projeto, como por exemplo, o encerramento de uma fase ou uma entrega concluída. Os marcos possuem tempo de duração igual a zero e não demandam nenhum tipo de recurso.

4. Estimativa de Recursos: estimativa do tipo e das quantidades de recursos necessários para realizar cada atividade do cronograma.

5. Estimativa de Duração das Atividades: estimativa do número de períodos de trabalho (ex.: dias, semanas) que serão necessários para terminar as atividades individuais do cronograma. Essa estimativa requer uma estimativa da quantidade de esforço de trabalho requerida para concluir a atividade e a quantidade de recursos necessários para completar a mesma.

6. Desenvolvimento do Cronograma: nesta última etapa deve-se avaliar o cronograma obtido com as atividades sequenciadas, durações estimadas e recursos alocados, para garantir que o cronograma seja realista e possa ser executado como planejado. Nesta fase podem ser necessários ajustes nas datas de início e fim de algumas atividades.

O cronograma elaborado deve ser validado por todos os interessados no projeto. Essa validação é necessária para a obtenção do comprometimento das equipes com os prazos definidos para as atividades do projeto.

Após a aprovação do planejamento do projeto deverá ser salva uma linha de base de cronograma que servirá para medir o progresso do projeto em relação ao planejado. Uma nova linha de base deverá ser salva sempre que houver replanejamento do projeto em virtude de solicitação de mudança aprovada.

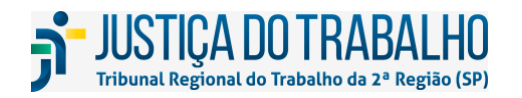

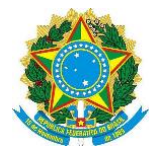

A linha de base é essencial para controlar o progresso do projeto. As estimativas originais incluídas nela são pontos de referência permanentes, que servem como base de comparação com informações atualizadas sobre tarefas, recursos, atribuições e custos.

Não se deve salvar uma linha de base em virtude de variações observadas no início, no término ou no esforço necessário para completar uma ou mais atividades, exceto se tais variações decorrerem de solicitações que tenham sido analisadas e aprovadas segundo o processo de solicitação de mudança.

Após a elaboração do cronograma, é possível estimar a alocação dos profissionais ou perfis técnicos envolvidos no projeto. Esta estimativa planejará a quantidade de horas para cada perfil ou profissional em cada etapa ou atividade do projeto. Esta estimativa é muito útil para análise da viabilidade e priorização de projetos, e também para reforçar o comprometimento da equipe do projeto.

# **6.1.4 Planejar as Aquisições**

Planejar as aquisições é o processo de documentação das decisões de compras do projeto, especificando a abordagem e identificando vendedores em potencial. O principal benefício deste processo é que determina se é necessário adquirir produtos e serviços externos ao projeto, neste caso, o que adquirir e também como e quando adquirir.

O planejamento das aquisições deve levar em consideração os processos relacionados a aquisições no Tribunal, em particular, o Processo de Gestão do Plano Anual de Contratações de TIC e o Manual para Contratação de Solução de TIC.

## **6.1.5 Planejar os Custos**

Descreve as práticas necessárias para estimar os custos internos, decorrentes de recursos humanos e materiais do Tribunal; e externos, decorrentes de aquisições e contratações para o projeto.

A estimativa dos custos externos é executada de maneira simplificada, em que os custos são agrupados em classes, por exemplo, treinamento, aquisição de equipamentos, consultoria, entre outras, que são associadas a um valor estimado.

## **6.1.6 Planejar o Engajamento das Partes Interessadas**

O planejamento do engajamento das partes interessadas consiste em identificar todas as pessoas, grupos ou organizações que podem impactar o projeto ou ser impactados por ele; analisar as expectativas dessas partes e os prováveis impactos decorrentes no projeto, buscando maior engajamento delas nas decisões e na execução do trabalho a fim de minimizar barreiras e dificuldades. Servirá também para o planejamento da distribuição das informações do projeto, visando garantir a comunicação contínua e efetiva.

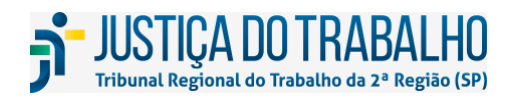

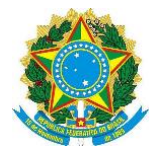

A satisfação das partes interessadas deve ser gerenciada como um objetivo essencial do projeto. Deve-se listar as partes interessadas do projeto identificadas no Termo de Abertura e complementar a lista com novas identificações registrando no PGP. Para aumentar a probabilidade de êxito do projeto, o processo de engajamento das partes interessadas deve começar assim que possível depois que o Termo de Abertura do Projeto tiver sido aprovado, o gerente do projeto tiver sido designado e a equipe começar a ser formada.

## **6.1.7 Planejar as Comunicações**

Um efetivo processo de comunicação é necessário para garantir que todas as informações desejadas cheguem às pessoas corretas, no tempo e formatos adequados. A gestão da comunicação é também uma gestão de expectativas e, como normalmente essas expectativas diferem de pessoa para pessoa, é importante utilizar, de maneira apropriada, os meios disponíveis de modo a evitar as falhas e as barreiras de comunicação, bem como, as suas indesejáveis consequências.

As necessidades de comunicação identificadas são relacionadas no Mapa das Comunicações. Este mapa apresenta as seguintes informações: o evento de comunicação (o que será comunicado), objetivo (qual a pretensão da comunicação), responsável (pela comunicação), público-alvo (quem será comunicado, o público-alvo deve estar previamente relacionado como Partes Interessadas), a periodicidade (da geração e distribuição da comunicação) e o meio de comunicação (presencial, e-mail, ferramentas, sites).

## **6.1.8 Planejar o Gerenciamento dos Riscos**

Em todos os projetos há um grau de incerteza. A identificação e o controle de riscos são necessários para que essa incerteza seja gerenciada sistematicamente a fim de aumentar a probabilidade de alcançar os objetivos do projeto. Um risco de projeto é um evento ou condição incerta que, se ocorrer, provocará um efeito positivo (oportunidade) ou negativo (ameaça) em um ou mais objetivos do projeto, tais como, escopo, cronograma, custo e qualidade.

A identificação de riscos é um processo iterativo porque novos riscos podem ser conhecidos conforme o projeto se desenvolve durante todo o seu ciclo de vida. Deve ser realizada em conjunto com a equipe do projeto e as principais partes interessadas, em uma reunião de trabalho. Entretanto, no decorrer do projeto, todos os membros da equipe devem ser responsáveis por identificar novos riscos, em função do andamento do projeto. A identificação e categorização dos riscos deverão ser documentadas no formulário de Mapa de Riscos do Projeto.

No mapa de riscos deve ser descrita uma visão inicial dos riscos identificados que podem impactar o projeto. As principais informações a serem identificadas em relação aos riscos são:

**Título**: descrição que identifica o risco;

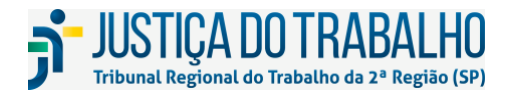

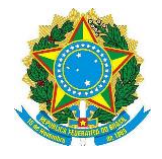

- **Estado**: indica se o risco está Aberto (ativo e em gerenciamento) ou Fechado (quando já se concretizou ou sua probabilidade e/ou impacto são nulos);
- **Causa**: descrição dos motivos que geraram a incerteza no projeto;
- **Probabilidade**: representa a possibilidade do risco ocorrer. É classificada em Baixa, Média e Alta;
- **Impacto**: representa o nível das consequências do risco nos objetivos do projeto. É classificado em Baixo, Médio e Alto;
- **Descrição do Impacto**: descreve as consequências do risco nos objetivos do projeto;
- **Criticidade**: é a combinação de probabilidade e impacto, conforme a tabela abaixo. É útil na classificação dos riscos e pode ser utilizada na priorização do gerenciamento e na escolha de ações de contingenciamento. É classificada em Leve, Moderada e Crítica.

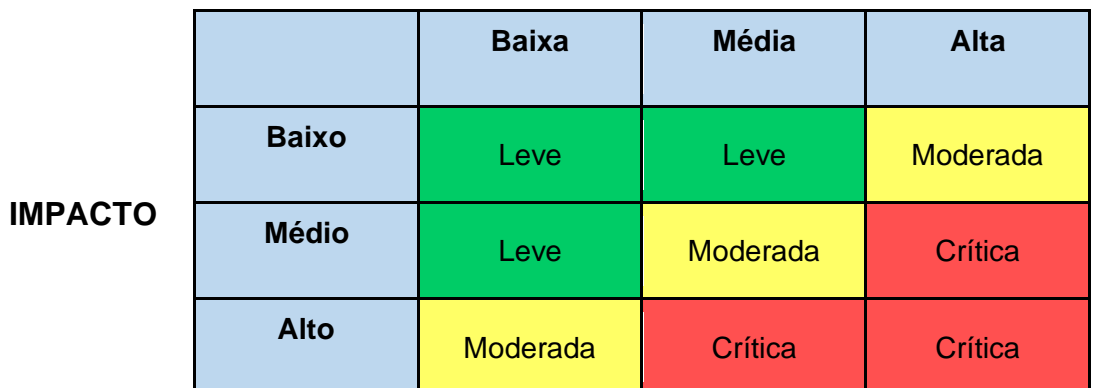

# **PROBABILIDADE**

Quadro 8: Matriz de probabilidade e riscos dos projetos

● **Resposta**: são ações a serem adotadas para reduzir as ameaças e potencializar as oportunidades que influenciam o resultado do projeto.

Os tipos de resposta (estratégias) a riscos negativos são:

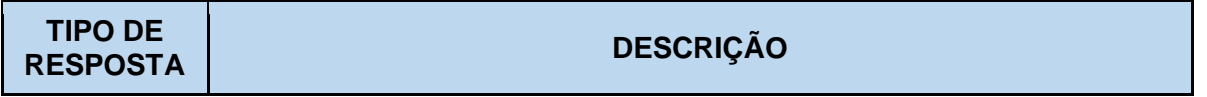

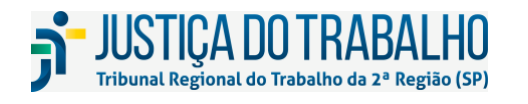

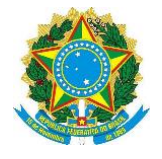

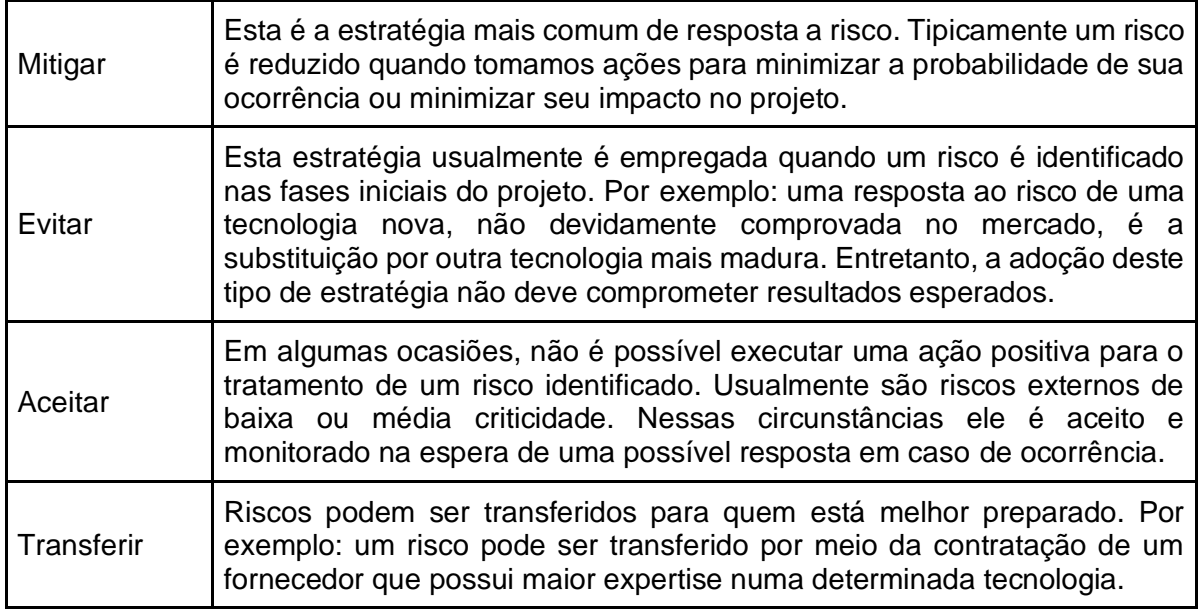

Quadro 9: Tipos de respostas para os riscos negativos

Os tipos de resposta (estratégias) a riscos positivos são:

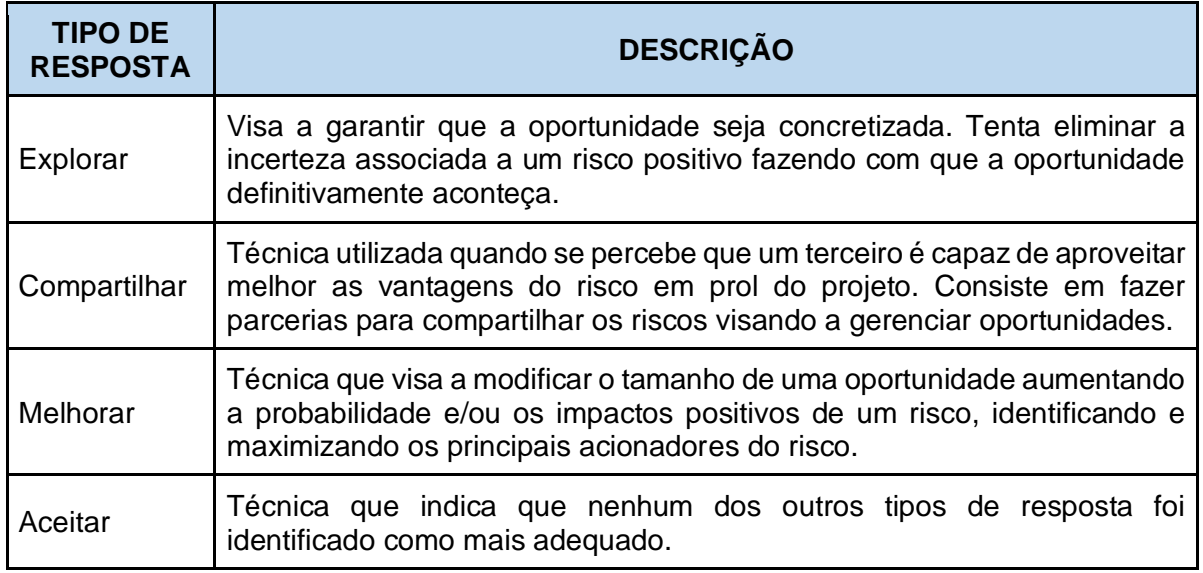

Quadro 10: Tipos de respostas para os riscos positivos

As ações de resposta a riscos devem:

- Corresponder à severidade do risco;
- Ser realistas;

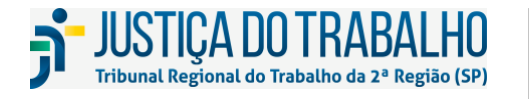

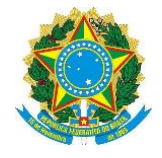

- Ser acordadas entre as diversas partes envolvidas:
- Possuir um responsável pelo monitoramento e execução dessas ações.

### **6.1.9 Planejar a Qualidade**

O planejamento da qualidade estabelece como devem ser verificados os aspectos de qualidade dos produtos do projeto. É realizado pelo gerente do projeto em conjunto com a equipe do projeto. Sua concepção deve tomar por base os pacotes de trabalho da EAP, garantindo que todas as entregas atendam aos padrões de qualidade esperados.

Este item consiste na elaboração de uma lista de verificação, com o registro dos passos que devem ser cumpridos para o desenvolvimento dos pacotes de trabalho da EAP, bem como os passos que devem ser cumpridos para a verificação das suas respectivas conformidades.

Cada projeto tem a sua particularidade, portanto ficará a cargo das equipes definirem como a qualidade será planejada, verificada e garantida.

# **6.1.10 Integrar e Revisar o PGP**

Esta atividade visa consolidar todos os planos anteriores no PGP, verificando a coerência do plano consolidado antes que seja enviado para aprovação.

## **6.2 Avaliar o PGP**

Nesta atividade o EGPTIC avaliará o Plano de Gerenciamento do Projeto quanto à coerência e aderência metodológica, visando garantir qualidade à aprovação do plano. O EGPTIC poderá devolver o PGP para o gerente do projeto promover ajustes e complementações.

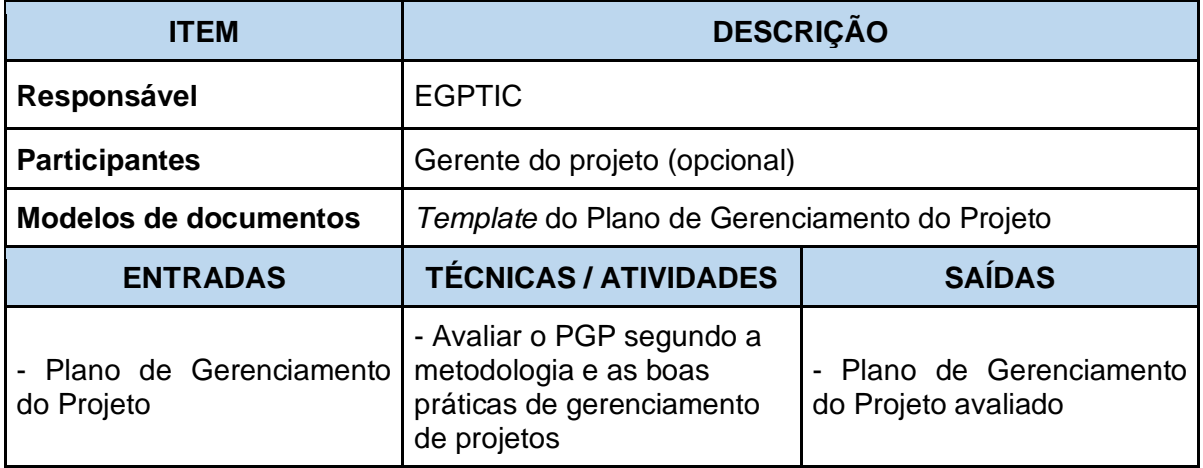

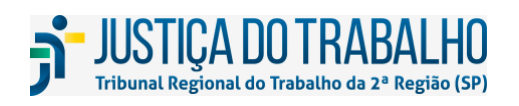

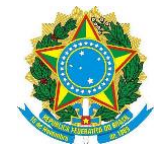

## **6.3 Obter a Aprovação do PGP**

Obter a aprovação do PGP envolve apresentá-lo aos representantes de todas as instâncias de aprovação necessárias, buscando entendimento e comprometimento.

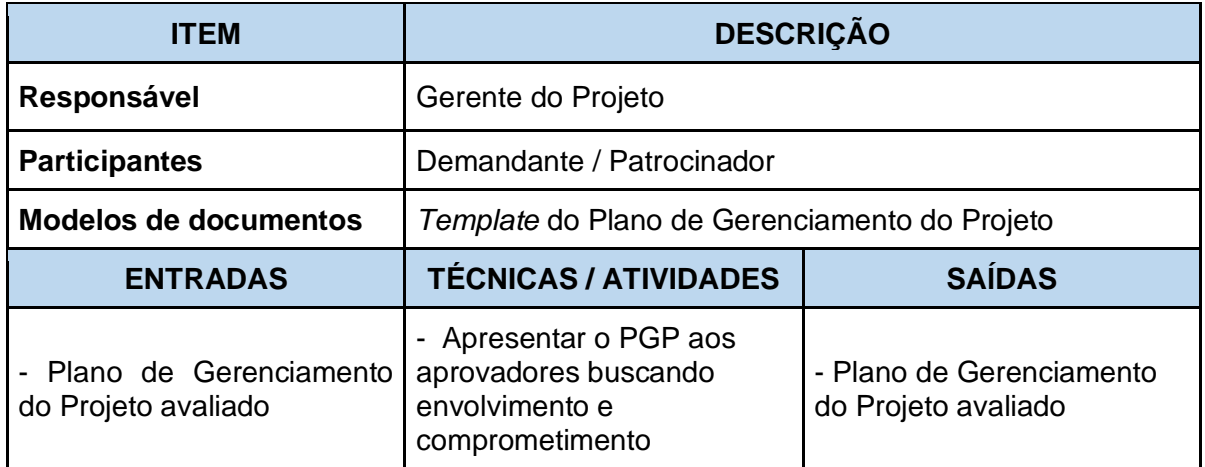

## **6.4 Aprovar o PGP**

A aprovação do PGP estabelece o comprometimento e acordo das áreas envolvidas quanto ao detalhamento planejado para a execução do projeto especialmente no que tange ao prazo, à alocação da equipe do projeto, ao custo, ao escopo, ao risco e à comunicação.

Após a aprovação de todos os envolvidos, a primeira linha de base do projeto será gravada. No contexto desta metodologia, linha de base é a versão aprovada de um cronograma, de um escopo ou dos custos que pode ser mudada somente mediante procedimentos de controle formais (Gestão de Mudanças), e é usada como uma base para comparação com os resultados reais.

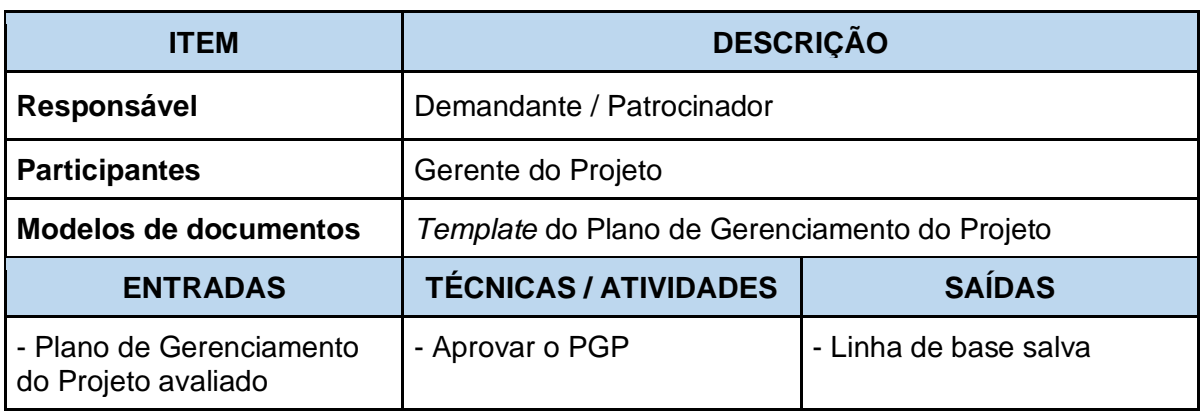

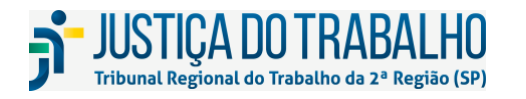

**SECRETARIA DE TECNOLOGIA DA INFORMAÇÃO E COMUNICAÇÕES** Avenida Marquês de São Vicente, 121 – Bloco A – 14º andar São Paulo-SP CEP: 01139-001 Telefone: (11) 3150-2072 E-mail: diretoria-ti@trt2.jus.br

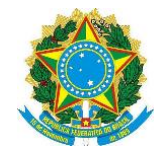

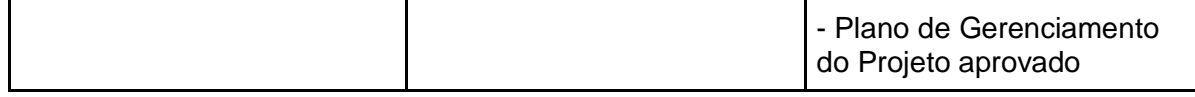

### **6.5 Obter a Equipe**

Nesta atividade o gerente de projeto solicitará que os Diretores de Coordenadorias e/ou Chefes de Seções das áreas envolvidas na execução do projeto indiquem as pessoas que realizarão o trabalho do projeto. Essas indicações serão baseadas nas necessidades de recursos indicadas no Plano de Gerenciamento de Projeto e poderão ser feitas por qualquer forma de comunicação, inclusive diretamente na ferramenta de gerenciamento de projetos. Sempre que possível essas indicações devem ser debatidas com o gerente do projeto.

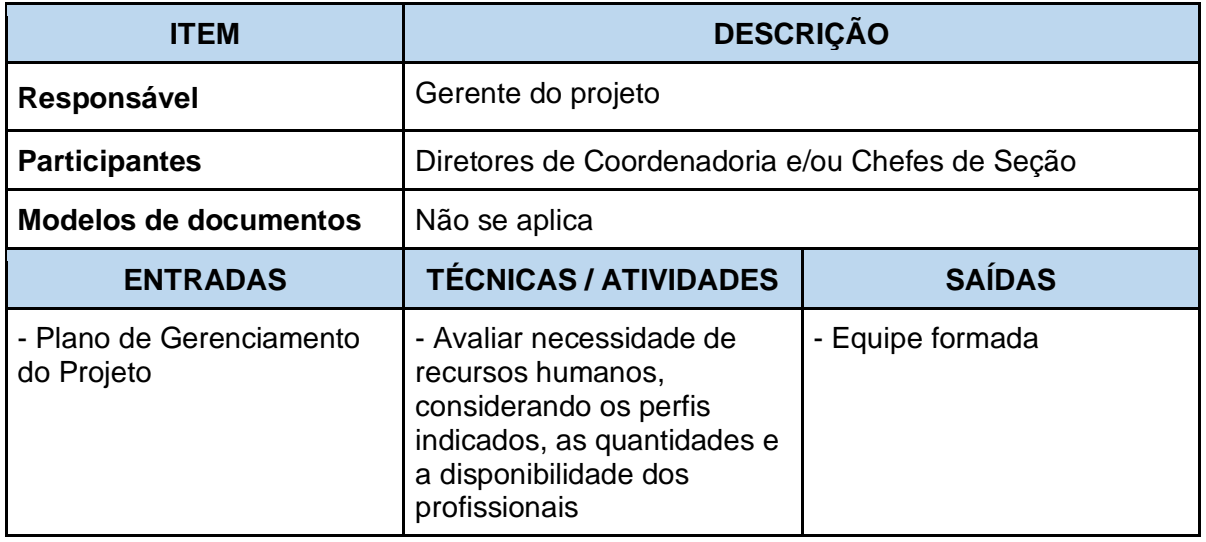

### **6.6 Realizar Reunião de** *Kick-off*

A finalidade da reunião de *kick-off* é apresentar às partes interessadas o planejamento do projeto.

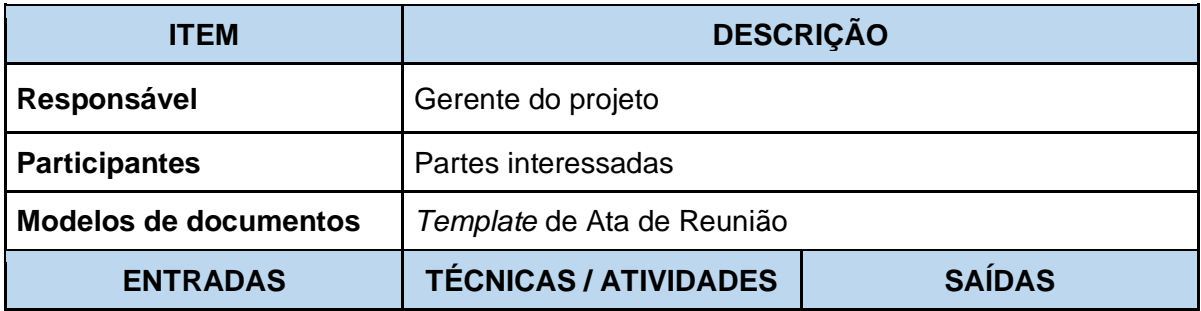

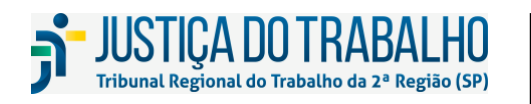

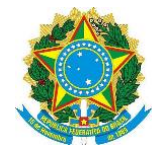

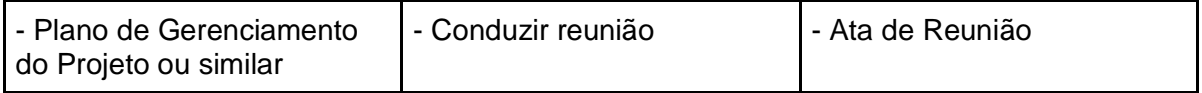

Para fornecer aos participantes um sentido de como o projeto se desdobrará, sugere-se que os seguintes itens sejam abordados na reunião:

- Apresentação dos envolvidos no projeto;
- Informações gerais do projeto, incluindo: objetivo, escopo, exclusão de escopo, premissas, principais entregas, riscos e prazos;
- Apresentação das funções (papéis) e as responsabilidades importantes da equipe de projeto, dos clientes e partes interessadas;
- Abordagem geral do cronograma do projeto.

A reunião de *kick-off* pode ser substituída por outra reunião com finalidade semelhante.

Ao final da reunião deve ser elaborada a ata da reunião e encaminhada às partes interessadas do projeto, sendo o documento formal de lançamento da fase de execução do projeto.

## **7 FASE DE EXECUÇÃO**

Consiste no gerenciamento da execução para geração do(s) produto(s) do projeto. A execução engloba a coordenação das pessoas e dos recursos e a produção dos produtos ou serviços (entregáveis) que devem ser resultados do projeto. A equipe do projeto tem maior atuação nessas atividades, executando o que tiver sido planejado e estabelecido no Plano de Gerenciamento do Projeto. É recomendável que o gerente do projeto atue pouco nas atividades de execução dos pacotes de trabalho do projeto. Ele deve, preferencialmente, dedicar a maior parte do seu tempo à coordenação das atividades, à distribuição de informações do projeto, à garantia da qualidade das entregas e da satisfação dos clientes, ao controle dos riscos e à avaliação das solicitações de mudança.

A seguir apresentamos o fluxo do processo da Fase de Execução, seguido do detalhamento de cada processo.

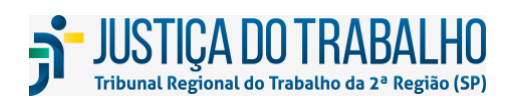

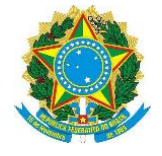

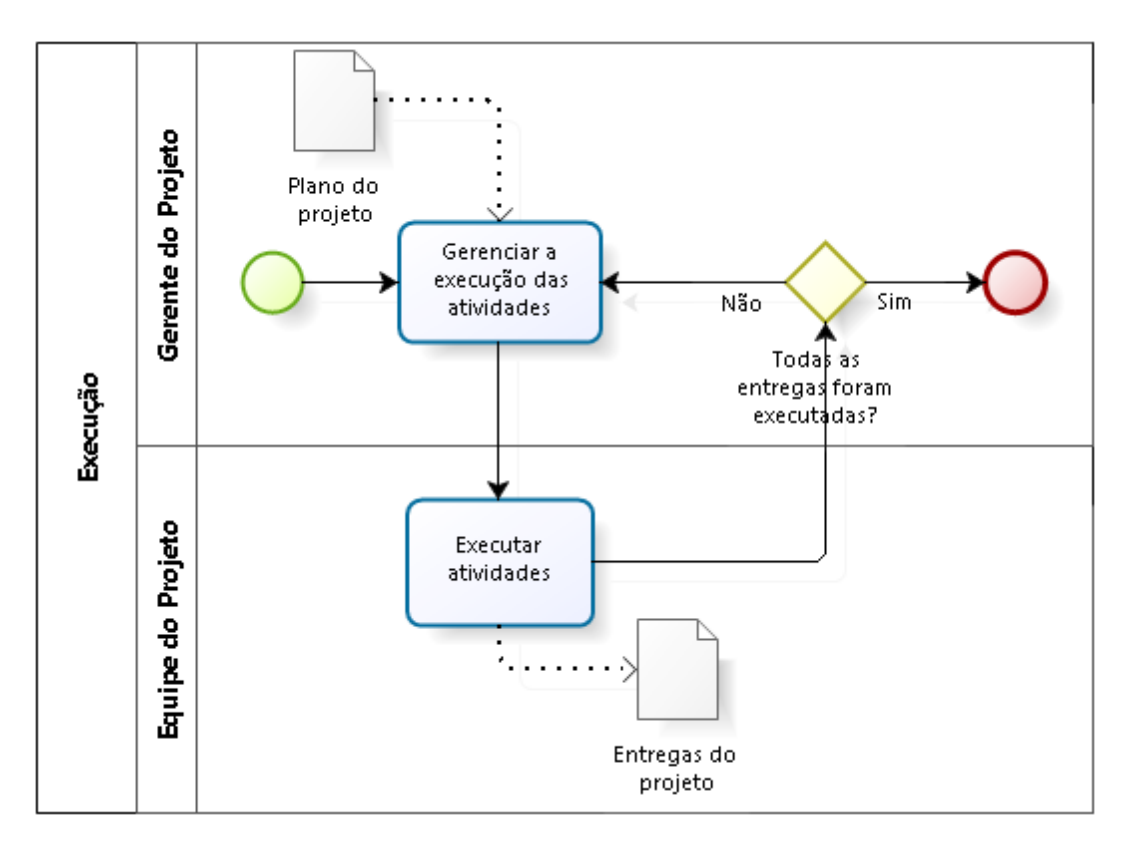

Figura 9: Fluxo de Processos da Fase de Execução

## **7.1 Gerenciar a Execução das Atividades**

É a atividade de liderança visando a realização do trabalho definido no Plano de Gerenciamento do Projeto. Considerando que, ao final da Fase de Planejamento já foi feita a indicação de pessoas e essas já foram atribuídas às atividades, caberá agora ao Gerente do Projeto:

- Fornecer orientações necessárias para execução das atividades e implementação de eventuais mudanças aprovadas;
- Gerenciar recursos humanos e materiais;
- Verificar a execução das atividades;
- Receber as entregas parciais do projeto;
- Identificar e formalizar eventuais solicitações de mudanças do projeto, juntamente com a equipe;
- Implementar, com o auxílio da equipe, as ações previstas no PGP visando gerenciar:
	- o As comunicações;

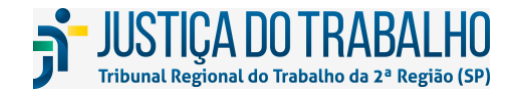

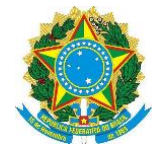

- o A qualidade;
- o Os riscos;
- o O engajamento das partes interessadas;
- o O conhecimento do projeto consultando eventuais lições aprendidas existentes e registrando novas, caso aplicável.

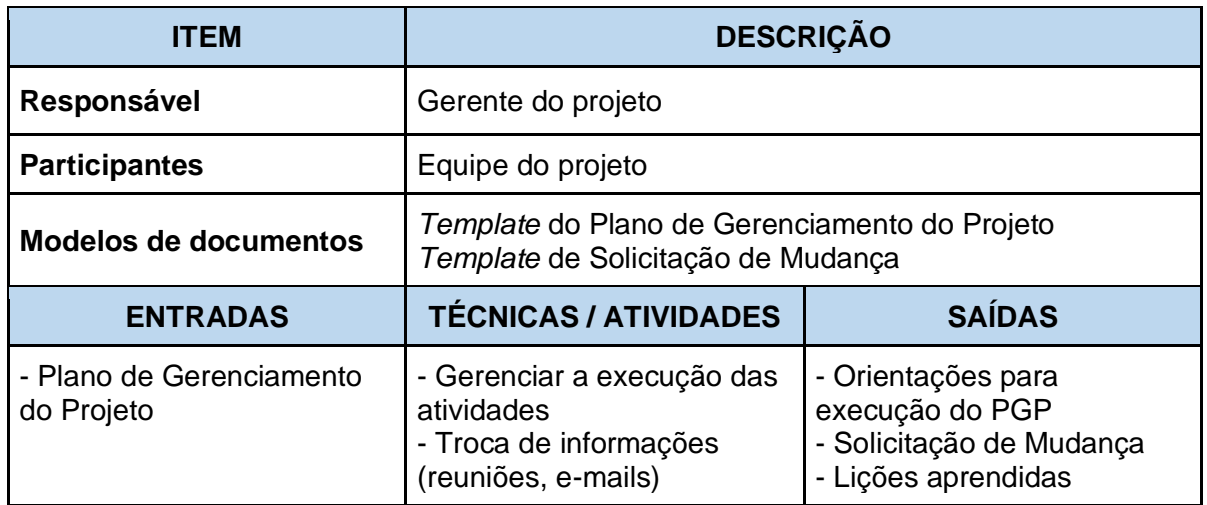

## **7.2 Executar as Atividades**

É a execução das atividades previstas no Plano de Gerenciamento do Projeto segundo as suas premissas, restrições, características e critérios de aceite para alcançar os objetivos do projeto. É responsabilidade do executor da atividade informar ao gerente do projeto qualquer problema ou desvio na execução das atividades.

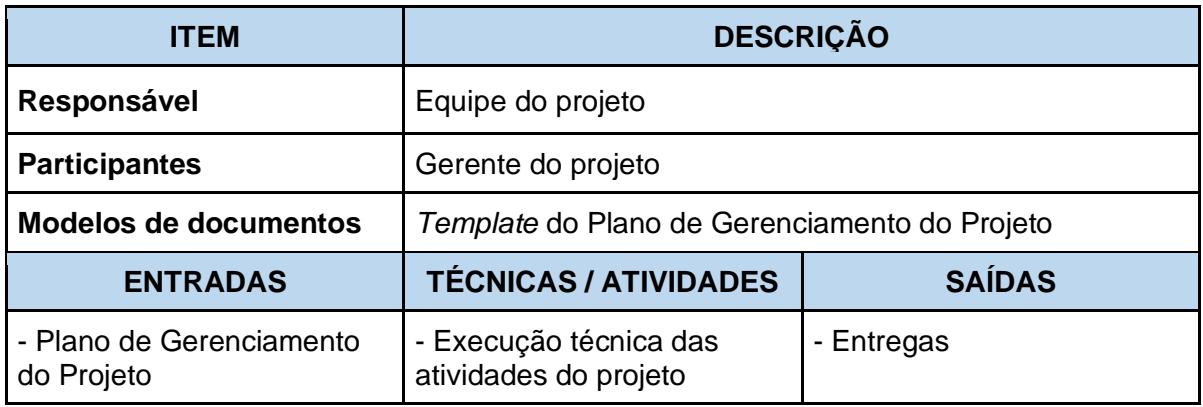

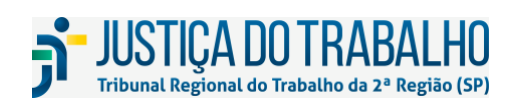

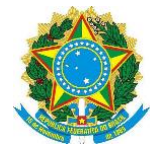

Deverão ser empregadas as técnicas específicas para cada atividade executada a fim de gerar as entregas previstas. A execução das atividades do projeto e as respectivas entregas são as principais fontes para as medições de desempenho do projeto.

# **8 FASE DE MONITORAMENTO E CONTROLE**

O monitoramento do projeto compara periodicamente os resultados desenvolvidos com a linha de base, garantindo que, com o término das atividades, as entregas e o produto final estejam de acordo com os objetivos estabelecidos. Essa atividade permite que as partes interessadas tenham uma visão clara do desempenho do projeto e das ações que exigem atenção adicional. No caso de desvios significativos, atividades de controle são constituídas para promover os ajustes necessários na condução do projeto, o que muitas vezes implicará em revisões no Plano de Gerenciamento do Projeto.

A seguir apresentamos o fluxo do processo da Fase de Monitoramento e Controle, seguido do detalhamento de cada processo.

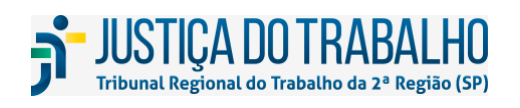

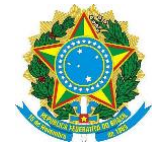

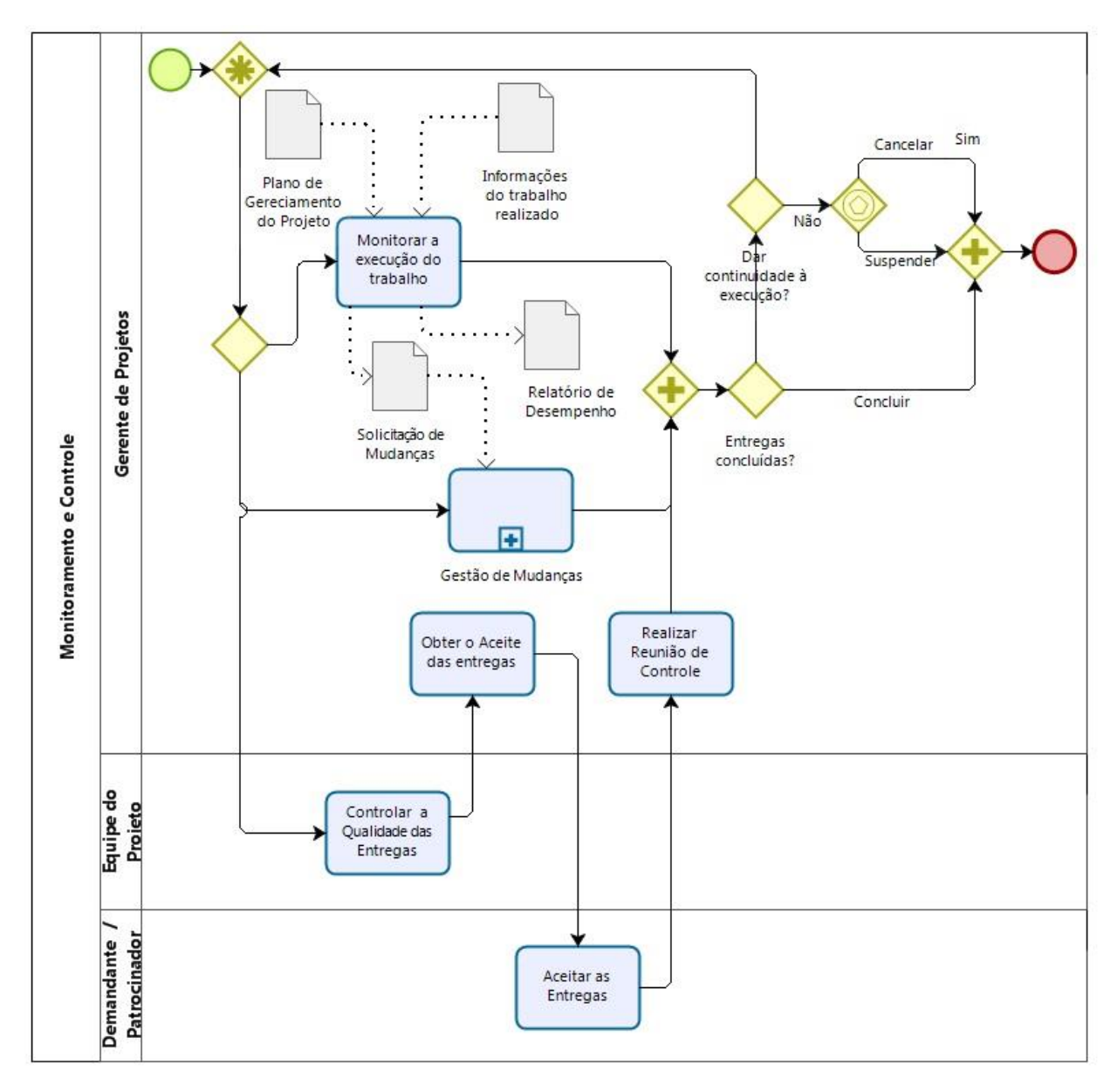

Figura 10: Fluxo de Processos da Fase de Monitoramento e Controle

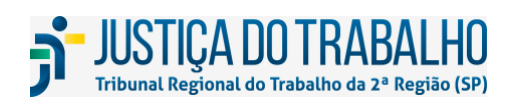

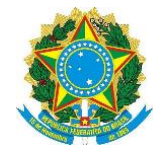

## **8.1 Monitorar a Execução do Trabalho**

O gerente do projeto deve reunir as informações sobre o andamento do projeto e comparálas com o que foi planejado no PGP em relação ao escopo, ao tempo, aos riscos e à qualidade, para verificar o andamento do projeto até o momento. As informações reunidas e as comparações devem ser registradas, e servirão de base para a emissão dos relatórios de acompanhamento.

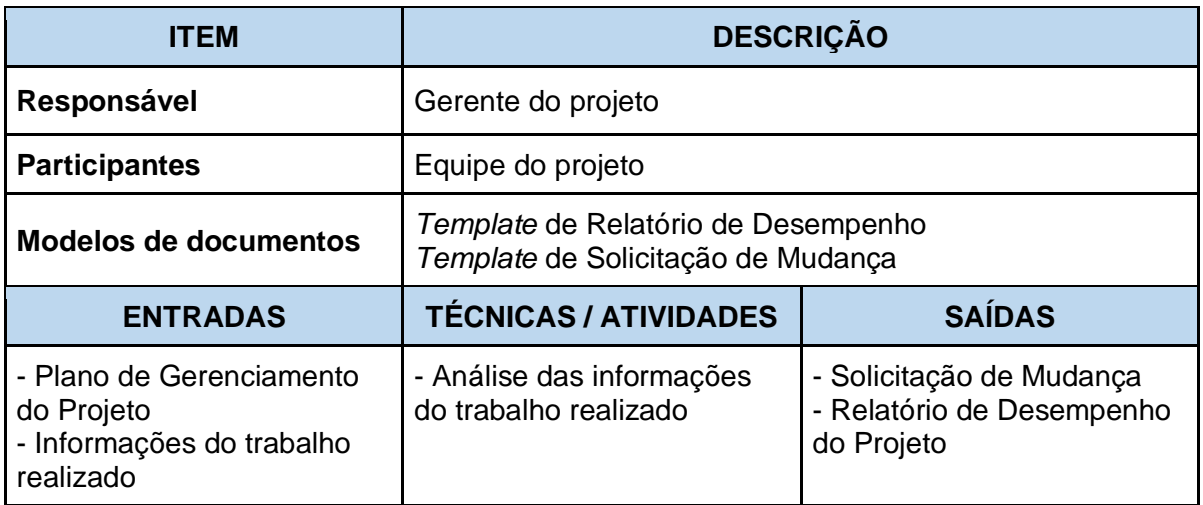

Para um monitoramento adequado é fundamental que o cronograma do projeto esteja atualizado com a situação real, incluindo os replanejamentos quando tiverem ocorrido.

A coleta das informações deve ser periódica e realizada a partir de uma reunião ou por outros meios de comunicação, conforme definido no PGP. As informações coletadas serão utilizadas nos indicadores de desempenho do projeto apresentados a seguir.

## **8.1.1 Indicadores de Desempenho**

Os indicadores de desempenho do projeto serão calculados mensalmente pelo gerente do projeto ou pelo EGPTIC, conforme especificado na descrição de cada indicador nos itens a seguir. Para se obter os indicadores do macroprocesso de gerenciamento de projetos, o EGPTIC calculará mensalmente, para cada um dos indicadores IDE, IEP e IAM, a respectiva média aritmética levando-se em conta os seus valores individuais levantados em todos os projetos em execução.

## **8.1.1.1 Indicador de Desempenho de Entrega**

O indicador de desempenho de entregas (IDE) avalia a variação das entregas previstas e as realizadas até uma determinada data, conforme a fórmula abaixo.

IDE = (Quantidade de entregas realizadas) / (Quantidade de entregas previstas)

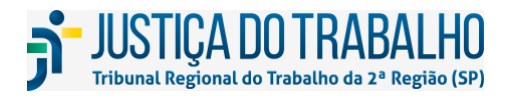

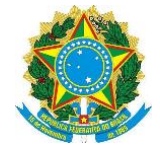

Será calculado e apresentado pelo gerente do projeto, por meio do Relatório de Desempenho, e distribuído a todas as partes interessadas. As faixas do IDE e as respectivas interpretações estão apresentadas no quadro abaixo.

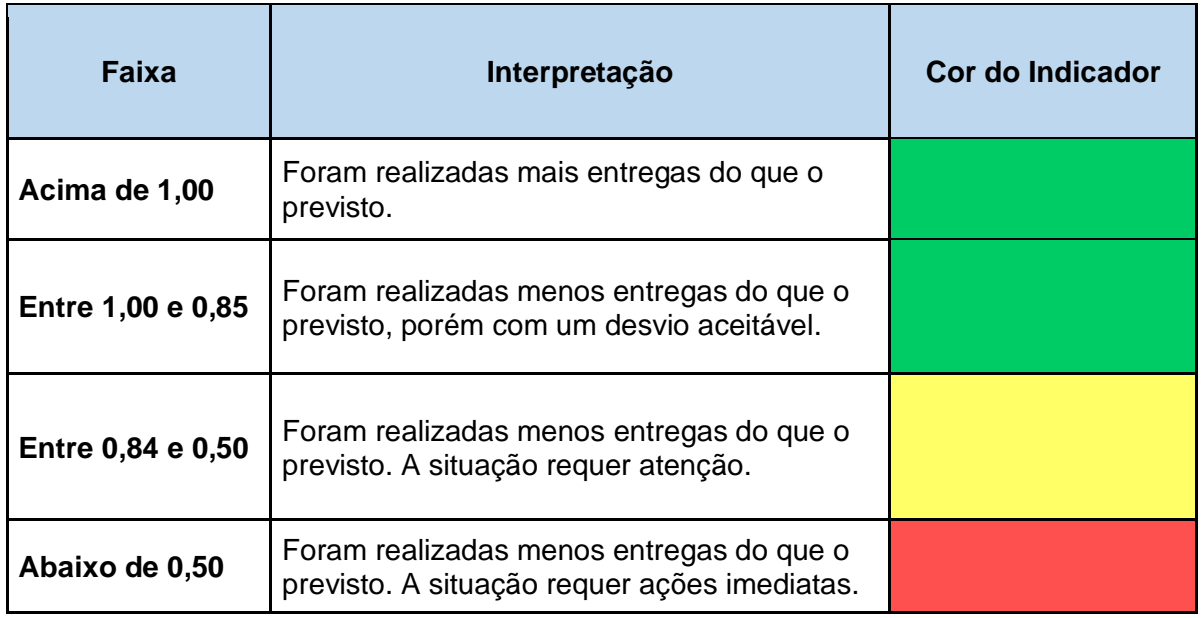

Quadro 11: Faixas do Indicador de desempenho de entrega

### **8.1.1.2 Indicador de Execução do Projeto**

O indicador de execução do projeto (IEP) mede o percentual acumulado de realização do projeto em relação ao percentual acumulado previsto da linha de base até uma determinada data, conforme a fórmula abaixo.

IEP = (Percentual de execução realizado) / (Percentual de execução previsto)

Será calculado e apresentado pelo gerente do projeto, por meio do Relatório de Desempenho, e distribuído a todas as partes interessadas. As faixas do IEP e as respectivas interpretações estão apresentadas no quadro abaixo.

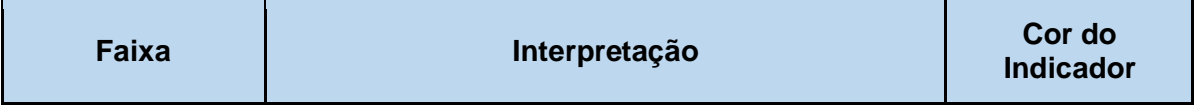

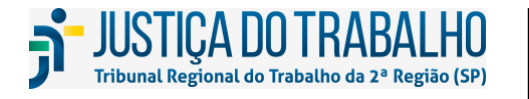

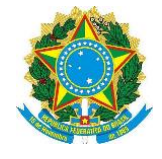

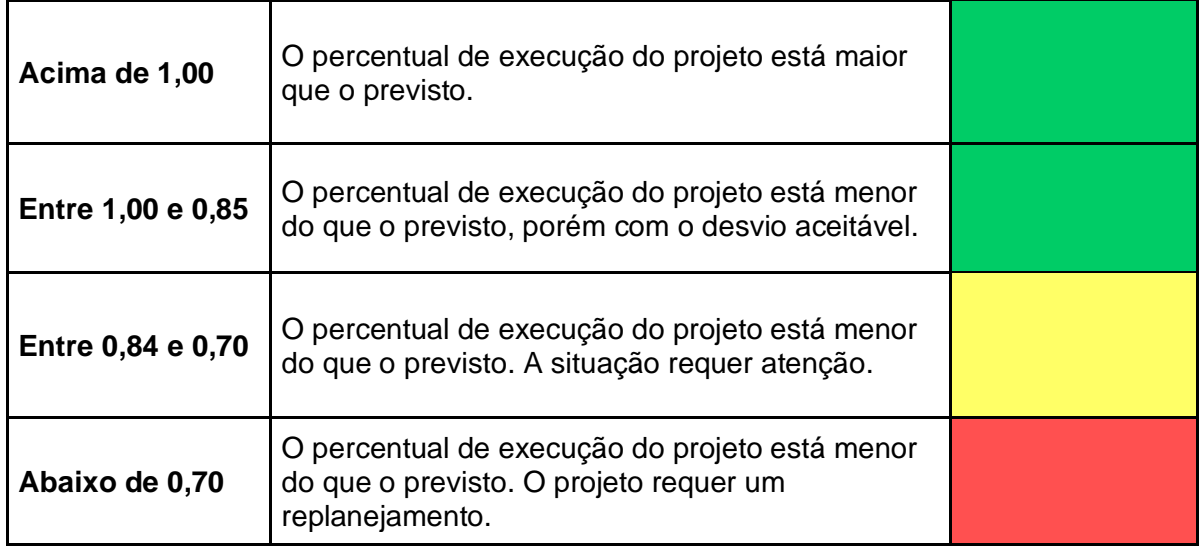

Quadro 12: Faixas do indicador de execução do projeto

A interpretação dos indicadores acima deve ser feita de forma combinada, pois individualmente pode levar a interpretações distorcidas. Por exemplo: um projeto pode estar com o IDE igual a 1,00 (todas as entregas previstas realizadas), porém o IEP igual a 0,50 (cronograma em atraso).

## **8.1.1.3 Indicador de Aderência a Metodologia**

O indicador de aderência a metodologia (IAM) tem como objetivo medir o uso da metodologia de gerenciamento de projetos na SETIC. Durante o ciclo de vida dos projetos, o EGPTIC fará a avaliação da qualidade dos artefatos gerados pelos gerentes de projetos. Este indicador mede a aplicação correta dos métodos, técnicas e ferramentas apresentados na metodologia, por meio da quantidade de documentos obrigatórios apresentados.

IAM = (Quantidade de documentos obrigatórios apresentados) / (Quantidade de documentos obrigatórios previstos)

Será calculado e divulgado mensalmente pelo EGPTIC por meio de Painel Gerencial.

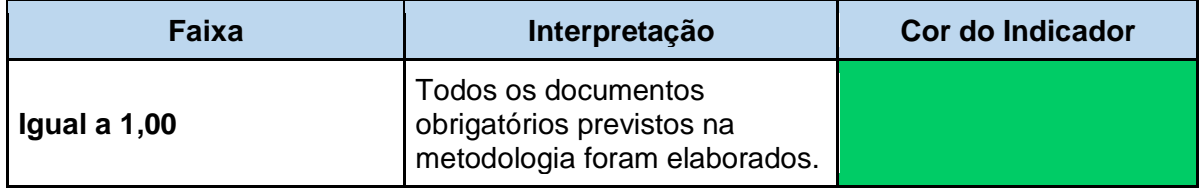

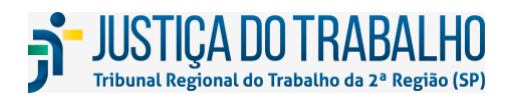

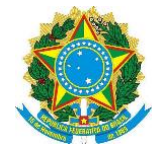

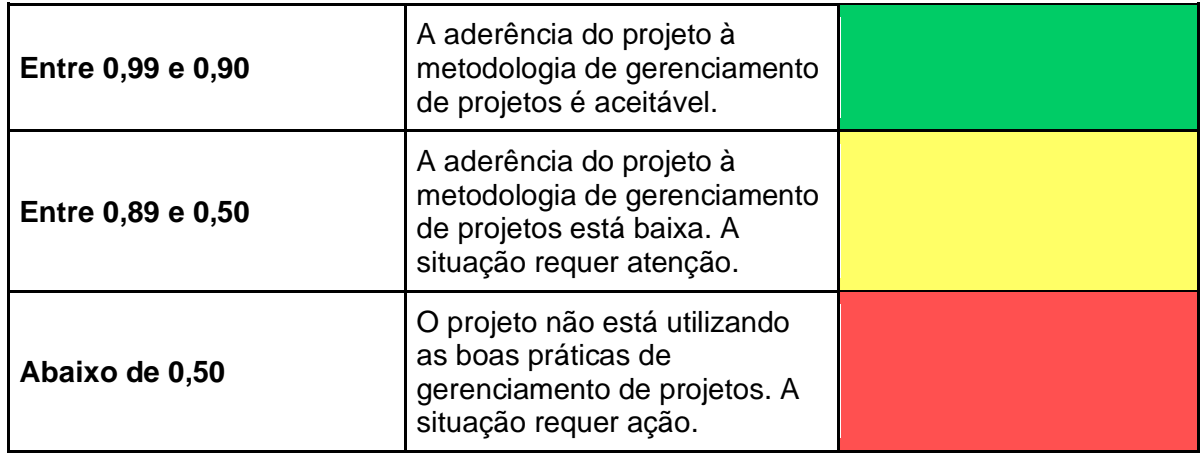

Quadro 13: Faixas do indicador de aderência a metodologia

### **8.1.2 Relatório de Desempenho**

O monitoramento e controle do projeto têm como saída obrigatória o Relatório de Desempenho do Projeto e como saída opcional a Solicitação de Mudança.

O Relatório de Desempenho do Projeto é emitido periodicamente, pelos gerentes de projetos, envolve a coleta e disseminação, para as partes interessadas, das informações de desempenho do projeto.

Para suspender um projeto, deverá ser elaborado um Relatório de Desempenho do Projeto informando os motivos de sua suspensão. Se o projeto continuar suspenso, a cada três meses deverá ser elaborado um novo Relatório de Desempenho, atualizando os motivos do estado do projeto.

## **8.2 Gestão de Mudanças**

Os projetos normalmente são objeto de mudanças enquanto ainda estão sendo conduzidos. Elas ocorrem por vários motivos e não necessariamente implicam em consequências negativas. O importante é gerenciar as mudanças com muita atenção, pois o excesso, ou até mesmo uma única mudança não devidamente avaliada ou controlada, pode causar impacto significativo no cronograma, custo e qualidade do projeto.

Qualquer parte interessada poderá solicitar uma mudança. Normalmente estas são identificadas e documentadas nos processos Gerenciar a Execução das Atividades e Monitorar a Execução do Trabalho. A Gestão de Mudanças é o processo de avaliar os impactos e a viabilidade da mudança, registrar essas informações do documento e obter as aprovações necessárias. Nenhuma mudança pode ser conduzida sem o conhecimento do gerente do projeto, independentemente de quem a solicite, em consonância com as regras para aprovação.

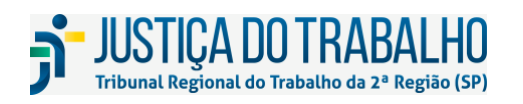

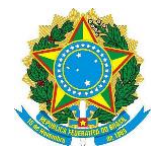

É erro habitual em várias equipes de projeto a inserção de uma mudança sem que essa solicitação seja encaminhada ao gerente do projeto. Isso deve ser evitado, pois o gerente tem uma visão sistêmica do projeto e consegue enxergar impactos que um especialista da equipe pode não ver e ser levado a um julgamento equivocado dos impactos da mudança.

As atividades relacionadas a Gestão de Mudanças são executadas, conforme fluxo abaixo.

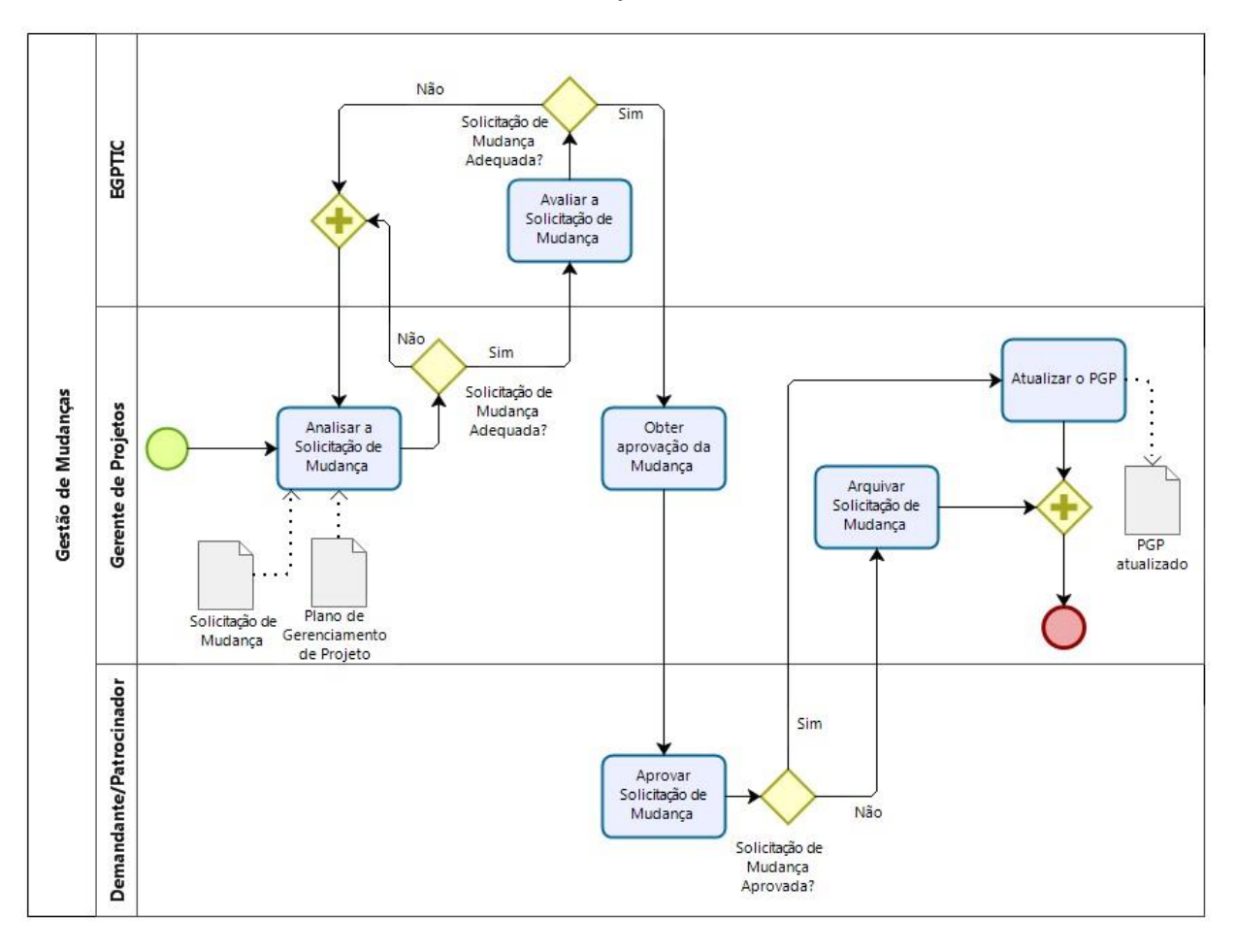

Figura 11: Fluxo do Processo de Gestão de Mudanças

# **8.2.1 Analisar a Solicitação de Mudança**

Esta atividade tem como objetivo realizar a análise dos impactos no cronograma, no custo, no escopo, na qualidade e a identificação de riscos decorrentes da mudança proposta. O gerente do projeto poderá consultar a equipe do projeto ou obter opinião especializada com outras partes interessadas.

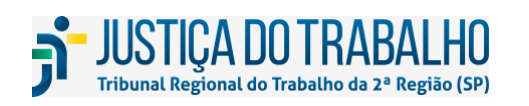

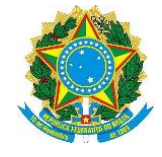

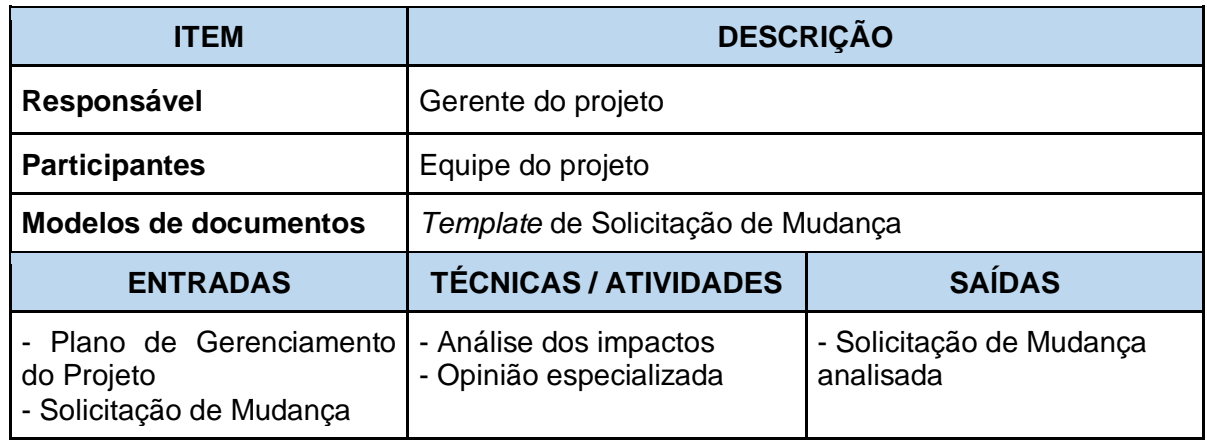

## **8.2.2 Avaliar a Solicitação de Mudança**

Nesta atividade o EGPTIC avaliará a Solicitação de Mudança quanto à coerência e aderência metodológica, visando garantir qualidade à aprovação da solicitação. O EGPTIC poderá devolver a solicitação para o gerente do projeto promover ajustes e complementações.

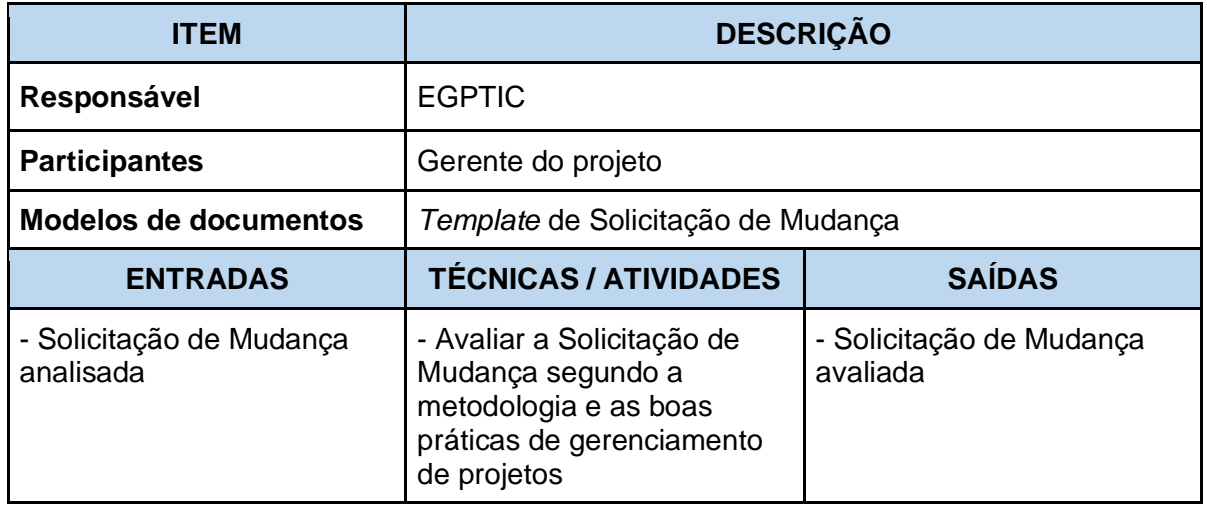

## **8.2.3 Obter a Aprovação da Solicitação de Mudança**

Obter a aprovação da Solicitação de Mudança envolve apresentá-la aos representantes de todas as instâncias necessárias, buscando o entendimento e aprovação.

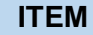

**ITEM DESCRIÇÃO**

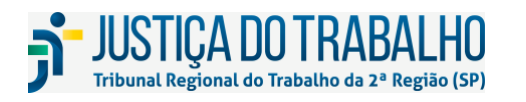

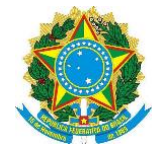

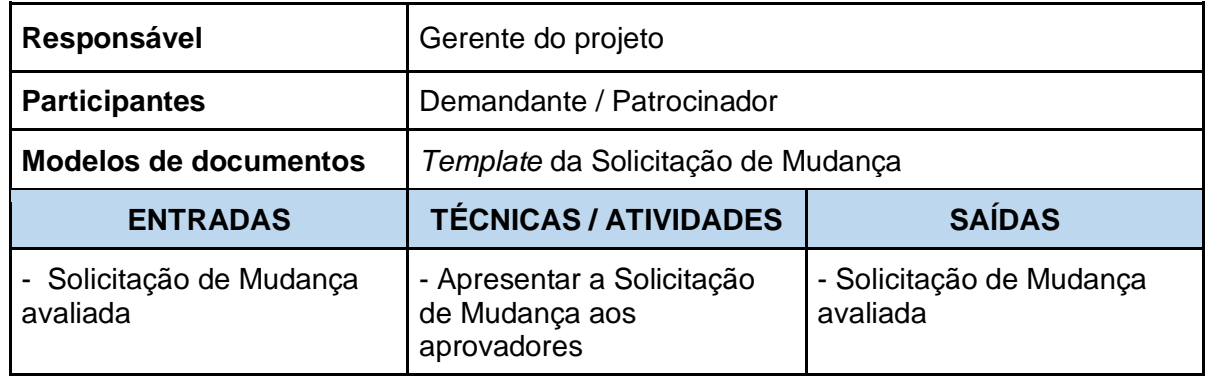

## **8.2.4 Aprovar a Solicitação de Mudança**

A aprovação da Solicitação de Mudança estabelece um acordo entre as áreas envolvidas quanto às alterações solicitadas no projeto em relação ao prazo, ao custo, ao escopo ou à qualidade.

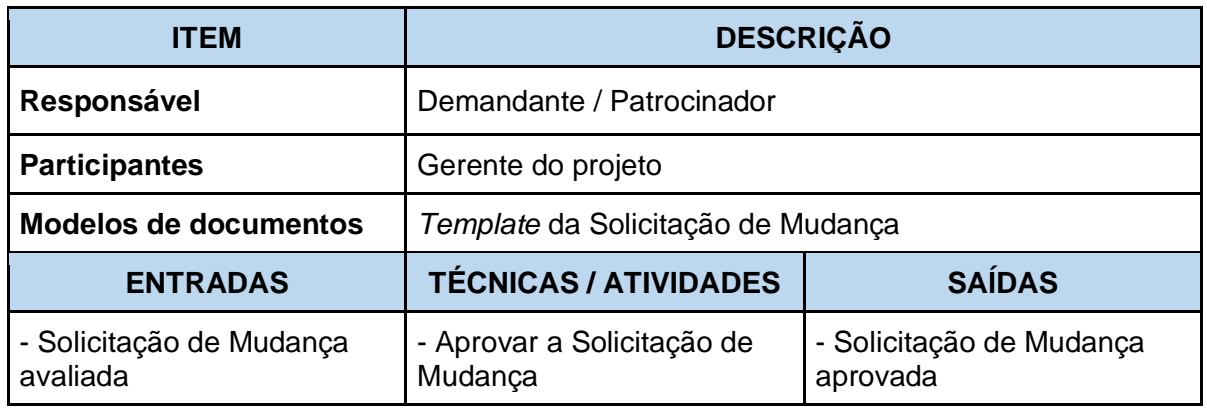

## **8.2.5 Arquivar a Solicitação de Mudança**

As Solicitações de Mudança reprovadas não devem ser descartadas, deverão ser arquivadas para fins de consultas futuras.

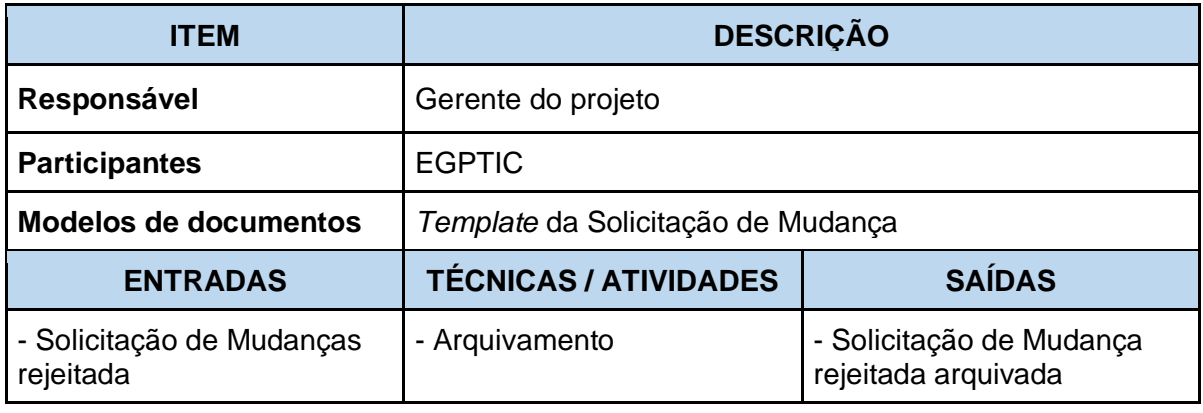

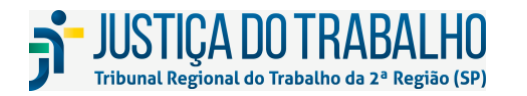

**SECRETARIA DE TECNOLOGIA DA INFORMAÇÃO E COMUNICAÇÕES** Avenida Marquês de São Vicente, 121 – Bloco A – 14º andar São Paulo-SP CEP: 01139-001 Telefone: (11) 3150-2072 E-mail: diretoria-ti@trt2.jus.br

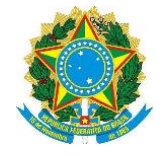

### **8.2.6 Atualizar o PGP**

Após a aprovação de todos os envolvidos, o Plano de Gerenciamento do Projeto deverá ser atualizado para refletir os novos requisitos e uma nova linha de base deverá ser gravada, para comparação com os resultados reais futuros.

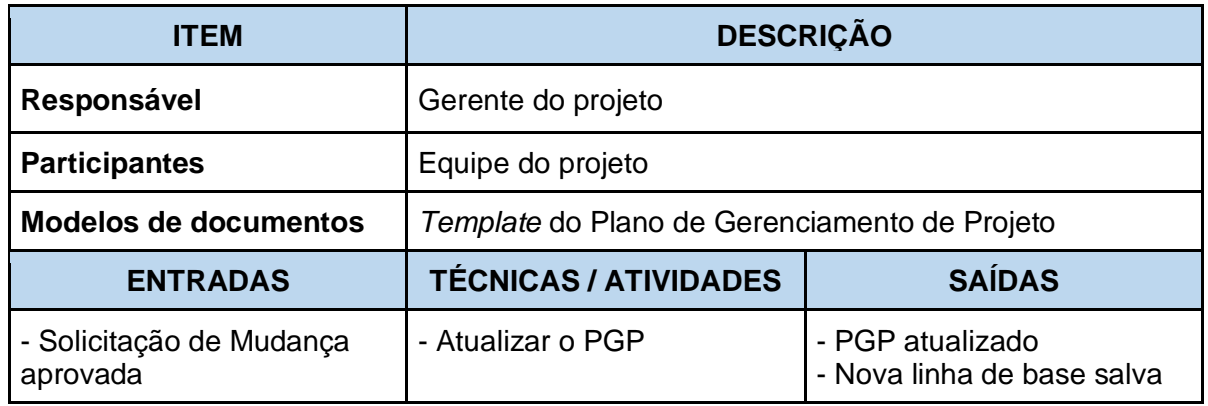

## **8.3 Controlar a Qualidade das Entregas**

Deverá ser verificado o cumprimento dos requisitos de qualidade e aceitação especificados, pelas principais partes interessadas, para as entregas do projeto. O gerente do projeto e equipe deverá verificar a conformidade com o cumprimento das especificações definidas no estágio de planejamento.

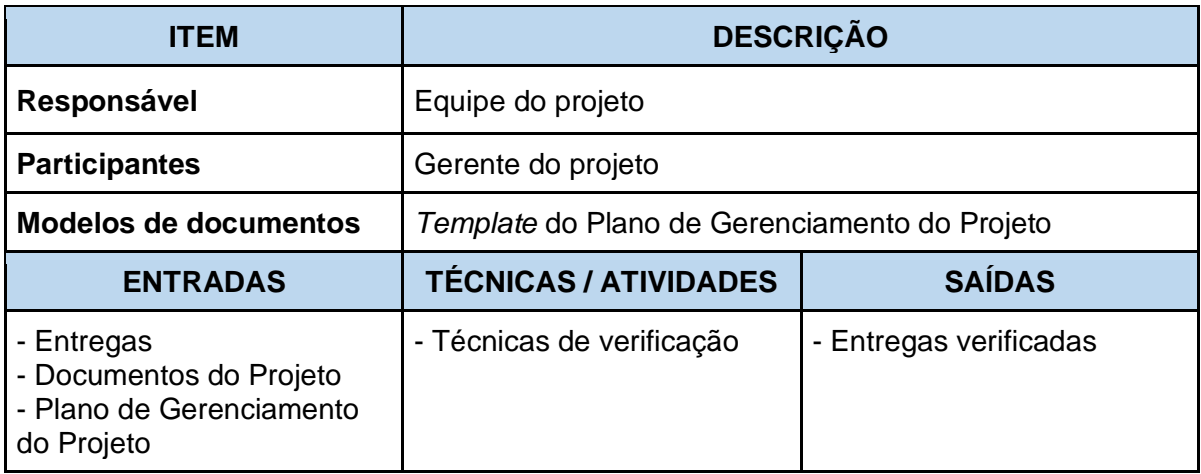

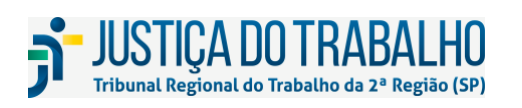

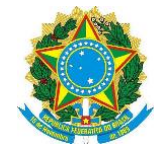

### **8.4 Obter o Aceite das Entregas**

Deverá ser obtida a aceitação formal das entregas concluídas do projeto. O Gerente do projeto deverá apresentar as entregas verificadas por ele e pela Equipe do projeto para o Demandante ou Patrocinador buscando a aceitação das mesmas.

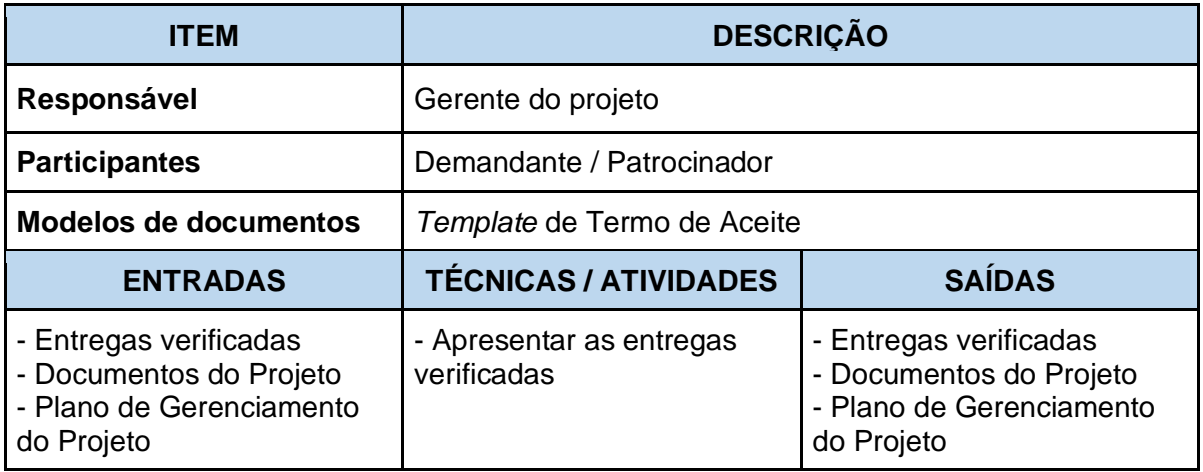

### **8.5 Aceitar as Entregas**

As entregas verificadas pelo gerente de projeto e equipe serão validadas pelo Demandante ou Patrocinador para assegurar que foram concluídas satisfatoriamente. O Plano de Gerenciamento do Escopo, constante do PGP, e dados de desempenho do trabalho obtidos durante a execução poderão servir de base para a aceitação final.

O preenchimento do Termo de Aceite poderá ser dispensado caso o Gerente do Projeto avalie juntamente com o EGPTIC que a sua emissão é desnecessária, por exemplo, quando a área demandante for a principal área executora, quando o projeto possuir apenas uma entrega ou quando o aceite já estiver comprovado por meio de outro documento formal (ex.: Termo de Recebimento, Contrato, etc). Nesse caso, essa situação deverá ser devidamente registrada no TEP.

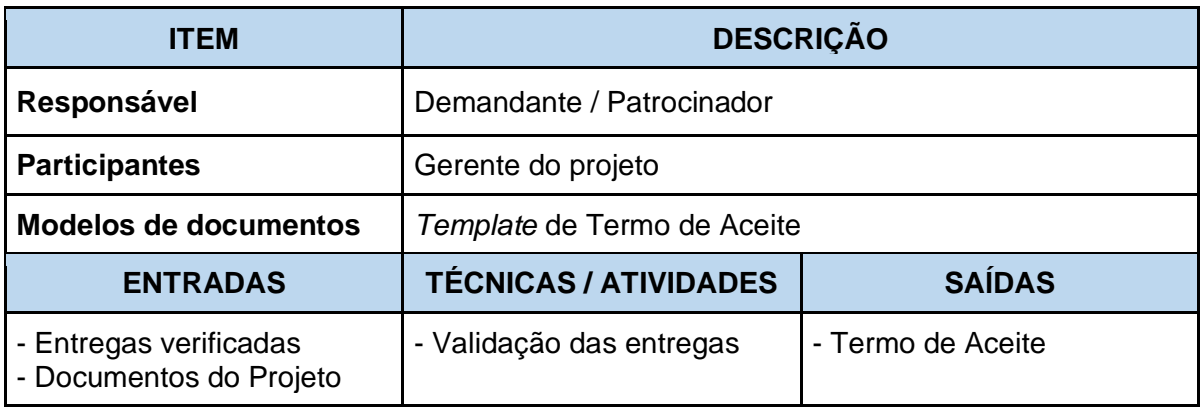

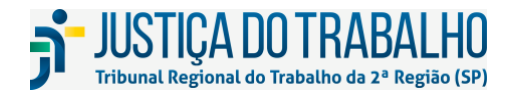

**SECRETARIA DE TECNOLOGIA DA INFORMAÇÃO E COMUNICAÇÕES** Avenida Marquês de São Vicente, 121 – Bloco A – 14º andar São Paulo-SP CEP: 01139-001 Telefone: (11) 3150-2072 E-mail: diretoria-ti@trt2.jus.br

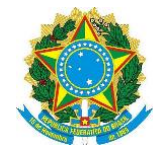

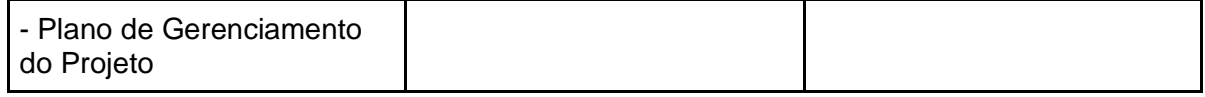

### **8.6 Realizar Reunião de Controle**

Efetuar reunião com as partes interessadas para acompanhar periodicamente o andamento do projeto, incluindo indicadores de desempenho, riscos e problemas, o progresso das entregas e dificuldades surgidas na execução das tarefas. O Gerente do Projeto, responsável pela convocação e mediação da reunião, poderá convocar também um representante do EGPTIC, caso entenda necessário, principalmente se houver conflitos ou dependências com outros projetos.

Caso não seja possível a realização da reunião de controle ou a mesma seja considerada desnecessária em determinado período, o Gerente de Projeto deverá incluir a devida justificativa no Relatório de Desempenho.

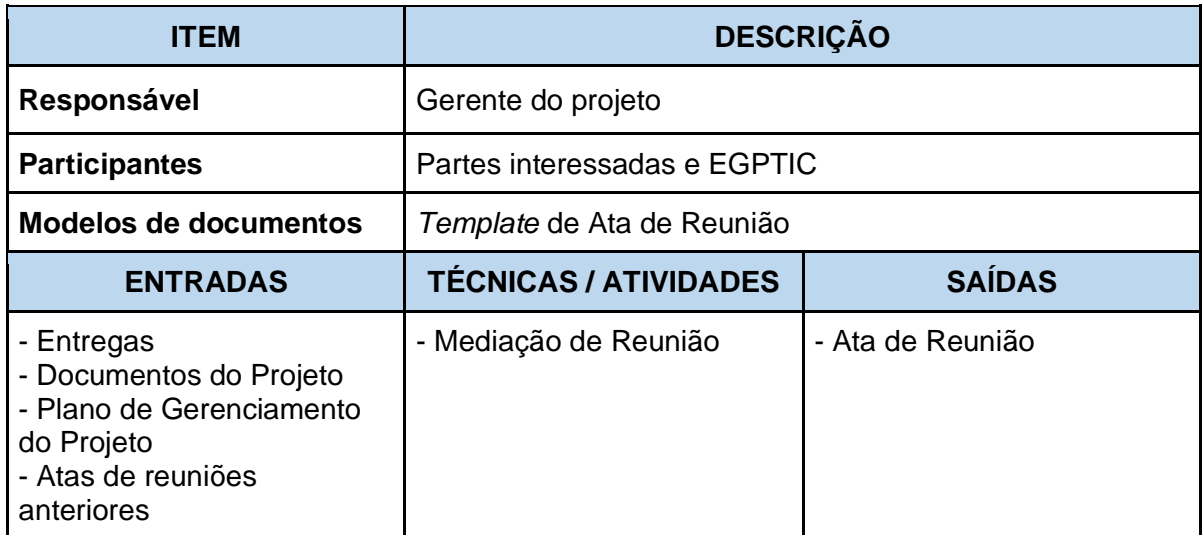

Sugestão de pauta para a Reunião de Controle:

- Desempenho do Projeto: interpretação dos indicadores de desempenho do projeto, detalhando, se necessário:
	- o Que progresso foi feito desde a etapa (reunião) anterior?
	- o Quais pacotes de trabalho foram concluídos?
	- o Quais problemas/pendências foram resolvidos?
- Alinhamento ao PGP
	- o Houve desvios do escopo planejado?

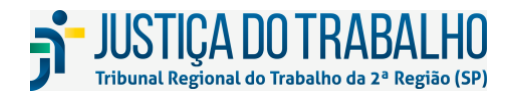

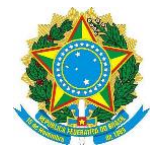

- o Houve desvios nas estimativas de recursos?
- o As mudanças do projeto estão sendo claramente comunicadas?
- o O plano de comunicação estabelecido no PGP está sendo corretamente seguido?
- o Algum risco identificado ocorreu?
- o Algum risco não identificado ocorreu?
- o Os riscos foram tratados conforme planejados?
- Envolvimento das Partes Interessadas
	- o O Demandante foi informado acerca da entrega desta etapa?
	- o O Patrocinador foi informado acerca da entrega desta etapa?
- Há alguma Lição Aprendida a ser registrada?

Caso o resultado da reunião implique em alterações no escopo, no custo ou no cronograma do projeto, o gerente do projeto deverá abrir e encaminhar uma Solicitação de Mudança.

### **9 FASE DE ENCERRAMENTO**

É a última fase do ciclo de vida de projetos, e indica o encerramento de todas as atividades do projeto e a transferência do produto ou serviço do projeto para operação. É iniciado quando todos os objetivos do projeto foram alcançados e os produtos e serviços foram entregues com o aceite do demandante, ou quando o projeto for cancelado.

O encerramento do projeto inclui os seguintes elementos chaves:

- Realocação dos membros da equipe do projeto dentro de outros projetos ou de volta às suas atividades operacionais;
- Fechamento das questões financeiras, tais como encerramento de contratos;
- Revisão final das questões e das lições aprendidas do projeto:
- Revisão final e encerramento dos riscos:
- Conclusão de todas as atividades do cronograma;
- Atualização e arquivamento da documentação do projeto.

Normalmente, as atividades que envolvem o encerramento são feitas às pressas ou ignoradas. Entretanto, o gerente do projeto deve assegurar que o encerramento seja

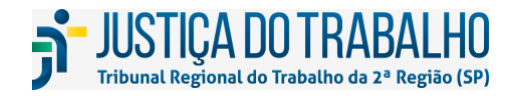

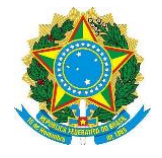

conduzido de maneira controlada e organizada, pois essa fase possui vários propósitos que poderão ajudar em novos projetos.

A Fase de Encerramento deve ser conduzida tanto para projetos concluídos, ou seja, com todas as entregas realizadas, quanto para projetos cancelados, pois estes também possuem lições aprendidas a serem registradas, documentação que deve ser arquivada, equipe que precisa ser desmobilizada, etc.

Um projeto encerrado, ou seja, que teve seu Termo de Encerramento aprovado, não poderá prosseguir com a execução de atividades, sejam elas corretivas ou evolutivas. Qualquer necessidade de alteração no produto ou serviço resultado do projeto deverá ser tratada como uma demanda ou um novo projeto.

A seguir apresentamos o fluxo do processo da Fase de Encerramento, seguido do detalhamento de cada processo.

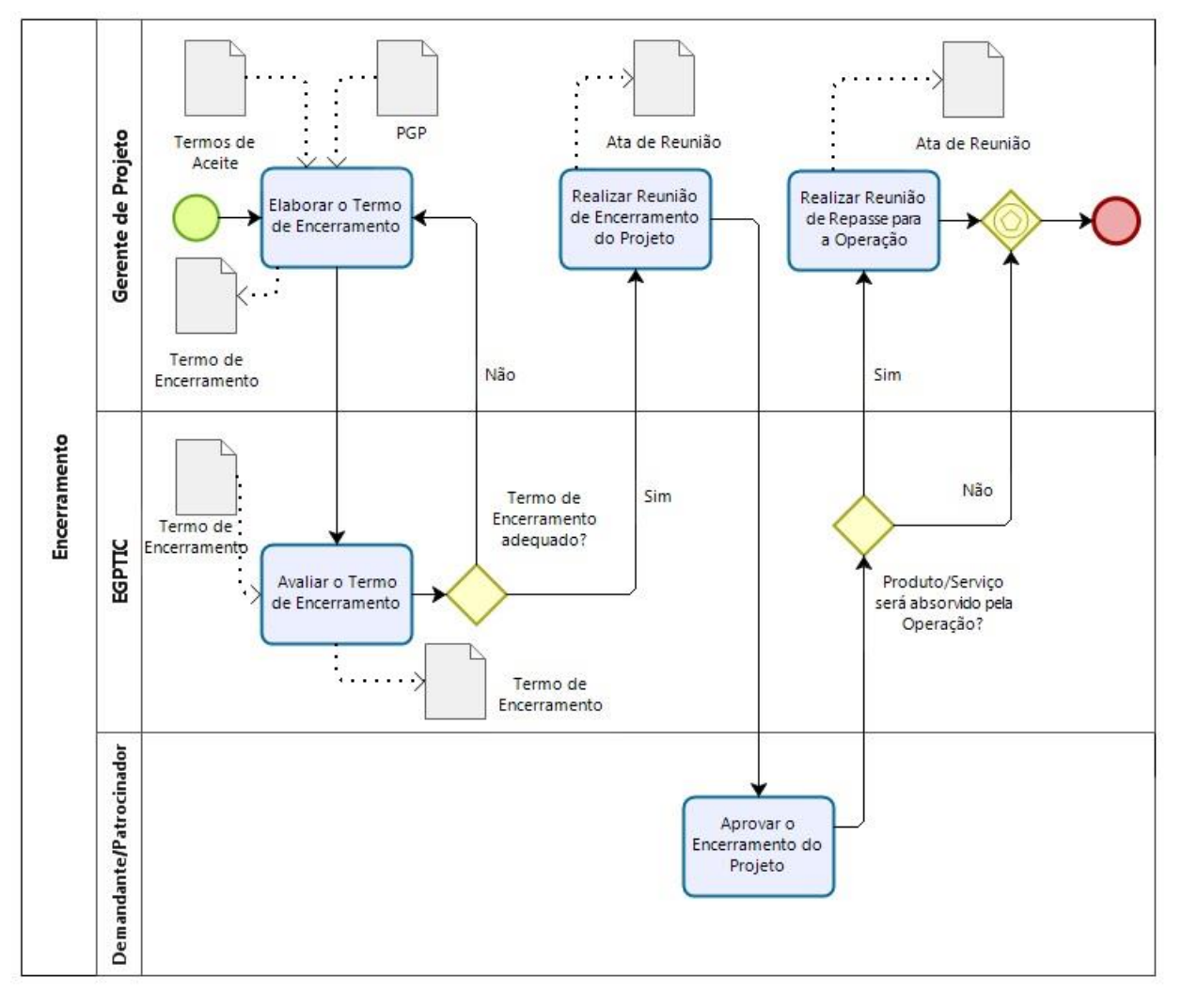

Figura 12: Fluxo de Processos da Fase de Encerramento

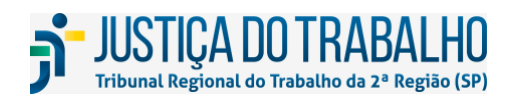

**SECRETARIA DE TECNOLOGIA DA INFORMAÇÃO E COMUNICAÇÕES** Avenida Marquês de São Vicente, 121 – Bloco A – 14º andar São Paulo-SP CEP: 01139-001 Telefone: (11) 3150-2072 E-mail: diretoria-ti@trt2.jus.br

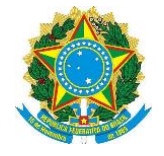

### **9.1 Elaborar o Termo de Encerramento do Projeto**

O Termo de Encerramento do Projeto - TEP - tem por finalidade atestar a conclusão do projeto, registrando o atendimento do escopo, a qualidade dos produtos e serviços, o atendimento dos prazos, a qualidade do gerenciamento do projeto e a qualidade do relacionamento com todas as partes envolvidas. Caso o projeto tenha sido cancelado também devem ser descritos os motivos que levaram ao cancelamento.

O TEP inclui a relação de lições aprendidas revisada pelo EGPTIC e as eventuais pendências do projeto com a indicação de resolução e um responsável. A resolução pode apontar, por exemplo, que a pendência não será resolvida, que será implementada em outro projeto ou por meio de uma demanda. Esta informação sanará possíveis dúvidas que são comuns nesta etapa. O TEP deverá ser aprovado pelo demandante, diretores de coordenadorias e patrocinador, esta aprovação poderá ser feita durante a Reunião de Encerramento.

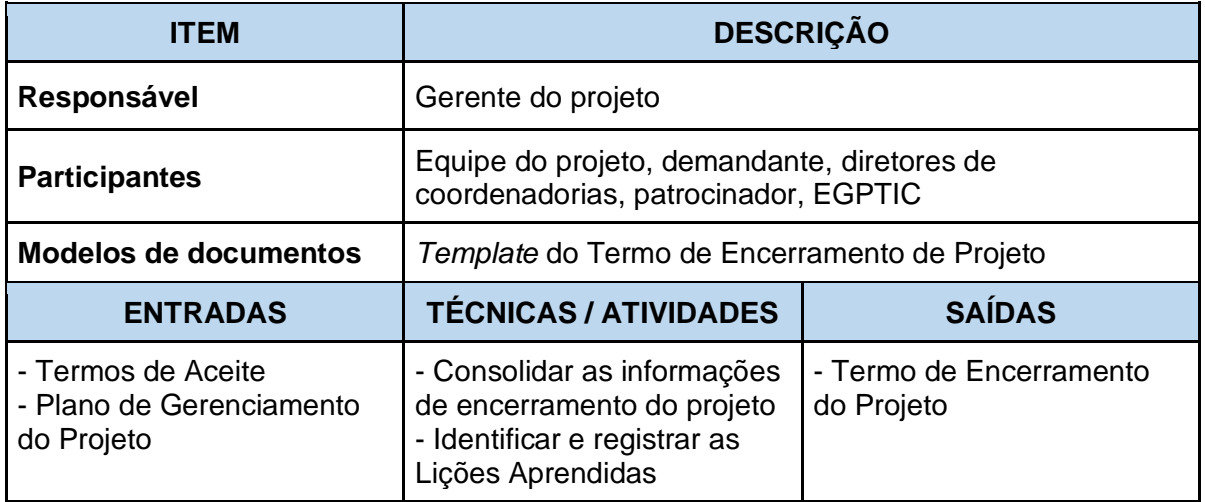

O conhecimento aprendido e as experiências vividas durante o projeto devem ser documentados durante todo o ciclo de vida do projeto. A equipe do projeto e as principais partes interessadas devem registrar as lições aprendidas relacionadas aos aspectos técnicos, gerenciais, comportamentais e de processos do projeto. As lições aprendidas registradas devem ser revisadas e consolidadas para posterior divulgação. Elas formarão uma base histórica para os projetos futuros, possibilitando que experiências positivas se repitam e os erros não ocorram novamente.

Na identificação das lições aprendidas do projeto deve ser considerado:

- Foco no processo, não nas pessoas;
- Senso analítico desenvolvido:

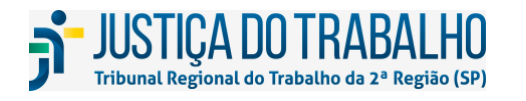

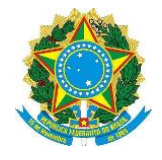

● Não focar somente aspectos negativos, mas também nos pontos positivos do projeto.

As seguintes informações sobre as lições aprendidas devem ser registradas:

- **Fase:** é a fase do ciclo de vida do projeto em que a situação ocorreu, ou seja, iniciação, planejamento, execução, monitoramento e controle e encerramento;
- **Área de Conhecimento:** a área de conhecimento referente à situação ocorrida. Pode ser: integração, escopo, cronograma, custos, qualidade, recursos, comunicações, riscos, aquisições e partes interessadas;
- **Situação:** descrição da situação que foi encontrada e que motivou a lição aprendida;
- **Impactos:** o resultado obtido no projeto com a situação encontrada;
- **Aprendizado:** descrição do que deveria ter sido feito para que a situação fosse evitada, ou recomendação no caso de lição aprendida positiva.

## **9.2 Avaliar o Termo de Encerramento do Projeto**

Esta atividade é executada pelo EGPTIC e visa avaliar se os termos do TEP, especialmente das lições aprendidas e da lista de pendências, são relevantes para o Tribunal, se há coerência nas informações registradas, bem como, padronizar a linguagem, ajustando a redação utilizada para que possa ser compreendida por qualquer pessoa.

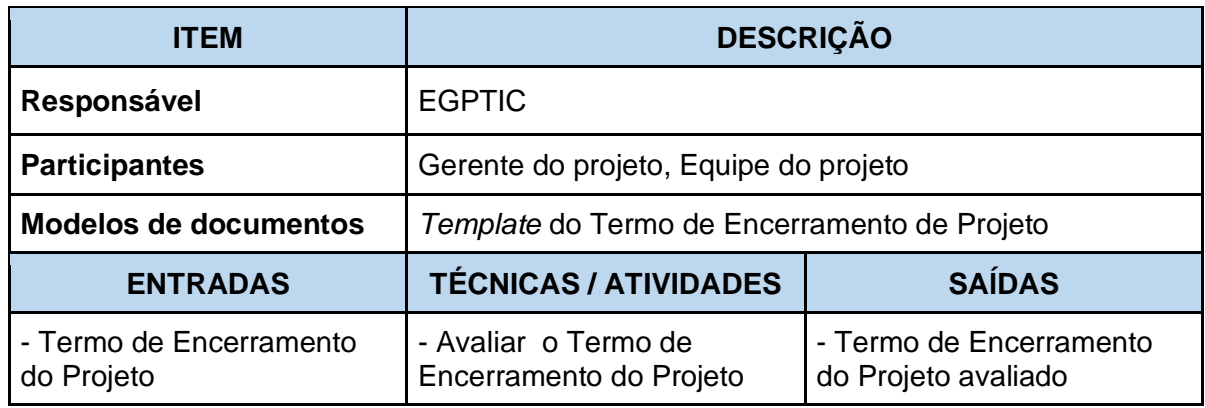

## **9.3 Realizar Reunião de Encerramento do Projeto**

Esta reunião tem como objetivo gerar consenso entre as principais partes interessadas sobre o encerramento do projeto, dando ciência das pendências e divulgando os aprendizados obtidos. Nesta reunião, o gerente do projeto poderá obter a aprovação do Termo de Encerramento do Projeto com o Demandante e Patrocinador.

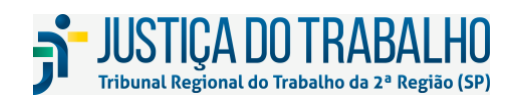

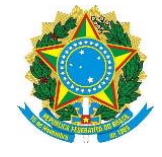

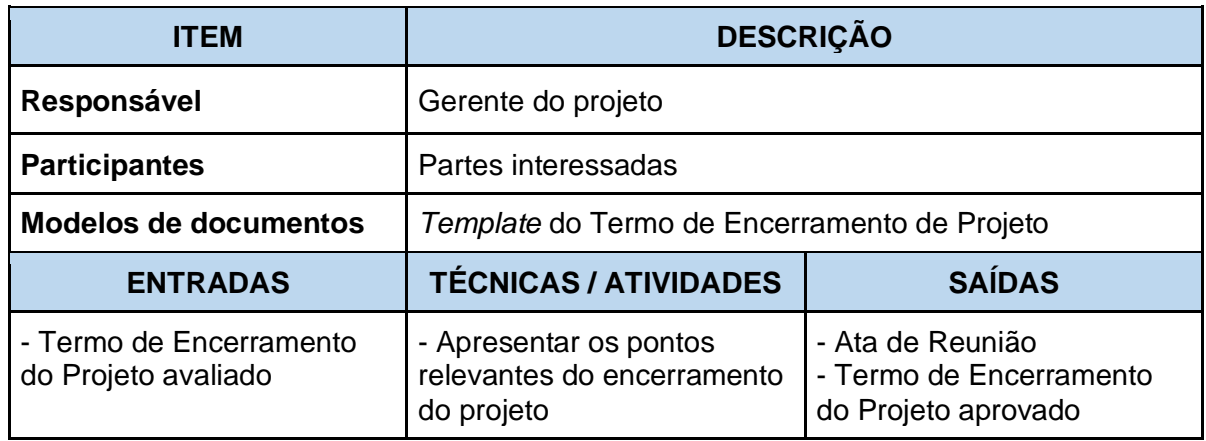

## **9.4 Aprovar o Termo de Encerramento do Projeto**

A aprovação do Termo de Encerramento do Projeto formaliza o acordo entre o gerente do projeto, Demandante e Patrocinador quanto ao encerramento do projeto, suas eventuais pendências e considerações finais.

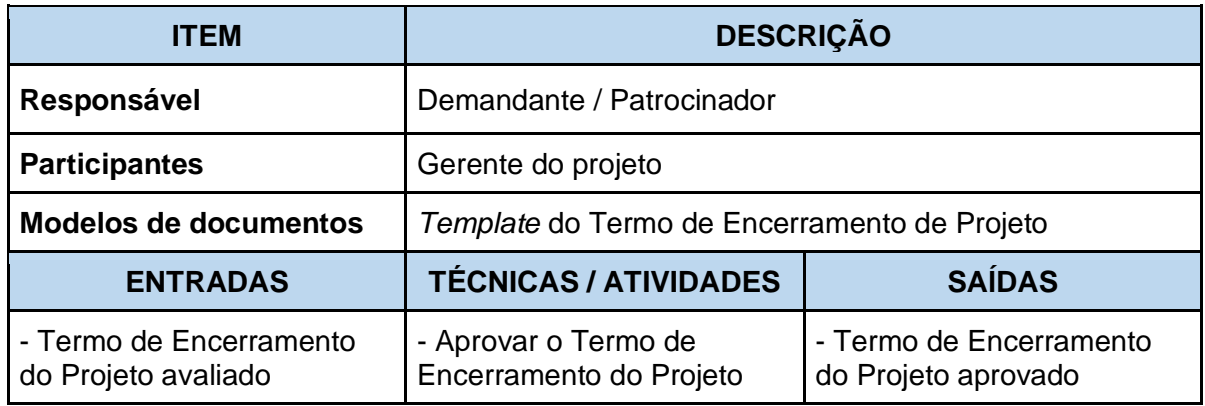

## **9.5 Realizar Reunião de Repasse para a Operação**

A Reunião de Repasse para a Operação tem por objetivo apresentar as principais informações e características do produto ou serviço resultado do projeto às áreas que serão responsáveis por sua operação após a conclusão do projeto. Recomenda-se que nessa reunião a documentação gerada durante o projeto seja compartilhada com os participantes e seja estabelecido um período em que a equipe e o gerente do projeto auxiliarão as equipes envolvidas com a operação na resolução de dúvidas e problemas complexos.

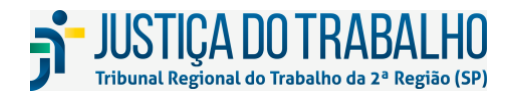

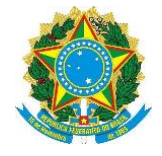

A realização desta reunião é opcional, recomendada principalmente para os projetos de desenvolvimento de software, e a sua realização é uma decisão do gerente do projeto em conjunto com o EGPTIC.

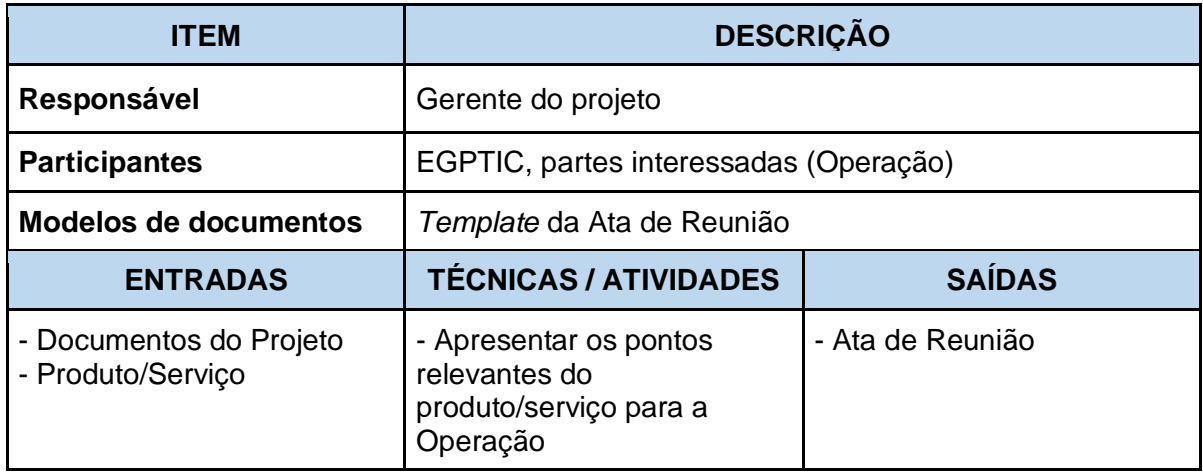

# **10 CONSIDERAÇÕES FINAIS**

Este trabalho foi desenvolvido considerando a Metodologia de Gerenciamento de Projetos de TI (aprovada na Portaria GP  $N^{\circ}$  54/2014), as necessidades e as expectativas identificadas em reuniões formais com as principais partes interessadas no gerenciamento de projetos de TIC. Desta forma, buscou-se construir um documento que espelhe a realidade do Tribunal, de forma harmônica e coerente com outros normativos já instituídos, considerando fatores organizacionais, estrutura organizacional, sistemas de informação e atos normativos.

Não há uma frequência preestabelecida para as revisões da Metodologia de Gerenciamento de Projetos de TIC. As necessidades de evolução futuras deverão ser comunicadas ao EGPTIC que periodicamente irá analisá-las e incorporá-las às novas versões da metodologia.

## **11 GLOSSÁRIO**

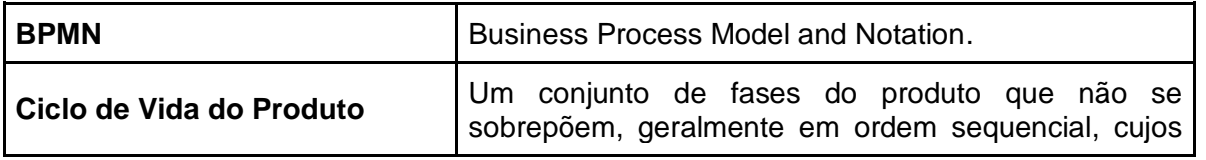

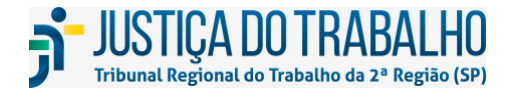

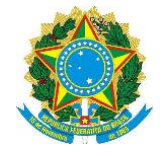

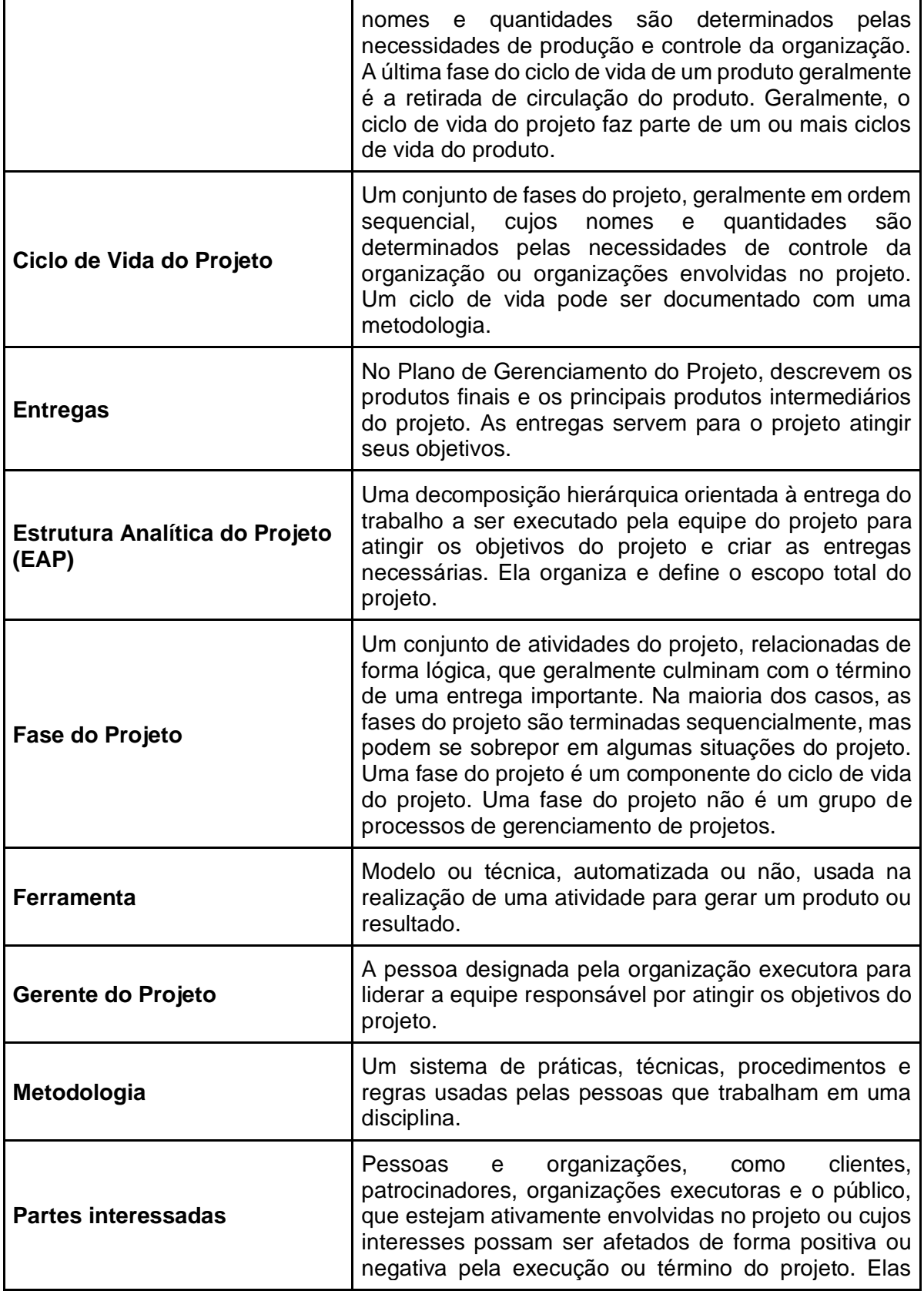

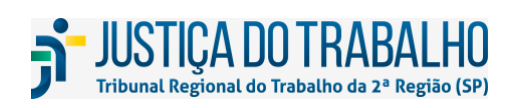

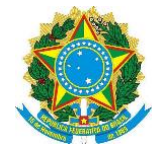

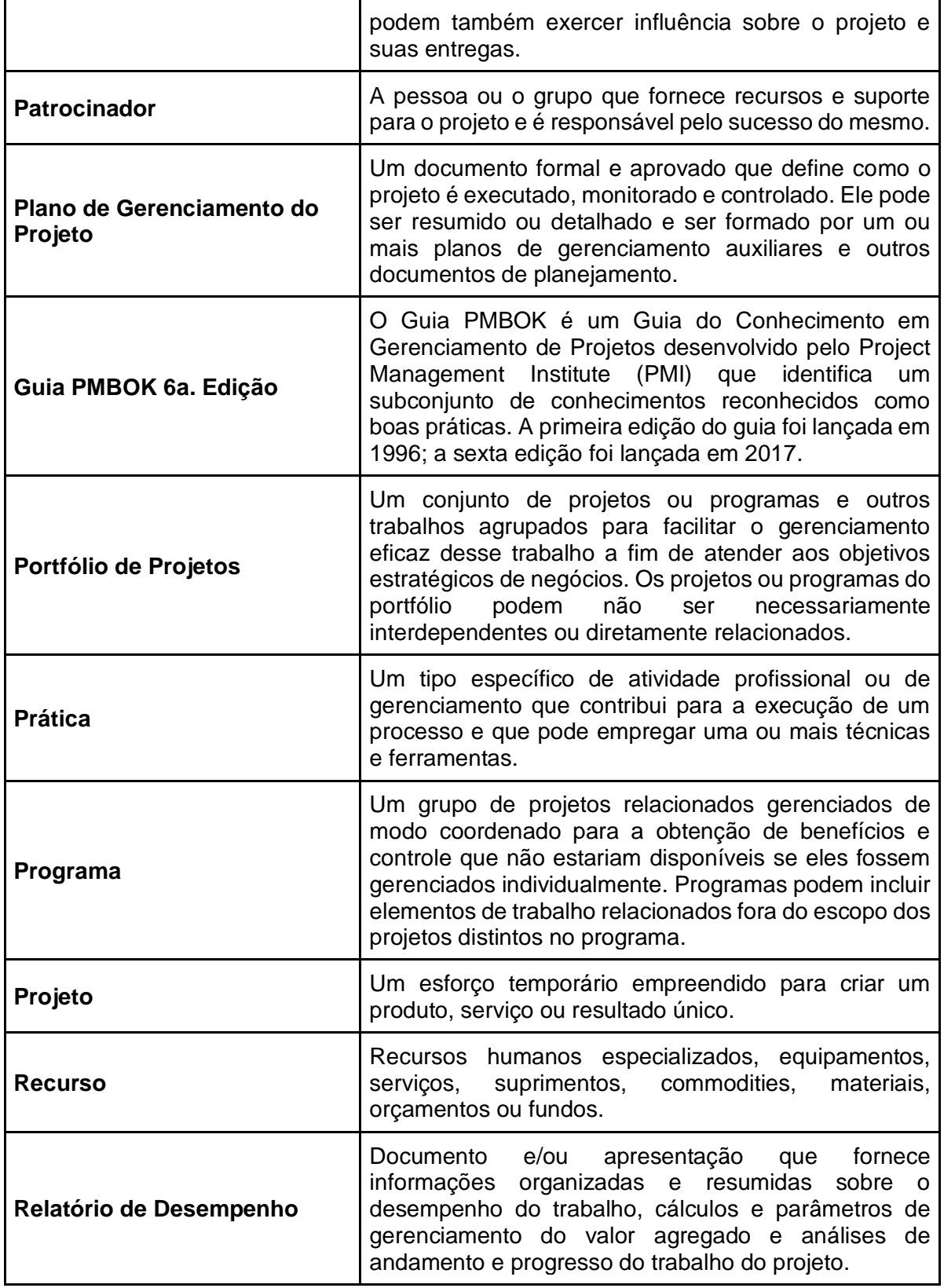

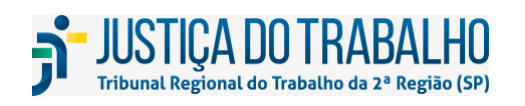

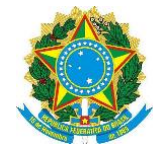

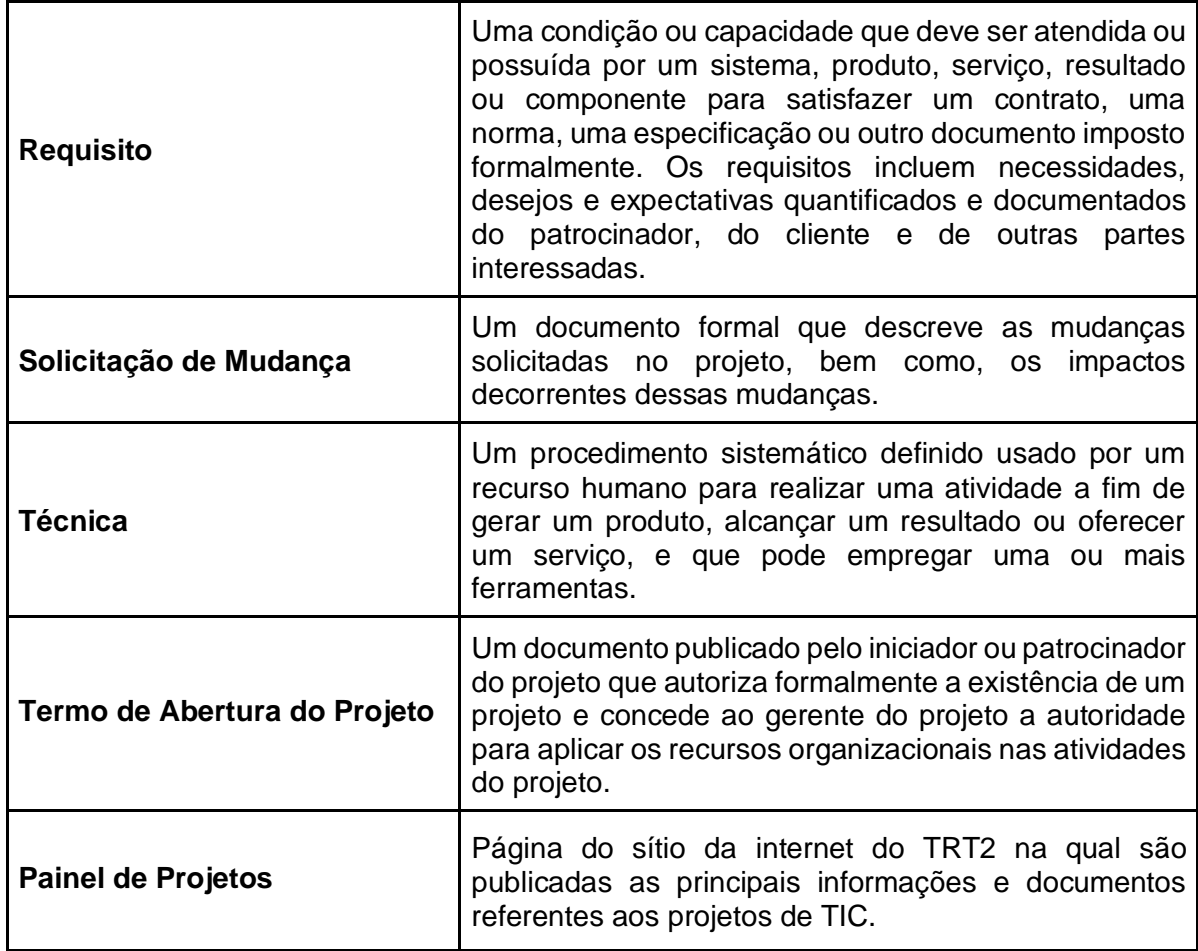

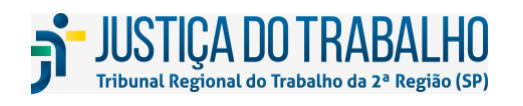

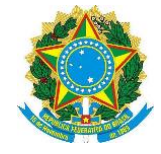

### **12 ANEXOS**

Em anexo a este documento encontram-se os seguintes *templates*:

- Termo de Abertura do Projeto (TAP);
- Plano de Gerenciamento do Projeto (PGP);
- Ata de Reunião;
- Solicitação de Mudança;
- Relatório de Desempenho;
- Termo de Aceite;
- Termo de Encerramento do Projeto (TEP).

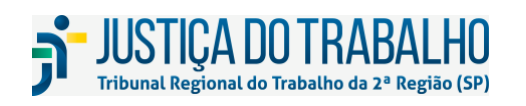

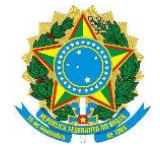

### **TERMO DE ABERTURA DO PROJETO**

### **1. INFORMAÇÕES DO PROJETO**

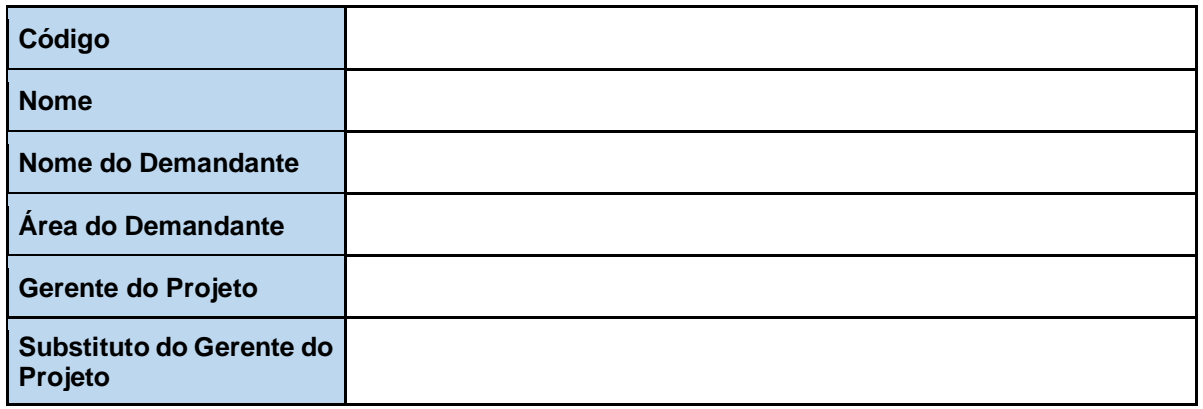

### **2. JUSTIFICATIVA**

*Descrever o problema ou a oportunidade que justifica o desenvolvimento deste projeto. Pode conter uma breve descrição da situação atual. Lembre-se de contextualizar a importância do projeto para organização e, caso julgue necessário, explique os impactos deste projeto não seja executado. Se o projeto é derivado de demanda legal ou solicitado pela alta administração, essa informação deve ser ressaltada, pois impacta na prioridade do projeto.*

*A justificativa do projeto deve responder às seguintes questões: Por que o projeto é necessário? Quais os motivos que geraram a sua necessidade? Quais os benefícios?*

*Exemplo - Implementação de Sistema de Inspeção e Manutenção de Equipamentos*

*Após perdas com paradas não programadas em sua linha de produção, a empresa XPT decidiu implementar um novo sistema de inspeção e manutenção, visando centralizar as informações operacionais dos equipamentos, registrando o histórico de anormalidades e permitindo aos gestores de área solicitar inspeção técnica, manutenção e acompanhar os resultados e recomendações.*

### **3. OBJETIVOS E CRITÉRIOS DE SUCESSO RELACIONADOS**

*Descrever o que se pretende realizar para resolver o problema central ou explorar a oportunidade identificada. Para a correta definição do objetivo do projeto, recomenda-se que seja seguida a regra "SMART":*

- *Specific (específico): Deve ser redigido de forma clara, concisa e compreensiva;*
- *Measurable (mensurável): O objetivo específico deve ser mensurável, ou seja, possível de ser medido por meio de um ou mais indicadores;*
- *Agreed (acordado): Deve ser acordado com as partes interessadas;*
- *Realistic (realista): Deve estar centrado na realidade, no que é possível de ser feito considerando as premissas e restrições existentes;*
- *Time Bound (Limitado no tempo): Deve ter um prazo determinado para sua finalização.*

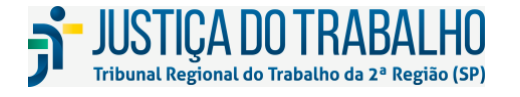

**SECRETARIA DE TECNOLOGIA DA INFORMAÇÃO E COMUNICAÇÕES** Avenida Marquês de São Vicente, 121 – Bloco A – 14º andar São Paulo-SP CEP: 01139-001 Telefone: (11) 3150-2072 E-mail: diretoria-ti@trt2.jus.br

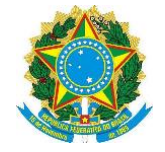

*Critérios de sucesso relacionados: Conjunto de condições ou características a serem consideradas para definir se o resultado produzido pelo projeto teve êxito.* 

*Exemplo - Implementação de Sistema de Inspeção e Manutenção de Equipamentos*

*Implementar um sistema de inspeção e manutenção de equipamentos, que possibilite o controle e gerenciamento dos seguintes parâmetros:*

- *Programação de inspeção e manutenção;*
- *Resultados e recomendações de inspeção e manutenção.*

*Para que o objetivo descrito acima seja transformado em um objetivo SMART, as seguintes perguntas poderiam ser feitas:*

- *Específico*
	- *Quais máquinas estarão no escopo do sistema?*
	- *Que aspecto será levado em consideração para que seja programada a próxima inspeção / manutenção? Ex.:*
		- *Tempo decorrido desde a última manutenção?*
		- *Quantidade de horas em funcionamento?*
		- *Quantidade de peças produzidas?*
- *Mensurável*
	- *Qual meta posso estabelecer para definir melhor o objetivo do projeto e determinar se ele teve sucesso?*
		- *Implementar um Sistema de Inspecão e Manutencão para reduzir o número de paradas não-programadas (benefício).*
		- *Ex.: Reduzir em 50% o número de paradas não-programadas.*
- *Acordado*
	- *A meta estabelecida foi acordada com as demais Partes Interessadas?*
- *Realista*
	- *A meta estabelecida é realista?*
- *Limitado no tempo*
	- *Em quanto tempo pretendo atingir a minha meta?*
	- *Ex.: 6 meses.*

### **4. ASPECTOS ESTRATÉGICOS**

*Relação dos Objetivos Estratégicos com os quais o projeto contribui.* 

*Exemplo - Objetivo estratégico da ENTIC-JUD:*

● *OE8 - Promover Serviços de Infraestrutura e Soluções Corporativas.*

### **5. PROJETOS RELACIONADOS**

*Relação dos outros projetos cuja execução ou resultados impactem ou sejam impactados pelo projeto para a qual o TAP está sendo criado. Caso seja preenchido com "não se aplica" deve-se justificar a resposta.* 

*Exemplo - Implementação de Sistema de Inspeção e Manutenção de Equipamentos*

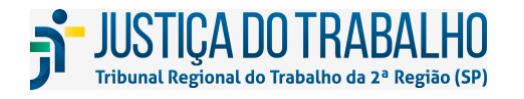

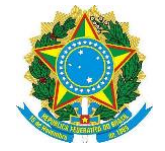

*Não se aplica, pois não há nenhum projeto atualmente autorizado que esteja relacionado com a Implementação de Sistema de Inspeção e Manutenção de Equipamentos.*

### **6. DESCRIÇÃO DO ESCOPO**

*Descrição em alto nível das características do produto, serviço ou resultado que se espera obter com o projeto e do trabalho necessário para produzi-lo.*

*Exemplo - Implementação de Sistema de Inspeção e Manutenção de Equipamentos*

*O Sistema de Inspeção e Manutenção de Equipamentos será implementado por meio da contratação de uma empresa externa. As áreas de Engenharia, TI e Processos deverão ser envolvidas para detalhamento dos requisitos do sistema e dos processos relacionados.*

*O sistema deverá ser capaz de armazenar:*

- *Programação de inspeção e manutenção de cada equipamento;*
- *Resultados e recomendações de inspeção e manutenção;*
- *Etc.*

### **7. EXCLUSÃO DE ESCOPO**

*Identificação de modo geral do que é excluído do projeto. Declarar explicitamente o que está fora do escopo do projeto ajuda no gerenciamento das expectativas das partes interessadas.*

*Exemplo - Implementação de Sistema de Inspeção e Manutenção de Equipamentos*

*Não fazem parte do escopo deste projeto:*

- *Manutenção do sistema;*
- *Elaboração de manuais de usuário.*

### **8. PRINCIPAIS ETAPAS**

*Relação das principais etapas do projeto de forma a dar visibilidade à estratégia de entrega.*

*Exemplo - Implementação de Sistema de Inspeção e Manutenção de Equipamentos*

*O projeto possuirá as seguintes etapas:*

- *Contratação da implementadora;*
- *Especificação Técnica e Funcional;*
- *Customização do sistema;*
- *Testes;*
- *Implementação.*

### **9. RESTRIÇÕES**

*Restrições são condições ou situações que limitam o planejamento e desenvolvimento do projeto e não podem ser eliminadas ou alteradas no seu decorrer.* 

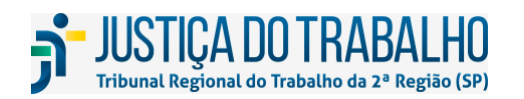
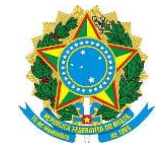

*Exemplo - Implementação de Sistema de Inspeção e Manutenção de Equipamentos*

- *Prazo máximo de entrega: 6 meses;*
- *Custo máximo: R\$ 500 mil;*
- *Ambiente de instalação do sistema deve ser compatível com a infraestrutura existente;*

*A área responsável terá disponibilidade para elaboração da Especificação Técnica*

*Não haverá necessidade de integração com outros sistemas da empresa*

### **10. PREMISSAS**

*Premissas são previsões que são feitas e assumidas como verdadeiras para viabilizar a continuidade do planejamento do projeto. Normalmente implicam em risco para a execução do projeto, por isso devem ser monitoradas ao longo do projeto.*

*Exemplo - Implementação de Sistema de Inspeção e Manutenção de Equipamentos*

- *A área responsável terá disponibilidade para elaboração da Especificação Técnica;*
- *Não haverá necessidade de integração com outros sistemas da empresa.*

### **11. RISCOS INICIAIS**

*Relação das incertezas iniciais identificadas no projeto.* 

*Exemplo - Implementação de Sistema de Inspeção e Manutenção de Equipamentos*

- *Resistência dos profissionais técnicos em manutenção;*
- *Treinamento ineficiente dos profissionais técnicos em manutenção;*
- *Não alocação de profissionais adequados na fase de Testes.*

## **12. PRINCIPAIS PARTES INTERESSADAS**

*Identificar as pessoas – patrocinador, demandante, provável equipe técnica e outros – que estejam ativamente envolvidas no projeto ou aqueles cujo interesse possa ser afetado de forma positiva ou negativa como resultado da execução ou conclusão do projeto.*

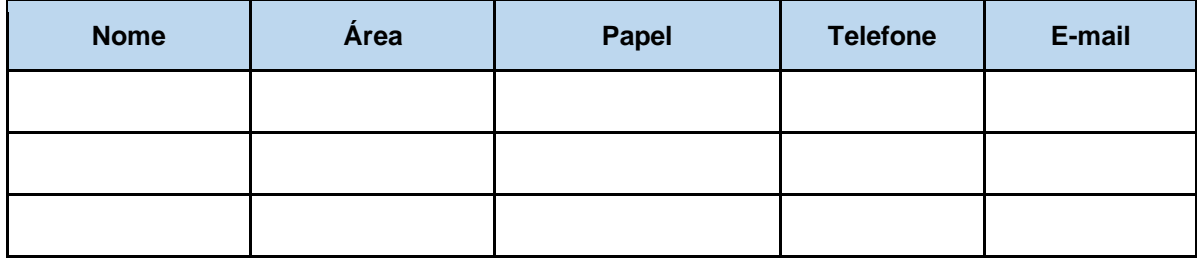

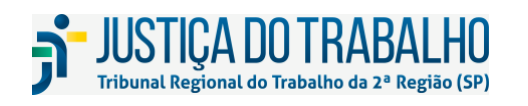

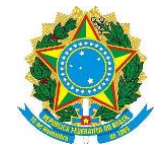

### **13. ESTIMATIVAS INICIAIS**

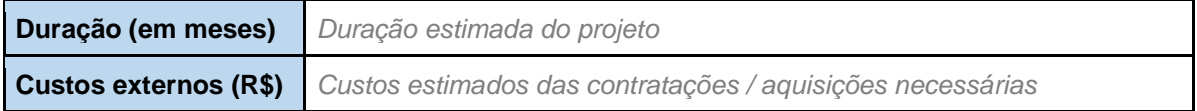

# **14. APROVAÇÃO**

*Espaço reservado para as assinaturas dos responsáveis pela aprovação do artefato. Além da assinatura, que pode ser física ou digital, deve conter o nome completo.*

# **15. DATA DA APROVAÇÃO**

 $\frac{\frac{1}{2} + \frac{1}{2}}{\frac{1}{2} + \frac{1}{2}} = \frac{1}{2}$ 

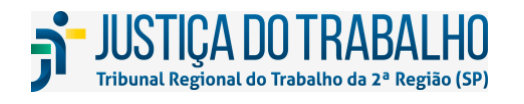

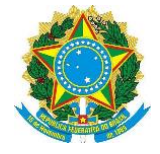

## **PLANO DE GERENCIAMENTO DO PROJETO**

#### **1. INFORMAÇÕES DO PROJETO**

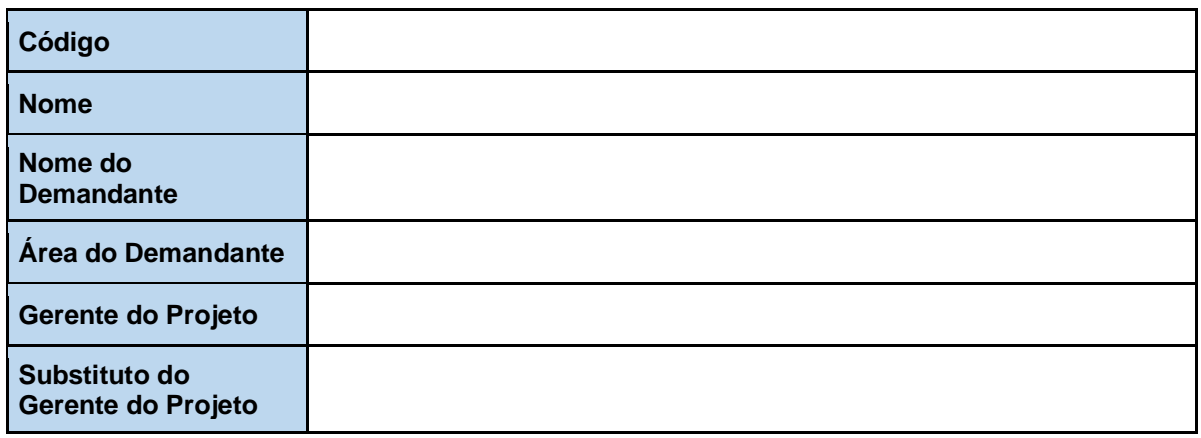

### **2. CONTROLE DE REVISÕES**

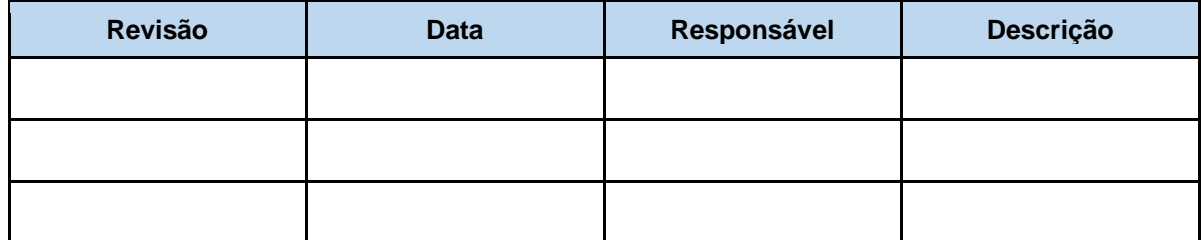

## **3. JUSTIFICATIVA**

*Descrever o problema ou a oportunidade que justifica o desenvolvimento deste projeto. Pode conter uma breve descrição da situação atual. Lembre-se de contextualizar a importância do projeto para organização e, caso julgue necessário, explique os impactos deste projeto não seja executado. Se o projeto é derivado de demanda legal ou solicitado pela alta administração, essa informação deve ser ressaltada, pois impacta na prioridade do projeto.*

*A justificativa do projeto deve responder às seguintes questões: Por que o projeto é necessário? Quais os motivos que geraram a sua necessidade? Quais os benefícios?*

### **4. OBJETIVO**

*Descrever o que se pretende realizar para resolver o problema central ou explorar a oportunidade identificada. Para a correta definição do objetivo do projeto, recomenda-se que seja seguida a regra "SMART":*

● *Specific (específico): Deve ser redigido de forma clara, concisa e compreensiva;*

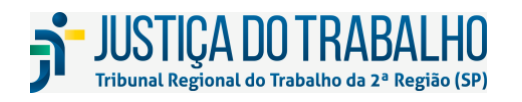

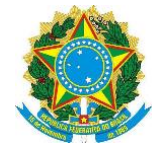

- *Measurable (mensurável): O objetivo específico deve ser mensurável, ou seja, possível de ser medido por meio de um ou mais indicadores;*
- *Agreed (acordado): Deve ser acordado com as partes interessadas;*
- *Realistic (realista): Deve estar centrado na realidade, no que é possível de ser feito considerando as premissas e restrições existentes;*
- *Time Bound (Limitado no tempo): Deve ter um prazo determinado para sua finalização.*

## **5. ASPECTOS ESTRATÉGICOS**

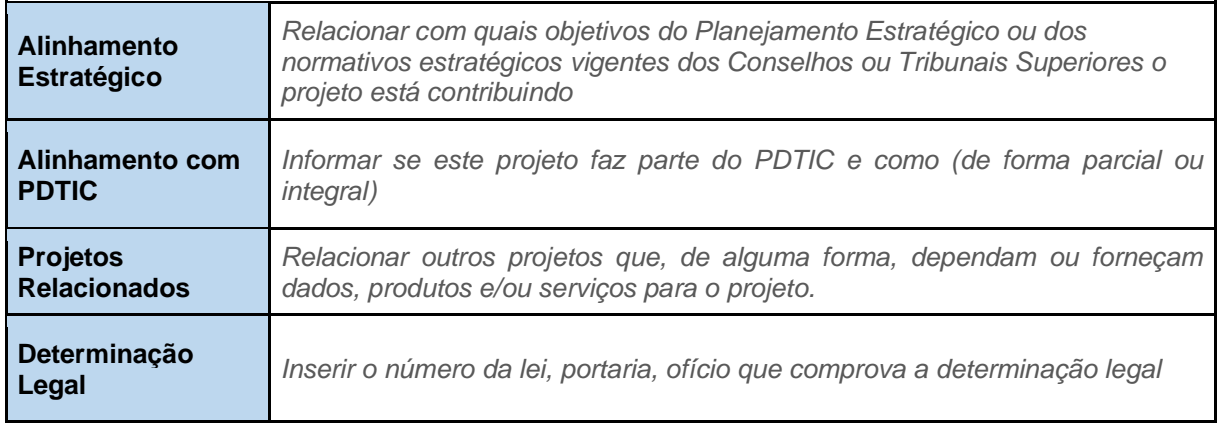

### **6. PREMISSAS**

*Premissas são previsões que são feitas e assumidas como verdadeiras para viabilizar a continuidade do planejamento do projeto. Normalmente implicam em risco para a execução do projeto, por isso devem ser monitoradas ao longo do projeto.*

## **7. RESTRIÇÕES**

*Restrições são condições ou situações que limitam o planejamento e desenvolvimento do projeto e não podem ser eliminadas ou alteradas no seu decorrer.* 

## **8. PLANO DE GERENCIAMENTO DO ESCOPO**

## **8.1. DESCRIÇÃO DO ESCOPO**

*Descrição das características do produto, serviço ou resultado que se espera obter com o projeto e do trabalho necessário para produzi-lo.*

## **8.2. CRITÉRIOS DE ACEITAÇÃO**

*Conjunto de condições a serem satisfeitas antes da aceitação das entregas.*

## **8.3. EXCLUSÃO DE ESCOPO**

*Identifica de modo geral o que é excluído do projeto. Declarar explicitamente o que está fora do escopo do projeto ajuda no gerenciamento das expectativas das partes interessadas.*

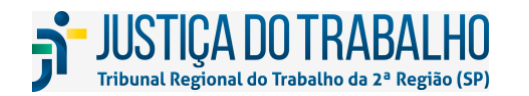

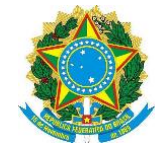

## **8.4. ESTRUTURA ANALÍTICA DO PROJETO - EAP**

*A EAP é uma decomposição hierárquica do escopo total do trabalho a ser executado pela equipe do projeto a fim de alcançar os objetivos do projeto e criar as entregas requeridas. A EAP organiza e define o escopo total do projeto e representa o trabalho especificado na atual declaração do escopo do projeto aprovada.*

*A EAP poderá ser representada na forma de um gráfico hierárquico ou uma lista indentada.*

## **8.5. DICIONÁRIO DA EAP**

*Detalhar as descrições de cada pacote de trabalho da EAP apresentado no item anterior.*

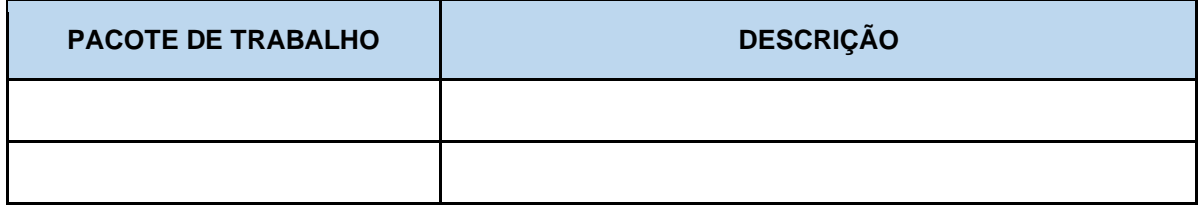

### **9. PLANO DE GERENCIAMENTO DE RECURSOS HUMANOS**

### **9.1. ESTRUTURA ORGANIZACIONAL DO PROJETO**

*Um organograma do projeto é uma exibição gráfica dos membros da equipe do projeto e suas relações hierárquicas.*

### **9.2. MATRIZ DE RESPONSABILIDADES**

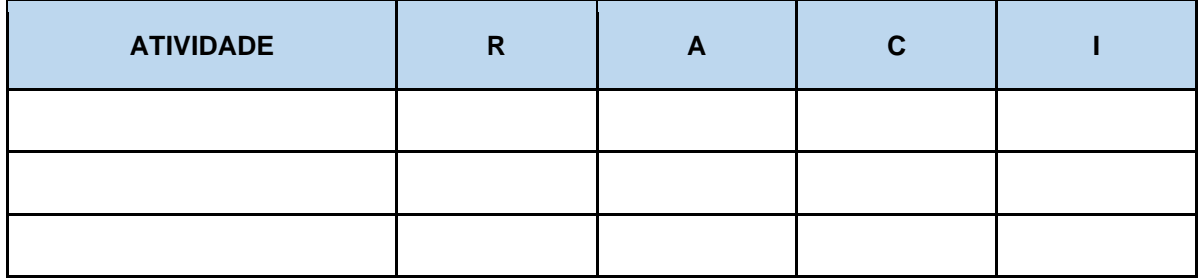

**Legenda: R** = Responsável pela execução; **A** = Aprovador; **C** = Consultado; **I** = Informado

### **10. PLANO DE GERENCIAMENTO DO TEMPO**

#### **10.1. CRONOGRAMA**

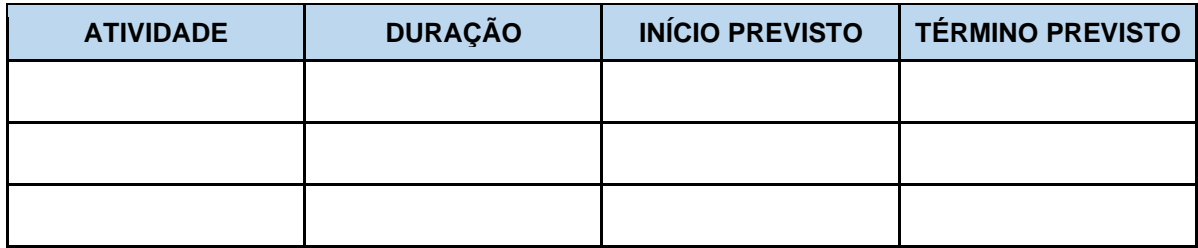

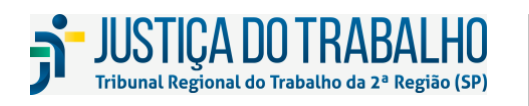

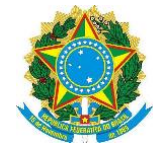

## **11. PLANO DE GERENCIAMENTO DOS CUSTOS**

## **11.1. ESTIMATIVAS DE CUSTOS**

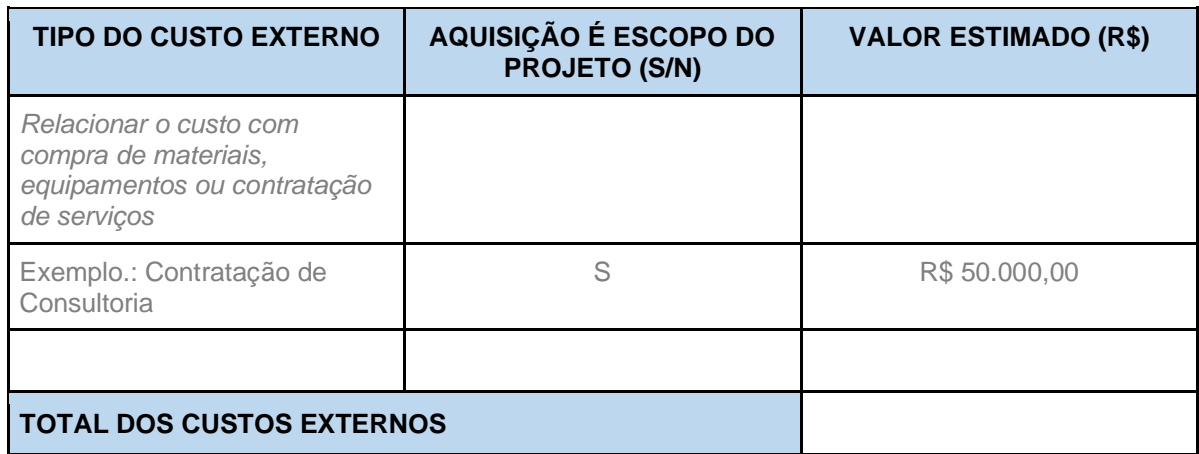

## **12. PLANO DE GERENCIAMENTO DAS PARTES INTERESSADAS**

## **12.1. MAPA DAS PARTES INTERESSADAS**

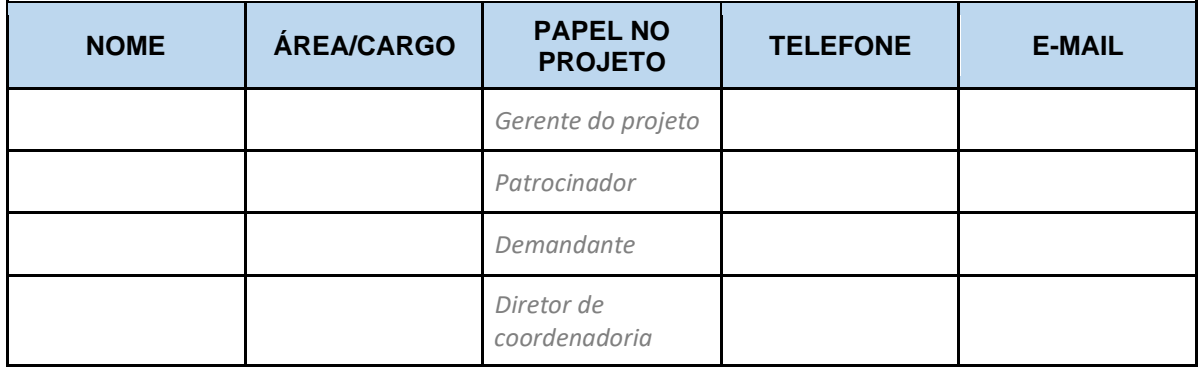

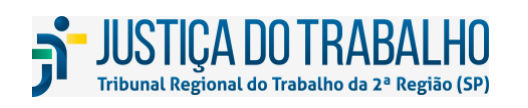

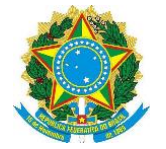

## **13. PLANO DE GERENCIAMENTO DAS COMUNICAÇÕES**

# **13.1. MAPA DAS COMUNICAÇÕES**

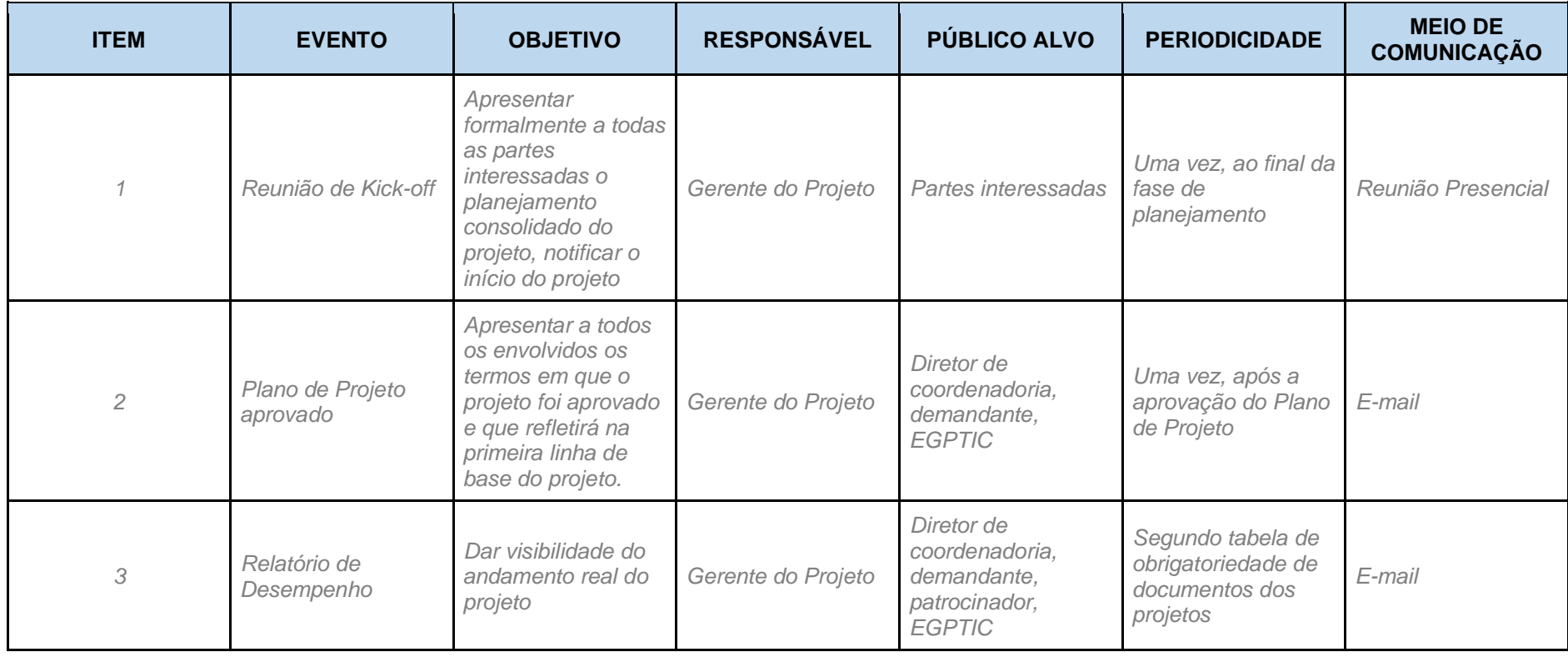

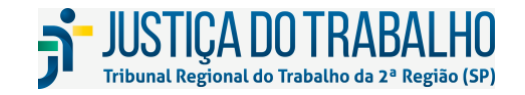

### **SECRETARIA DE TECNOLOGIA DA INFORMAÇÃO E COMUNICAÇÕES**

Avenida Marquês de São Vicente, 121 – Bloco A – 14º andar São Paulo-SP CEP: 01139-001 Telefone: (11) 3150-2072 E-mail: diretoria-ti@trt2.jus.br

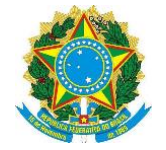

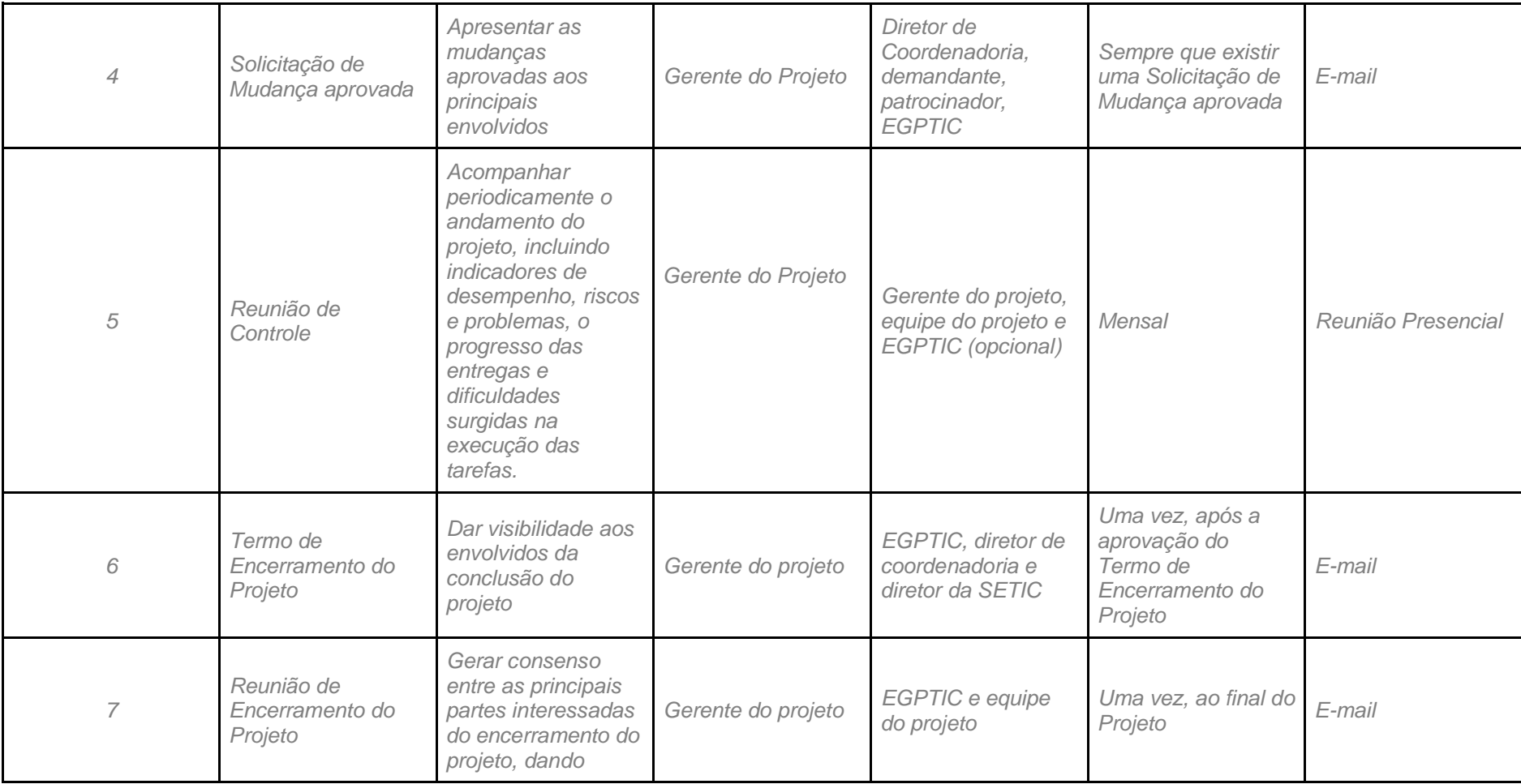

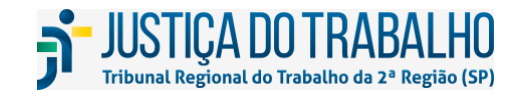

#### **SECRETARIA DE TECNOLOGIA DA INFORMAÇÃO E COMUNICAÇÕES** Avenida Marquês de São Vicente, 121 – Bloco A – 14º andar São Paulo-SP CEP: 01139-001 Telefone: (11) 3150-2072

E-mail: diretoria-ti@trt2.jus.br

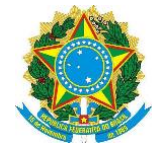

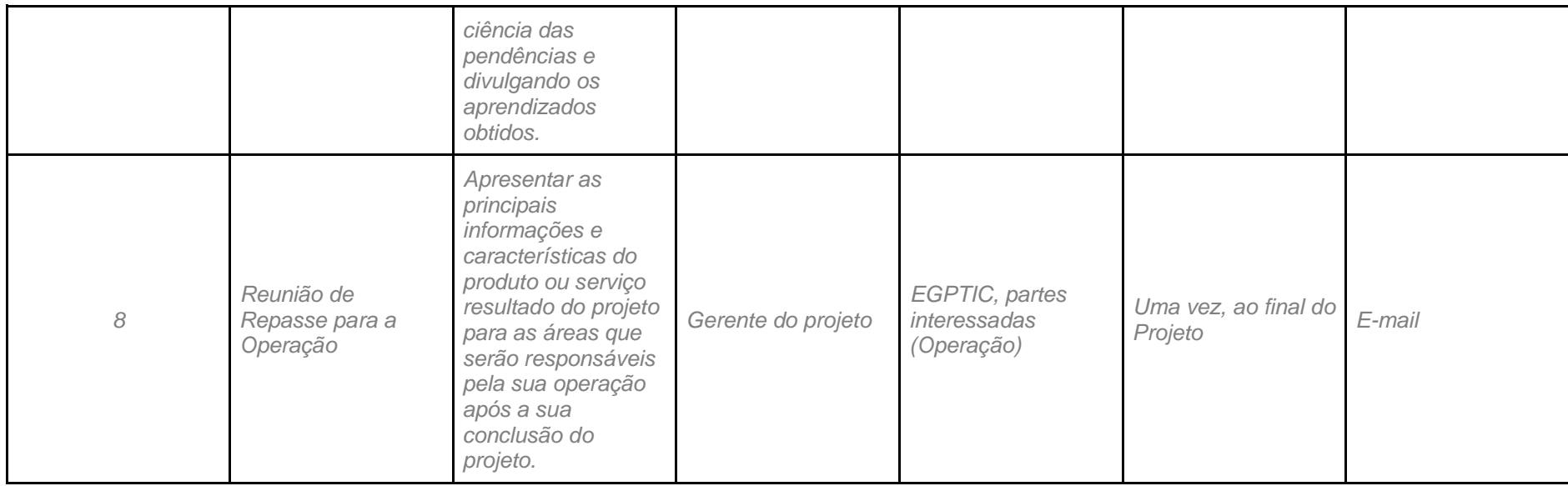

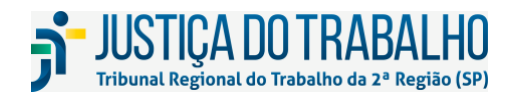

**SECRETARIA DE TECNOLOGIA DA INFORMAÇÃO E COMUNICAÇÕES** Avenida Marquês de São Vicente, 121 – Bloco A – 14º andar São Paulo-SP CEP: 01139-001

Telefone: (11) 3150-2072 E-mail: diretoria-ti@trt2.jus.br

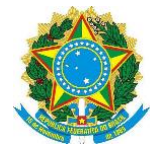

### **14. RISCOS**

*Detalhar as características e requisitos do gerenciamento de riscos, por exemplo, "A identificação de novos riscos poderá ocorrer em qualquer momento do projeto, devendo ser comunicado imediatamente, por meio de e-mail para o gerente do projeto".*

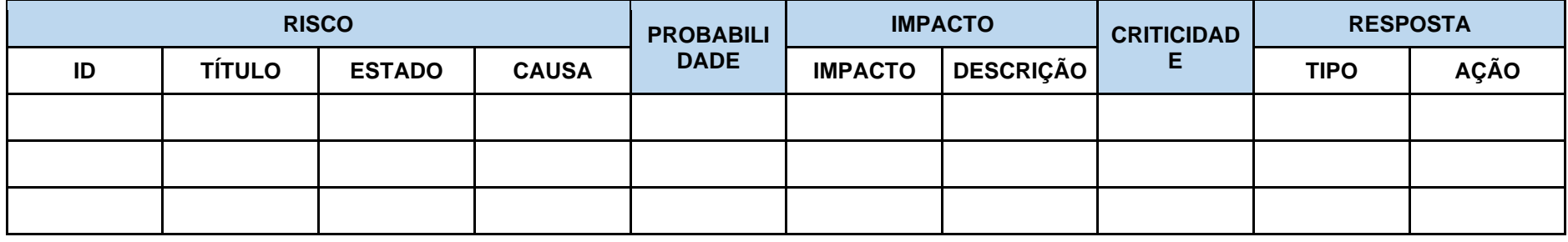

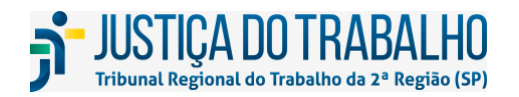

**SECRETARIA DE TECNOLOGIA DA INFORMAÇÃO E COMUNICAÇÕES** Avenida Marquês de São Vicente, 121 – Bloco A – 14º andar

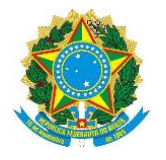

## **15. REQUISITOS DE QUALIDADE DO PROJETO**

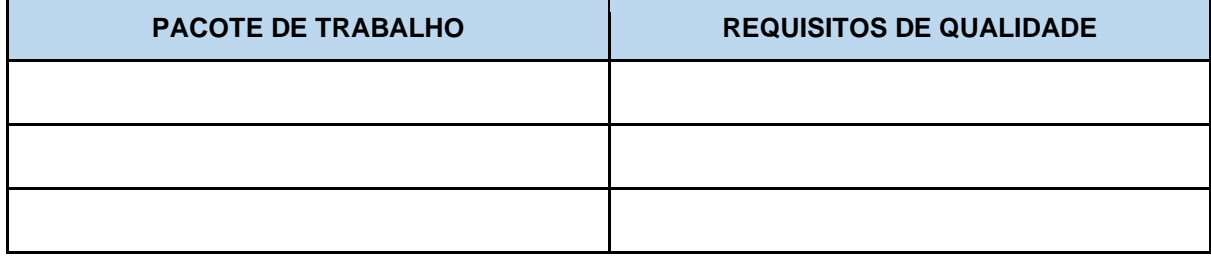

# **16. APROVAÇÃO**

*Espaço reservado para as assinaturas dos responsáveis pela aprovação do artefato. Além da assinatura, que pode ser física ou digital, deve conter o nome completo.*

## **17. DATA DA APROVAÇÃO**

 $\frac{\frac{1}{2} \left(\frac{1}{2} \right)^{2}}{\frac{1}{2} \left(\frac{1}{2} \right)^{2}}$ 

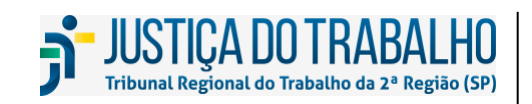

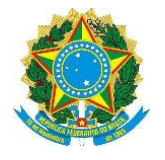

# **ATA DE REUNIÃO**

## **1. INFORMAÇÕES DO PROJETO**

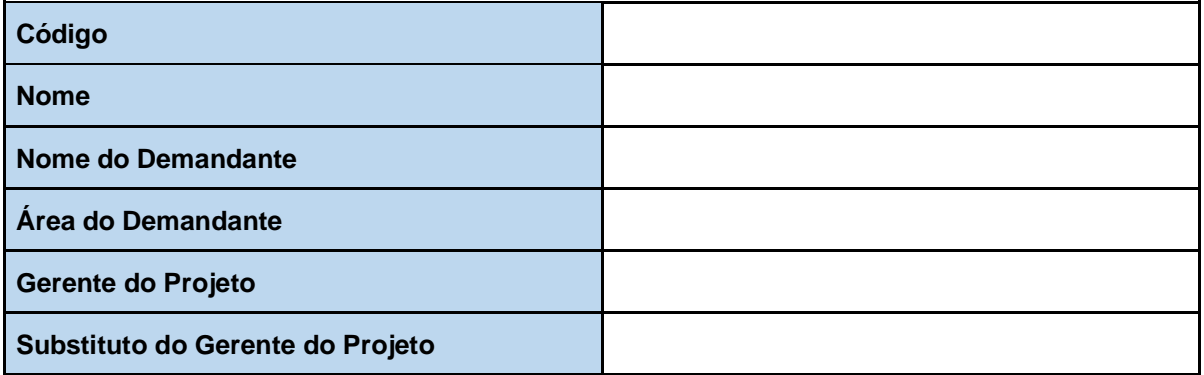

## **2. INFORMAÇÕES DA REUNIÃO**

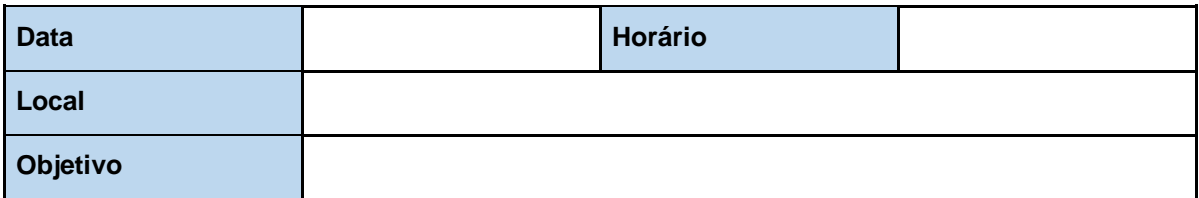

## **3. PARTICIPANTES**

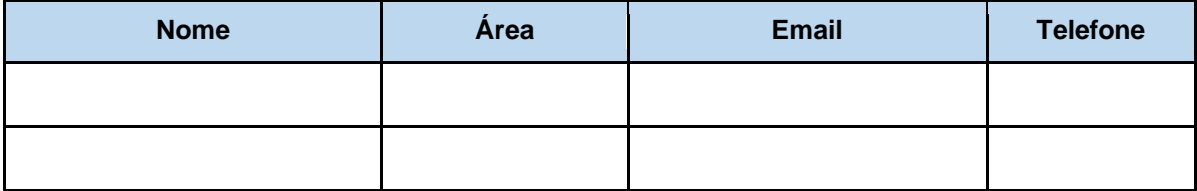

### **4. PONTOS DISCUTIDOS**

### **5. ENCAMINHAMENTOS**

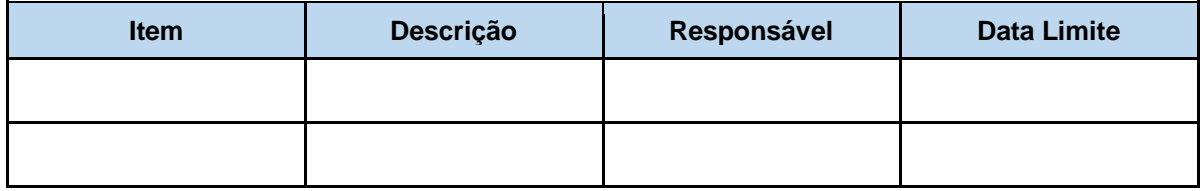

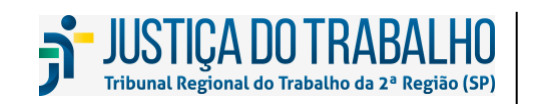

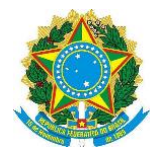

# **SOLICITAÇÃO DE MUDANÇA**

# **1. INFORMAÇÕES DO PROJETO**

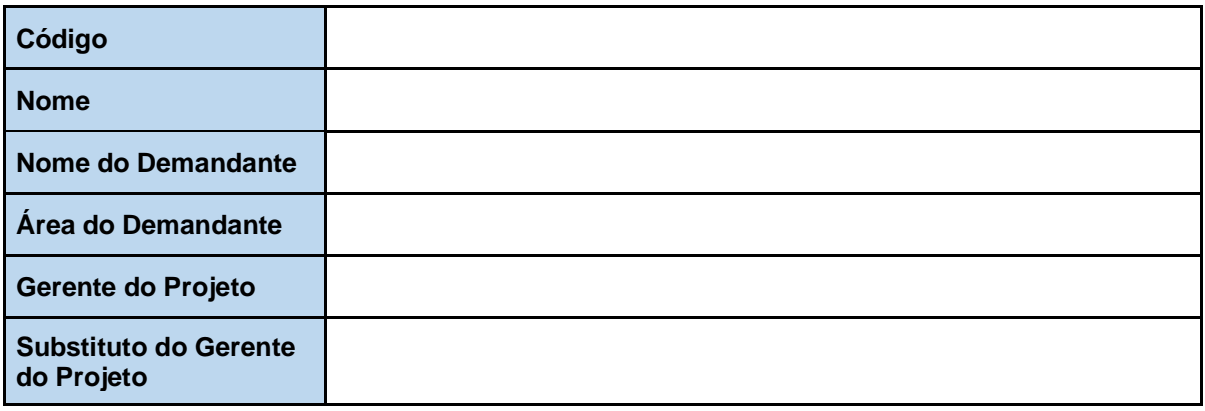

## **2. IDENTIFICAÇÃO DA MUDANÇA**

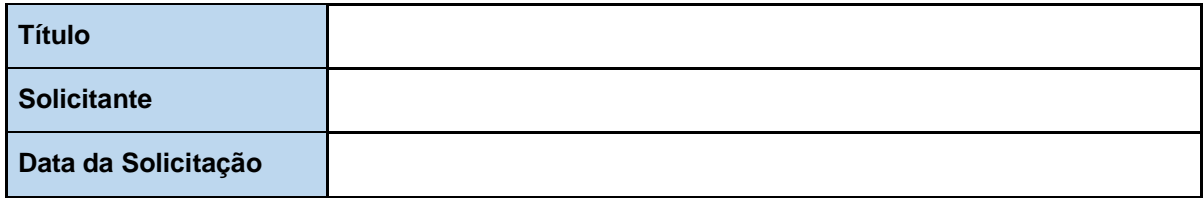

## **3. DESCRIÇÃO**

## **4. BENEFÍCIOS**

## **5. ANÁLISE DOS IMPACTOS**

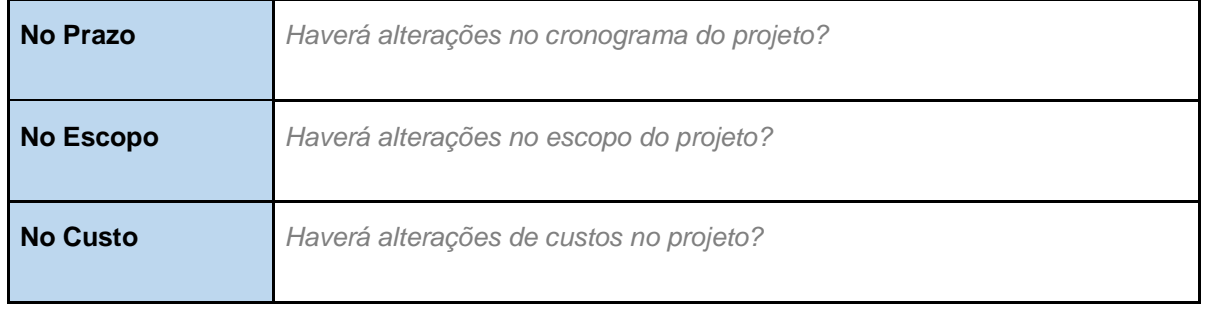

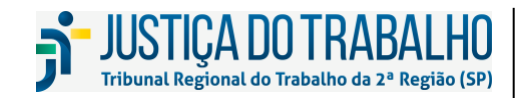

85 **SECRETARIA DE TECNOLOGIA DA INFORMAÇÃO E COMUNICAÇÕES** Avenida Marquês de São Vicente, 121 – Bloco A – 14º andar São Paulo-SP CEP: 01139-001 Telefone: (11) 3150-2072 E-mail: diretoria-ti@trt2.jus.br

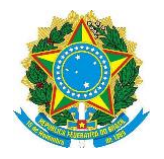

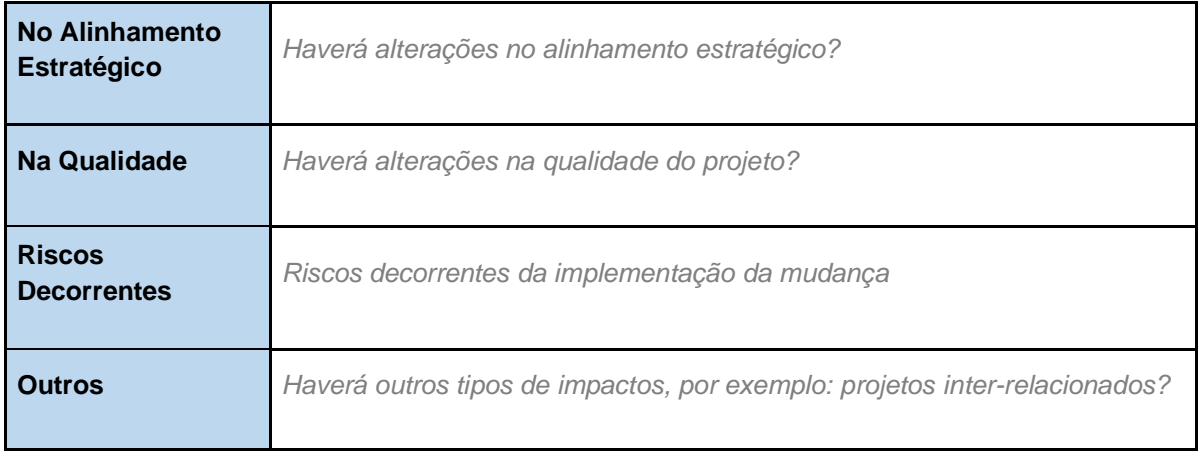

# **6. DECISÃO EM RELAÇÃO À MUDANÇA**

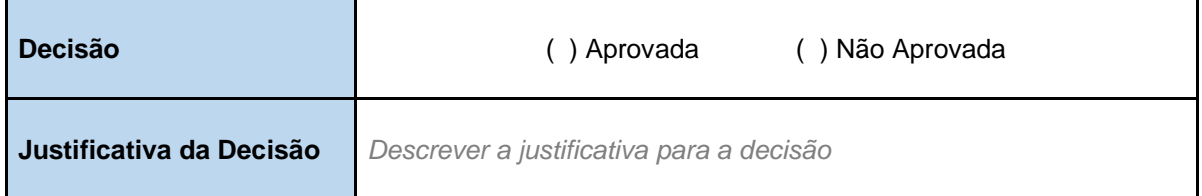

# **7. RESPONSÁVEIS PELA DECISÃO**

*Espaço reservado para as assinaturas dos responsáveis pela decisão em relação à mudança. Além da assinatura, que pode ser física ou digital, deve conter o nome completo.*

## **8. DATA DA DECISÃO**

 $\frac{\frac{1}{2} \left(\frac{1}{2} \right)^{2}}{\frac{1}{2} \left(\frac{1}{2} \right)^{2}}$ 

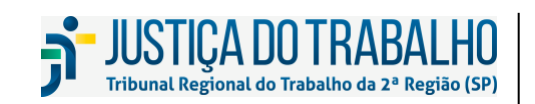

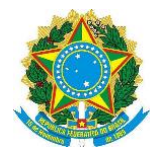

## **RELATÓRIO DE DESEMPENHO**

# **1. INFORMAÇÕES DO PROJETO**

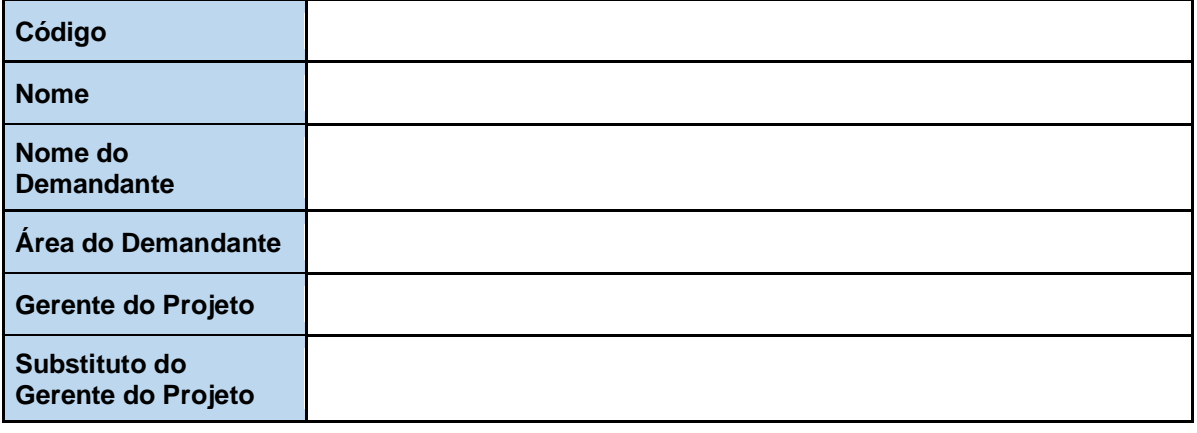

## **2. REFERÊNCIA DO RELATÓRIO**

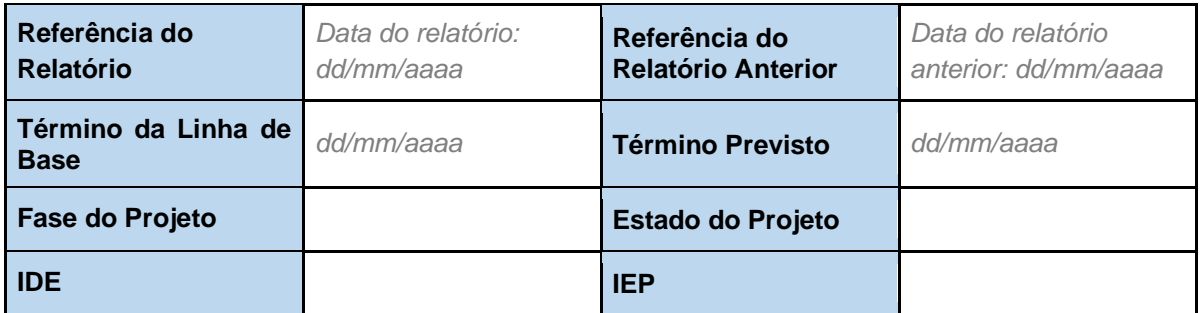

## **3. ENTREGAS**

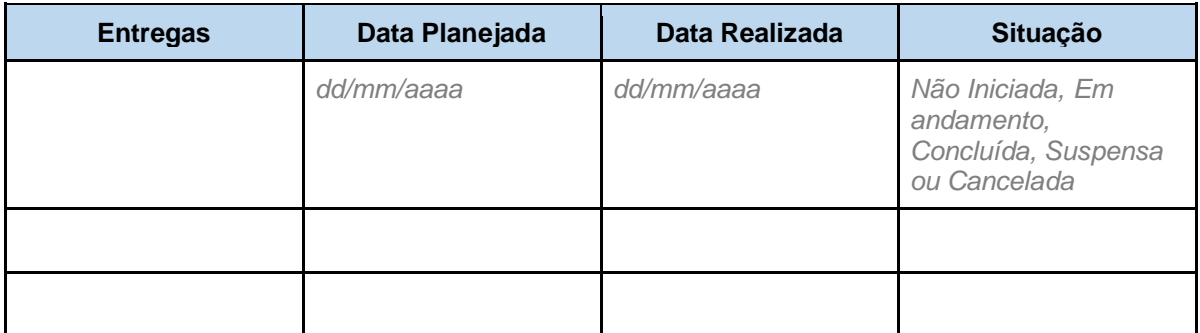

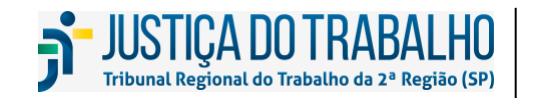

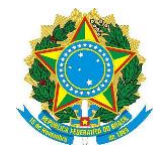

## **4. QUESTÕES**

*As questões apresentadas podem ser Riscos, Problemas, Pendências identificados no projeto neste período*

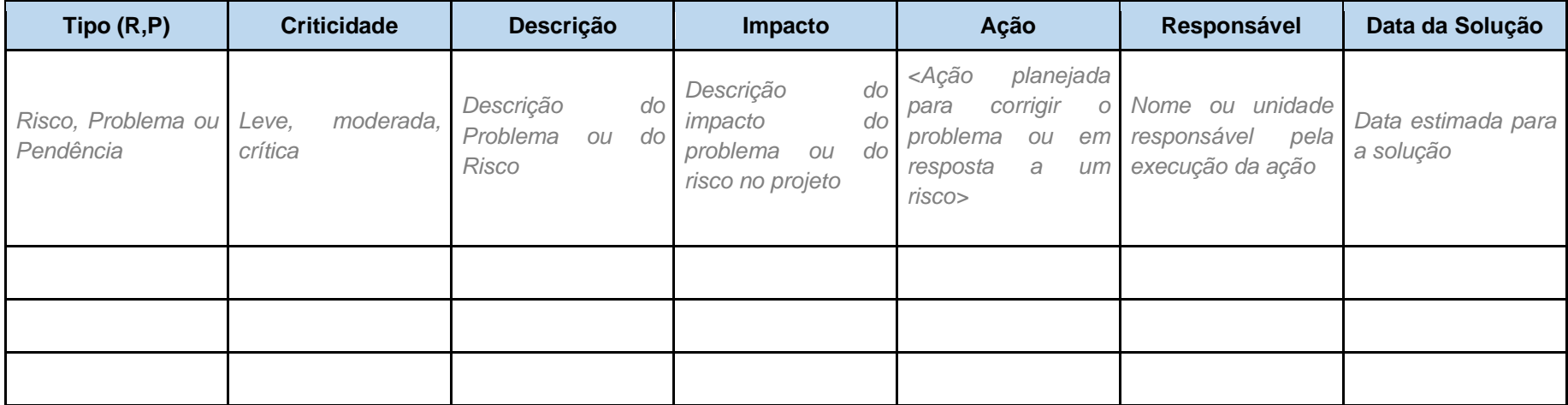

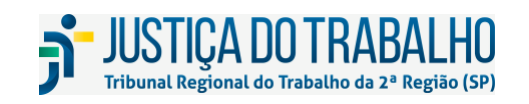

#### **SECRETARIA DE TECNOLOGIA DA INFORMAÇÃO E COMUNICAÇÕES**

Avenida Marquês de São Vicente, 121 – Bloco A – 14º andar São Paulo-SP CEP: 01139-001 Telefone: (11) 3150-2072 E-mail: diretoria-ti@trt2.jus.br

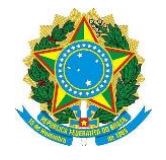

# **5. COMENTÁRIOS DO GERENTE DO PROJETO**

*Colocar breves comentários do andamento do projeto no período de referência.*

*Caso alguma solicitação de mudança tenha sido elaborada ou aprovada no período do projeto, deve ser informada neste campo.*

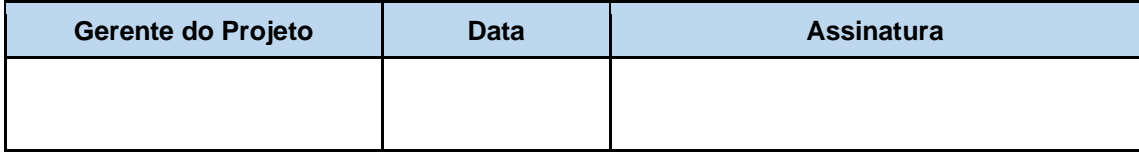

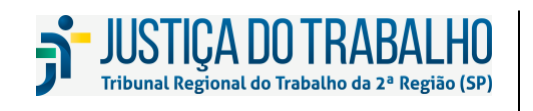

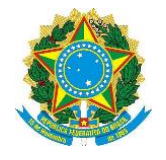

## **TERMO DE ACEITE**

## **1. INFORMAÇÕES DO PROJETO**

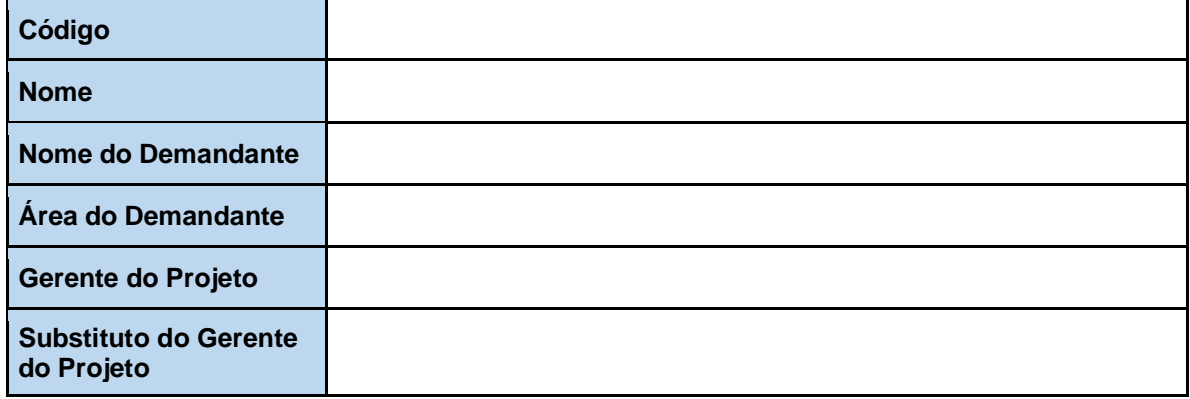

## **2. RELAÇÃO DAS ENTREGAS**

*Registrar os produtos/serviços entregues, com o tipo de recebimento (ex.: provisório, definitivo, não recebido) e a sua justificativa de recebimento ou não recebimento caso necessário.*

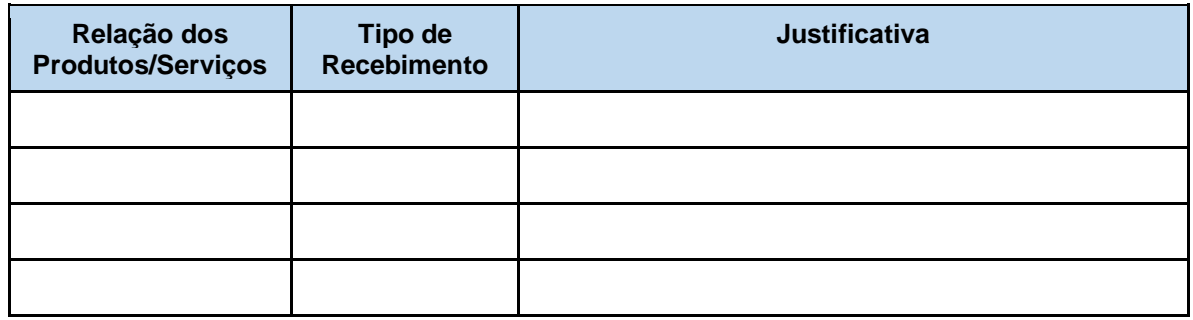

## **3. OBSERVAÇÕES**

*Registrar observações sobre o processo do aceite: Exemplo: Atraso das entregas, problemas com a qualidade do produto/serviço entregue.*

## **4. ACEITE**

*Espaço reservado para as assinaturas dos responsáveis pelo aceite da entrega. Além da assinatura, que pode ser física ou digital, deve conter o nome completo.*

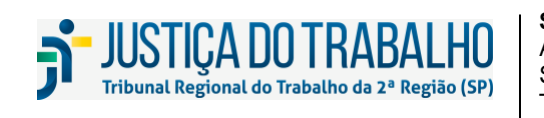

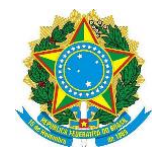

## **TERMO DE ENCERRAMENTO DO PROJETO**

## **1. INFORMAÇÕES DO PROJETO**

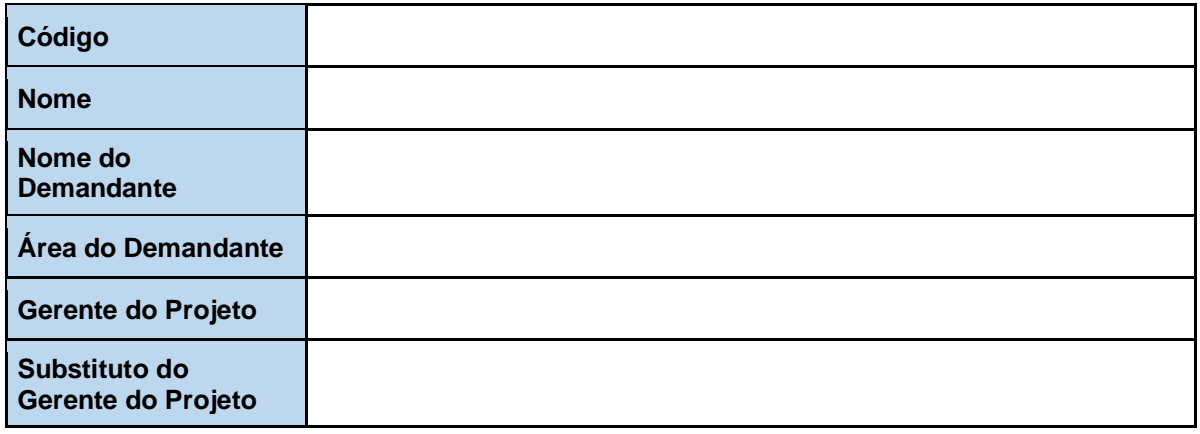

## **2. MOTIVO DO ENCERRAMENTO**

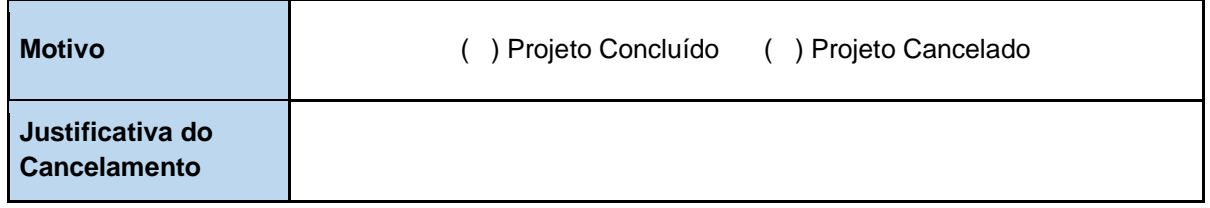

# **3. PENDÊNCIAS**

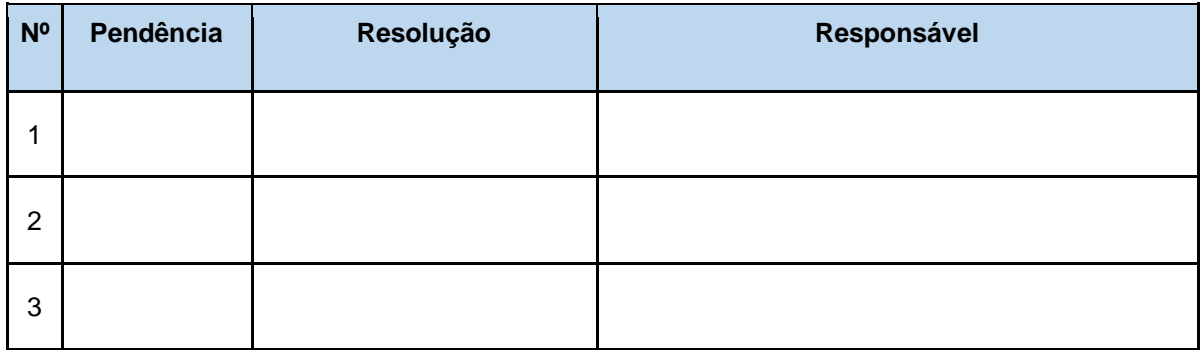

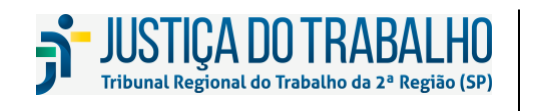

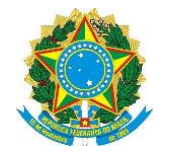

## **4. LIÇÕES APRENDIDAS**

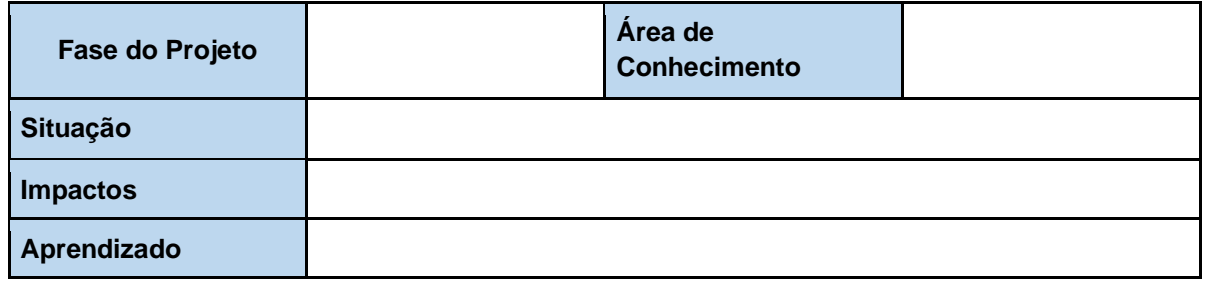

## **5. CONSIDERAÇÕES FINAIS**

# **6. APROVAÇÃO**

*Espaço reservado para as assinaturas dos responsáveis pela aprovação do artefato. Além da assinatura, que pode ser física ou digital, deve conter o nome completo.*

# **7. DATA DA APROVAÇÃO**

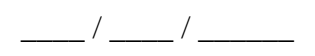

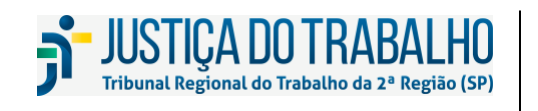